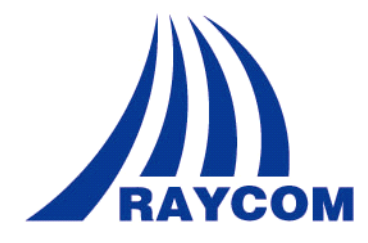

# **RC7222-A2 RC7222-A2 RC7222-A2 RC7222-A2**

# 多功能以太网转换器

用户手册 *V2.11 2010.07 2010.072010.07*

## 版权声明

本文档的全部版权归润光泰力公司所有,内容如有变更恕不另行通知。文中内容适于本公司雇员、代理商以及客 户在使用相关产品时阅读。未经本公司书面允许,禁止任何团体和个人拷贝、翻印本文档。

# **版本记录**

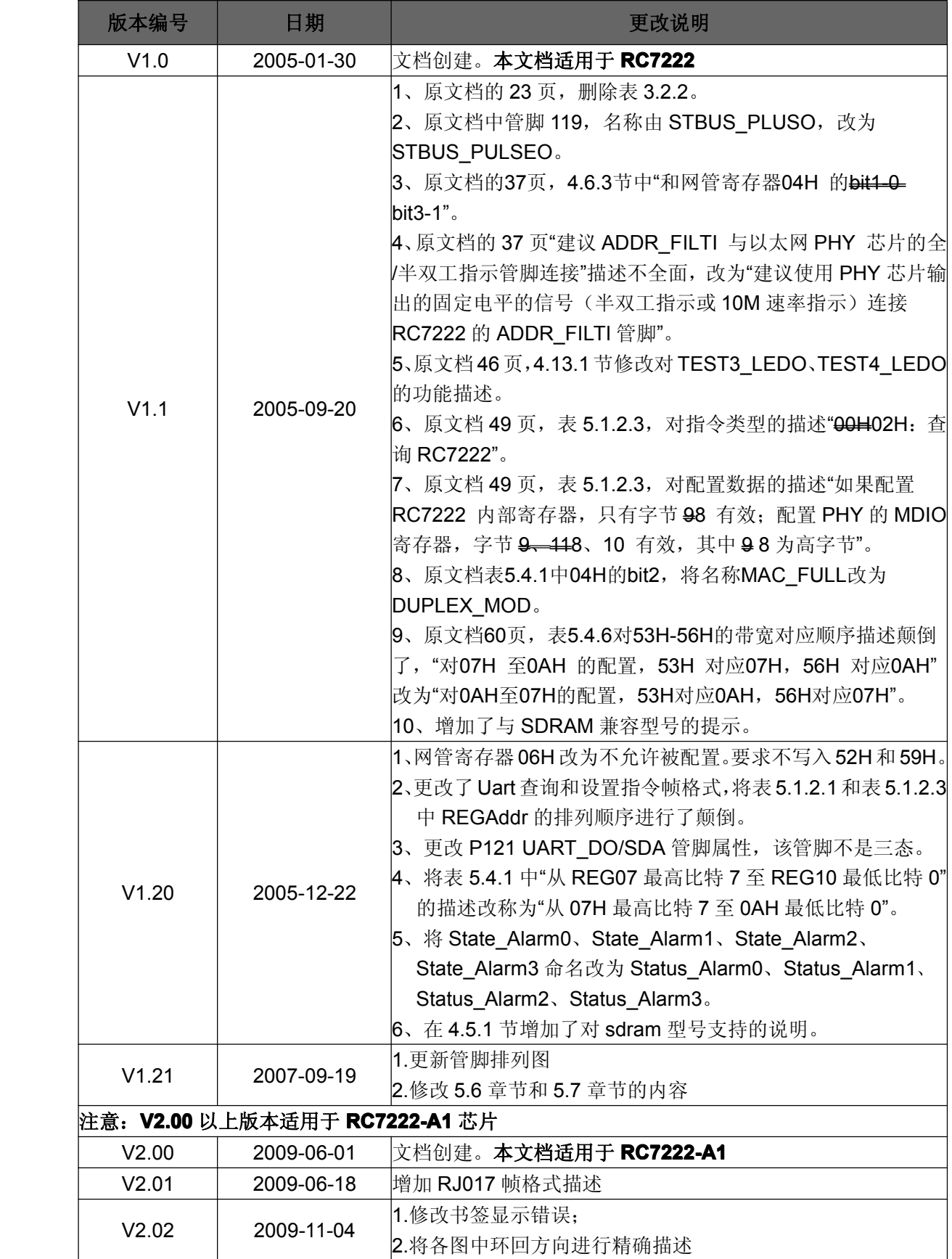

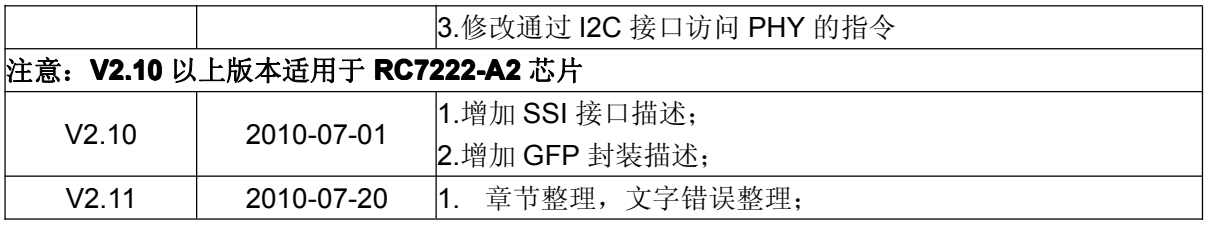

## 目录

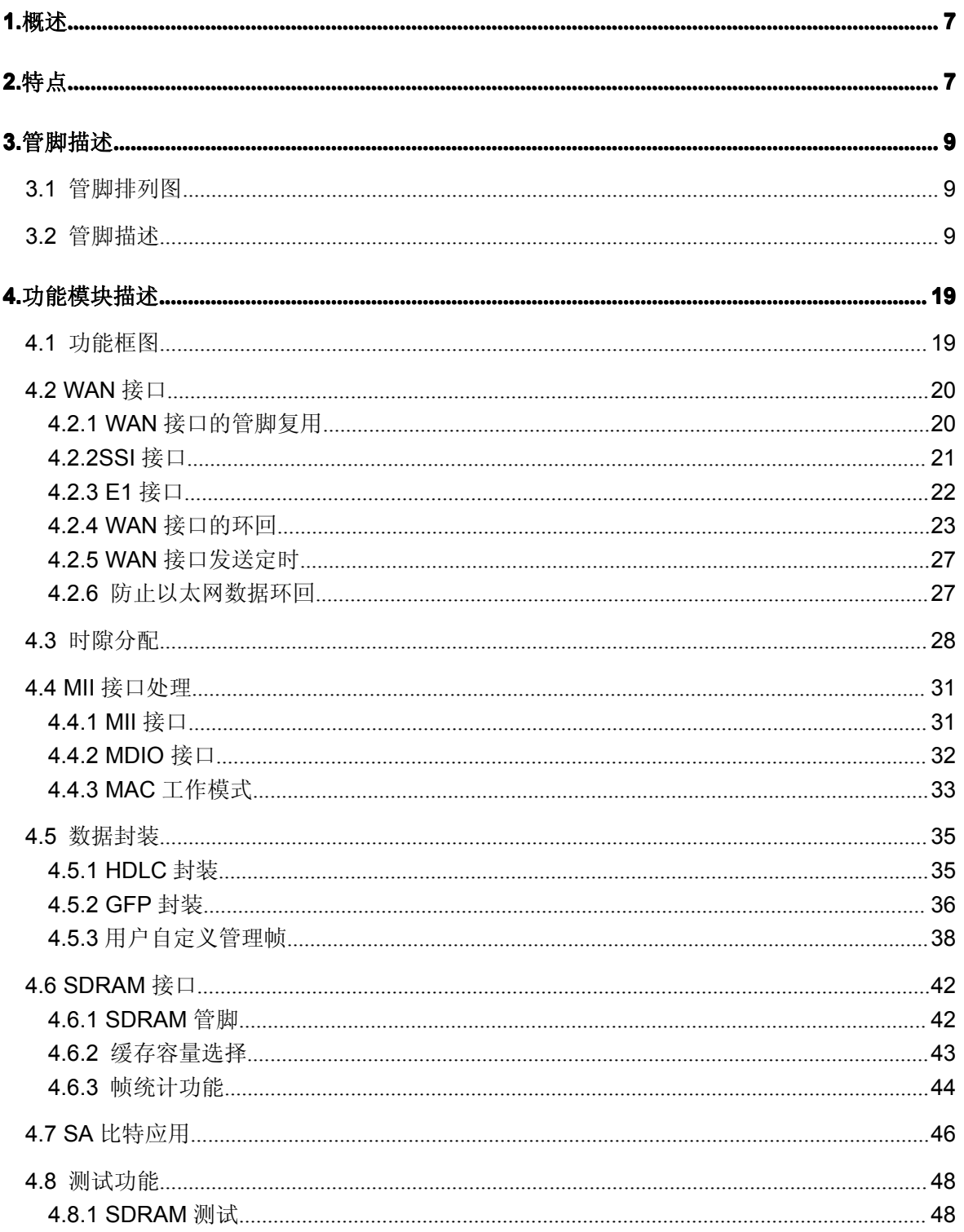

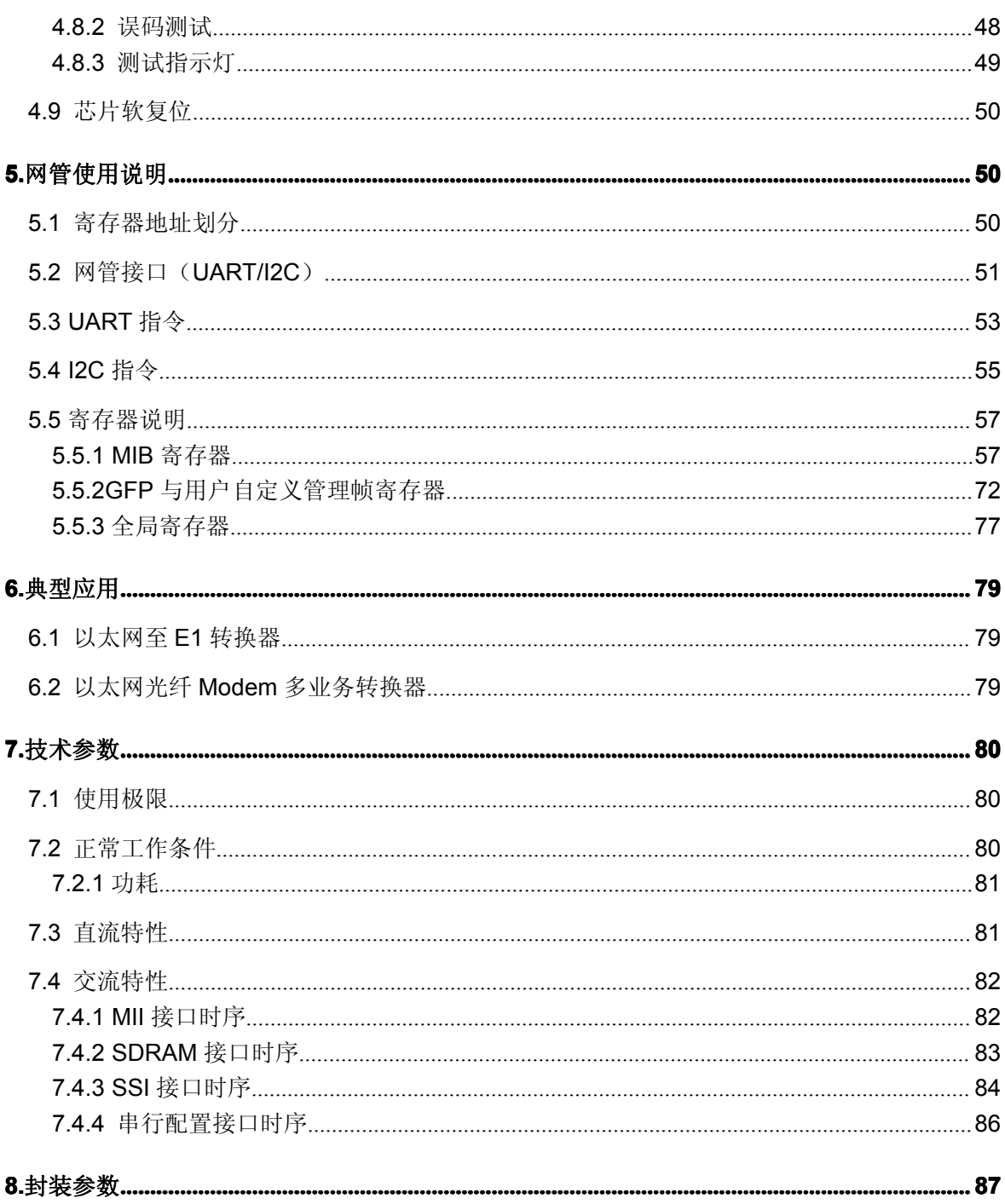

# 图索引

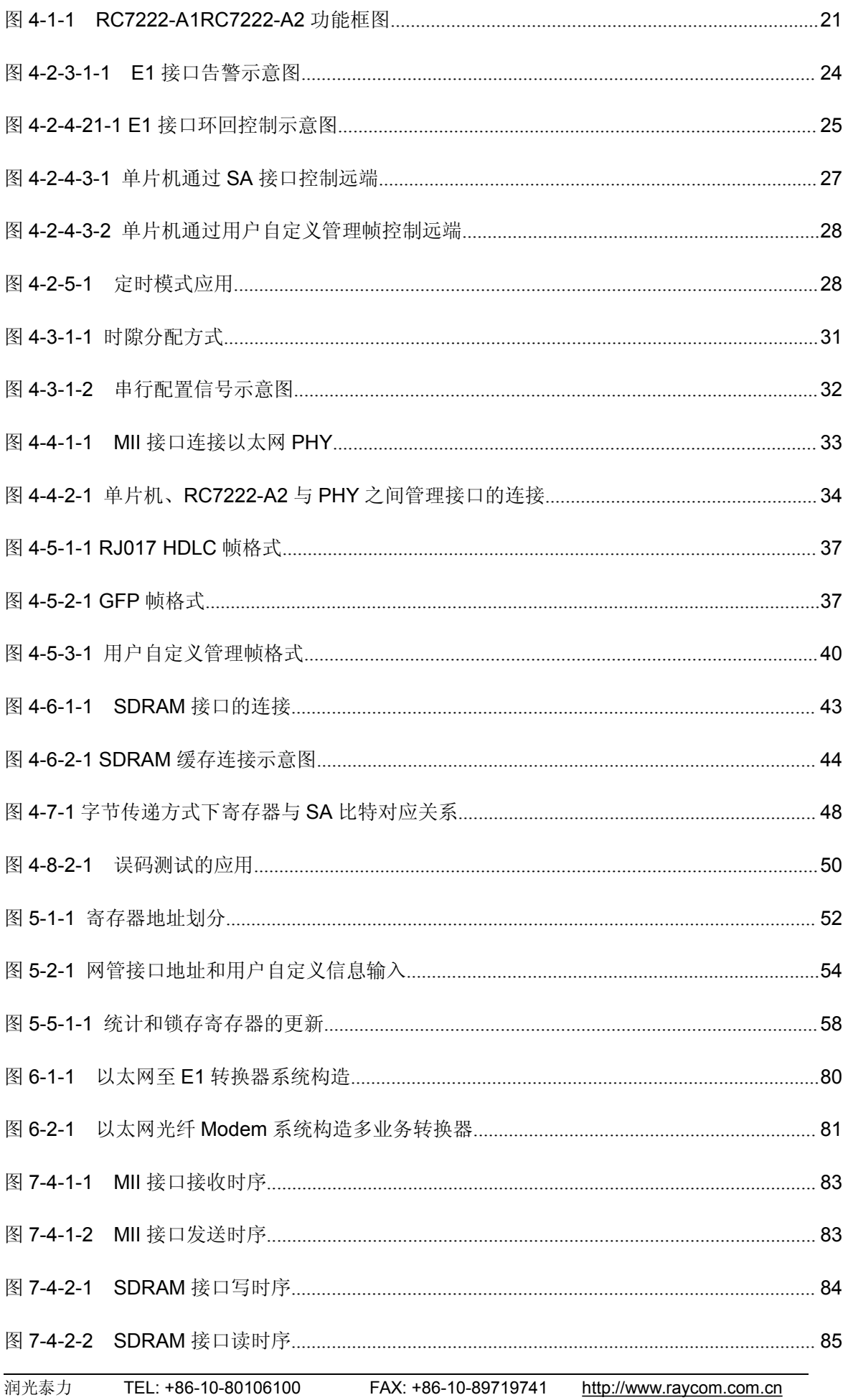

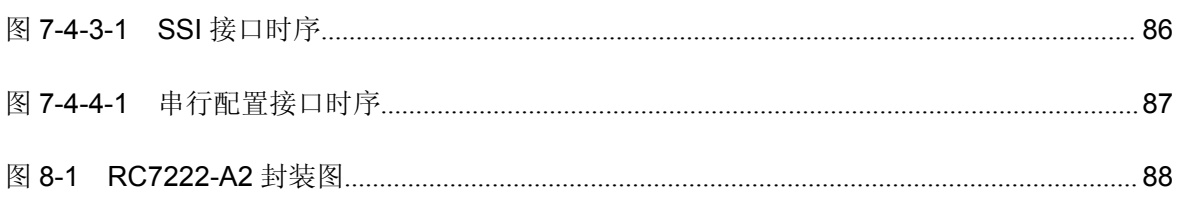

# 表索引

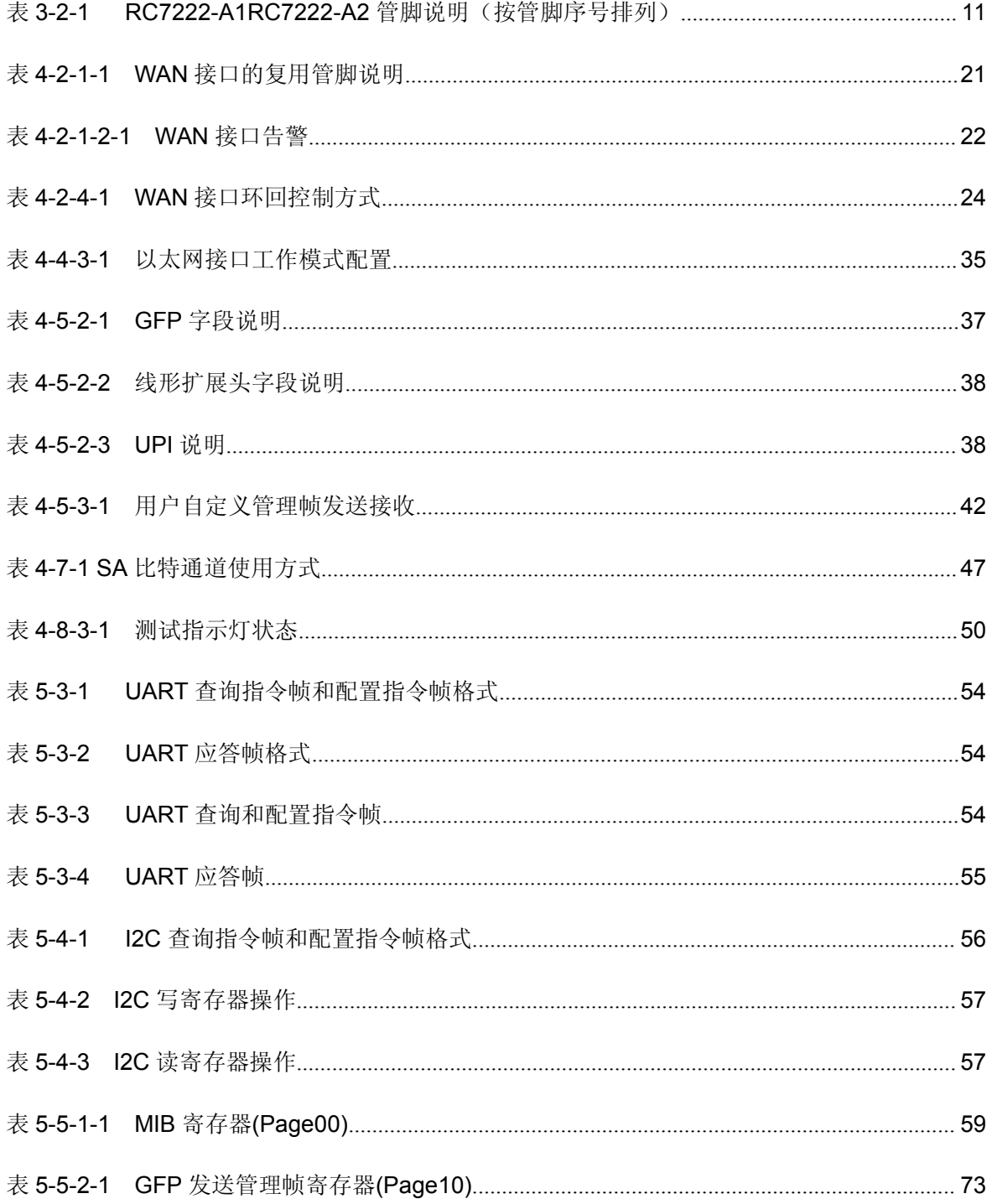

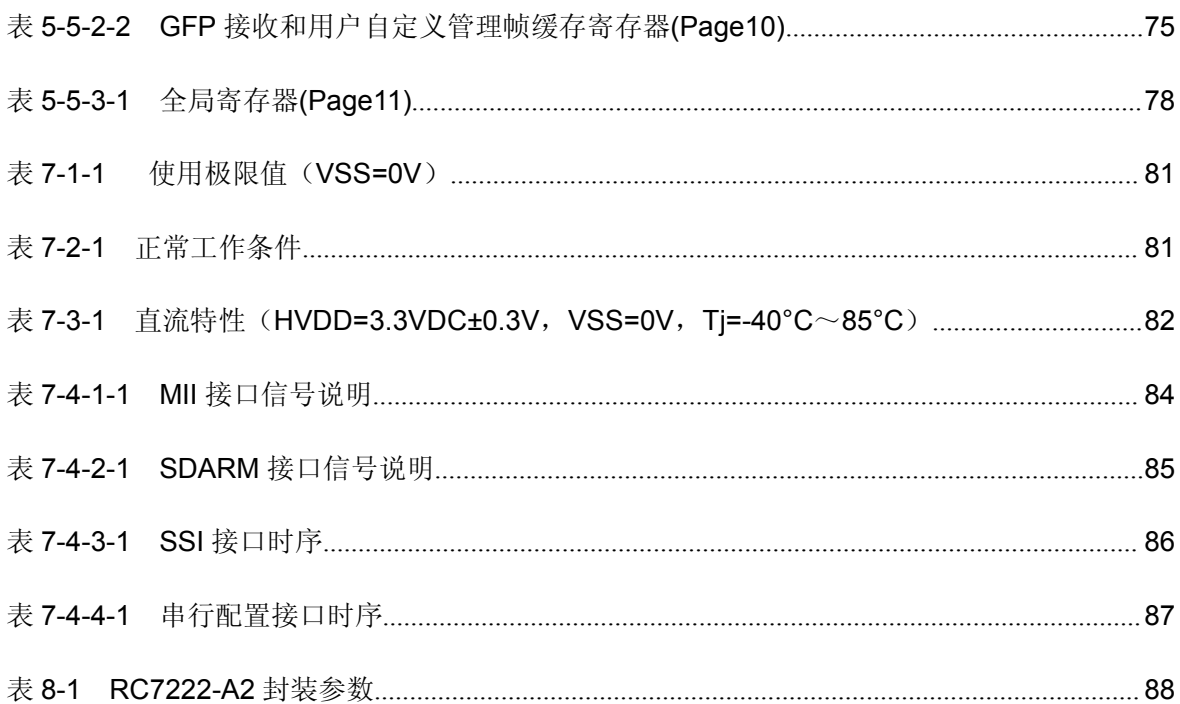

#### **1.**概述

RC7222-A2 是实现 10M/100M 以太网和 ST\_BUS 总线到 WAN 接口(SSI、E1/FE1) 数据 转换的高集成度芯片,支持符合 ITU-T 标准的 E1/FE1 接口和符合 IEEE 802.3 标准的 MII 接口。 对以太网帧采用 HDLC 和 GFP-F 封装,HDLC 帧格式兼容 RJ017,GFP-F 帧格式符合 ITU-T G.7041。

RC7222-A2 的主要功能都能够用管脚配置,RC7222-A2 利用 G.704 帧中的 SA 备用比特实 现本地芯片对远端芯片的管理,不使用单片机也能够设计设备。RC7222-A2 支持用户自定义管 理帧,可以将用户自定义管理帧进行 HDLC 封装后与封装以太网数据的 HDLC 帧一起传送,或 者装入 GFP 的管理帧(PTI=100)后与封装以太网数据的 GFP 帧(PTI=000)一起传送, 使单片机在 G.704 成帧和非成帧模式下都能够实现对远端设备的监控。另外 RC7222-A2 对以太网帧在芯片 内封装、校验和缓存过程进行全程监视,并将告警和统计信息以寄存器方式提供,可作为高性能 的以太网网桥设备的核心芯片。

注 1: RJ017 是以色列的 RAD 公司生产的网桥芯片,其定义的以太网帧到 E1 的 HDLC 封装格 式是目前主流的封装格式之一。

注 2: SSI, Serial Synchronous Interface,串行同步接口, 即 HDLC 接口。本文中为避免与 HDLC 封装混淆,将该接口命名为 SSI。

## **2.**特点

- �单芯片实现以太网数据到 E1/FE1 和 SSI 的转换
- **L**  以太网接口
	- > 标准 MII 接口, 支持 10M/100M 速率, 全/半双工模式, 完全兼容 IEEE 802.3 协议
	- ▶ 可传输的以太网帧长度范围为 64~2031 字节
	- > 过滤超长、超短和 CRC 错句
	- > 支持 PAUSE 流量控制功能
	- > 提供以太网告警检测和性能统计
	- > 提供 MDIO 管理接口, 实现以太网 PHY 芯片寄存器到 RC7222-A2 寄存器的映射
- E1/FE1 接口
	- � E1 接口特性符合 ITU-T G.703、G.704 和 G.706 以及 G.732 协议
	- ▶ 可选 HDB3、NRZ 接口码型
- > 可选本地主定时或跟踪线路定时
- $\blacksquare$  SSI 接口
	- > 支持 HDLC 帧的发送和接收,可外接线路接口芯片例如 G.704 成解帧器,带宽小于 50Mbit/s
- **L**  G.704 成解帧
	- **>** 支持 G.704 成解帧器旁路(非成帧)模式
	- **▶ 支持 PCM30/31 模式**
	- **▶ G.704 解帧器支持 CRC-4 复帧自适应, G.704 成帧器只支持 CRC-4 复帧**
	- > SA 备用比特可以开放为透明的 20Kb/s 同步接口
- **L**  以太网帧的封装(encapsulation)
	- > 采用 HDLC 封装, HDLC 帧格式兼容 RJ017
	- � 支持 GFP-F 封装格式,符合 ITU-T G.7041 标准
	- **▷ 提供 CSF 帧的发送;支持 CSF 帧接收告警;支持 CMF 帧(Client Manage Frame)**
	- > 接收侧 PTI/PFI/EXI 参数自适应, 兼容性强
- 用户自定义管理帧
	- > 用户自定义管理帧支持 HDLC 封装,可以与封装以太网数据的 HDLC 帧一起传送,支持 正反两种校验值(即 RJ017 方式和中国移动公司企业标准)
	- > 用户自定义管理帧支持 GFP 封装,可封装成 PTI=100 的 GFP 帧进行传送
	- �外接 64Mbit 的 SDRAM, 缓存容量从 32 到 512 帧可选
	- � 管理功能
		- **▶ 支持 19200bps 的 UART 管理接口或 100kb/s 的 I2C 管理接口**
		- ▶ 8 比特管理接口地址,最多统一管理 256 对设备
		- ▶ G.704 成帧模式下杳询远端 RC7222-A2 和远端以太网 PHY 芯片的状态
		- � G.704 成帧模式下支持用户自定义信息在本地和远端之间的传递
		- � 提供芯片软复位寄存器
		- > 具有完备告警信息及统计,可以生成以秒为单位的性能统计记录
		- � 具有本地环回和远端环回功能,以及误码仪功能
- 专利的防止以太网数据环回功能,避免因 E1 线路环回造成的以太网崩溃
- 0.25um CMOS 工艺,2.5V 和 3.3V 供电, LQFP128 封装

## **3.**管脚描述

**3.1** 管脚排列图

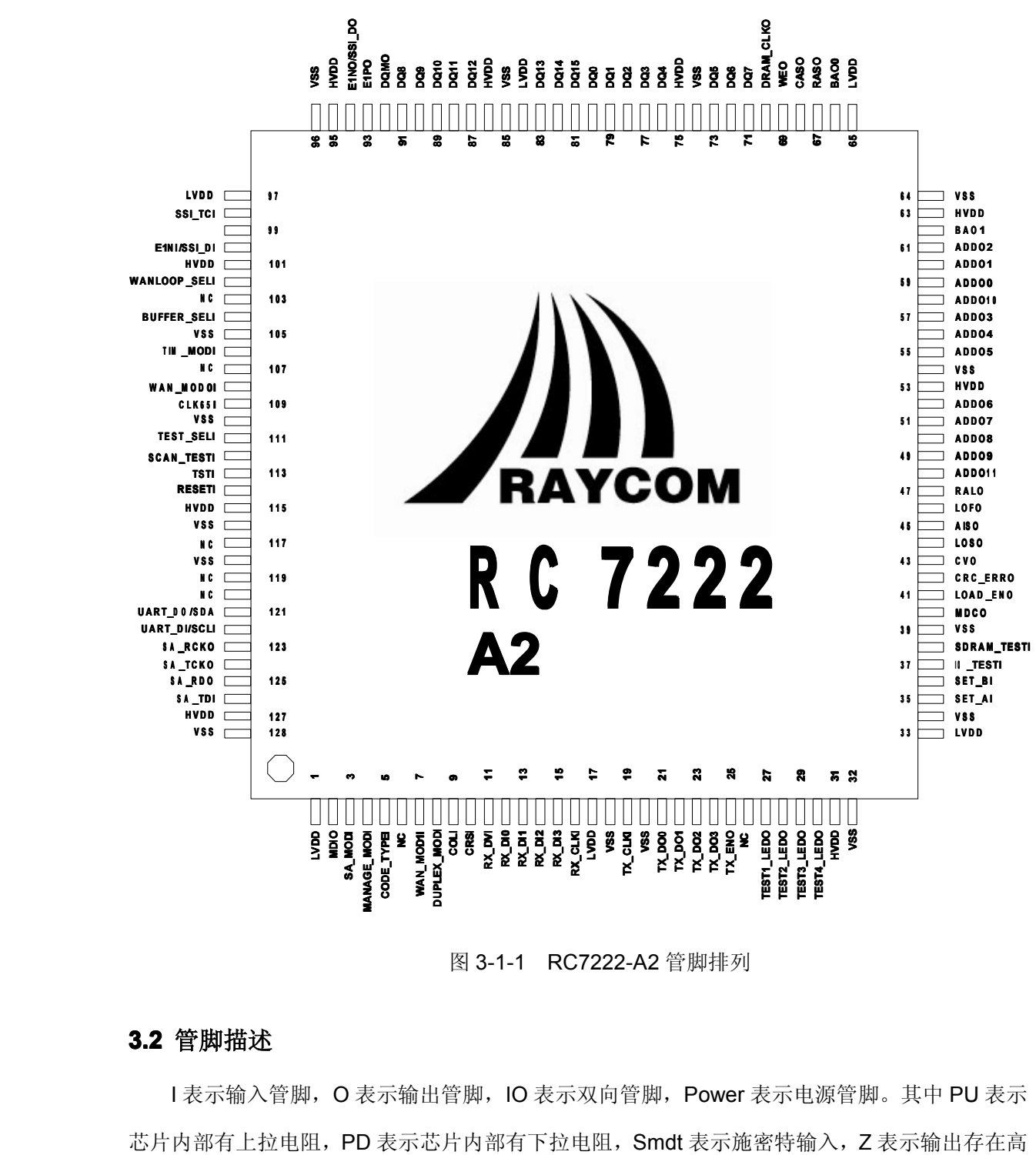

图 3-1-1 RC7222-A2 管脚排列

#### **3.2** 管脚描述

I 表示输入管脚, O 表示输出管脚, IO 表示双向管脚, Power 表示电源管脚。其中 PU 表示 芯片内部有上拉电阻,PD 表示芯片内部有下拉电阻, Smdt 表示施密特输入, Z 表示输出存在高 阻态。

表 3-2-1 RC7222-A2 管脚说明 (按管脚序号排列)

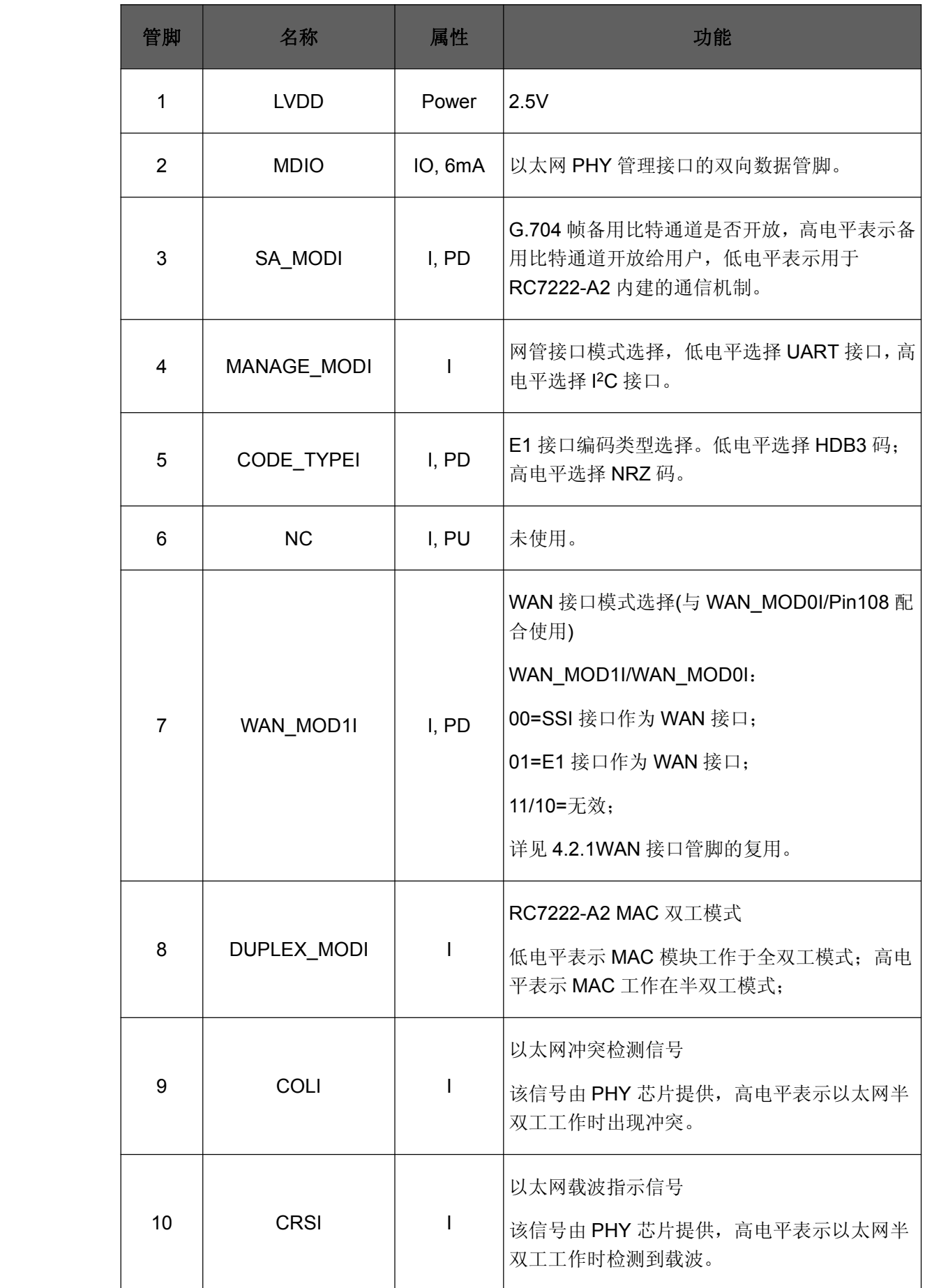

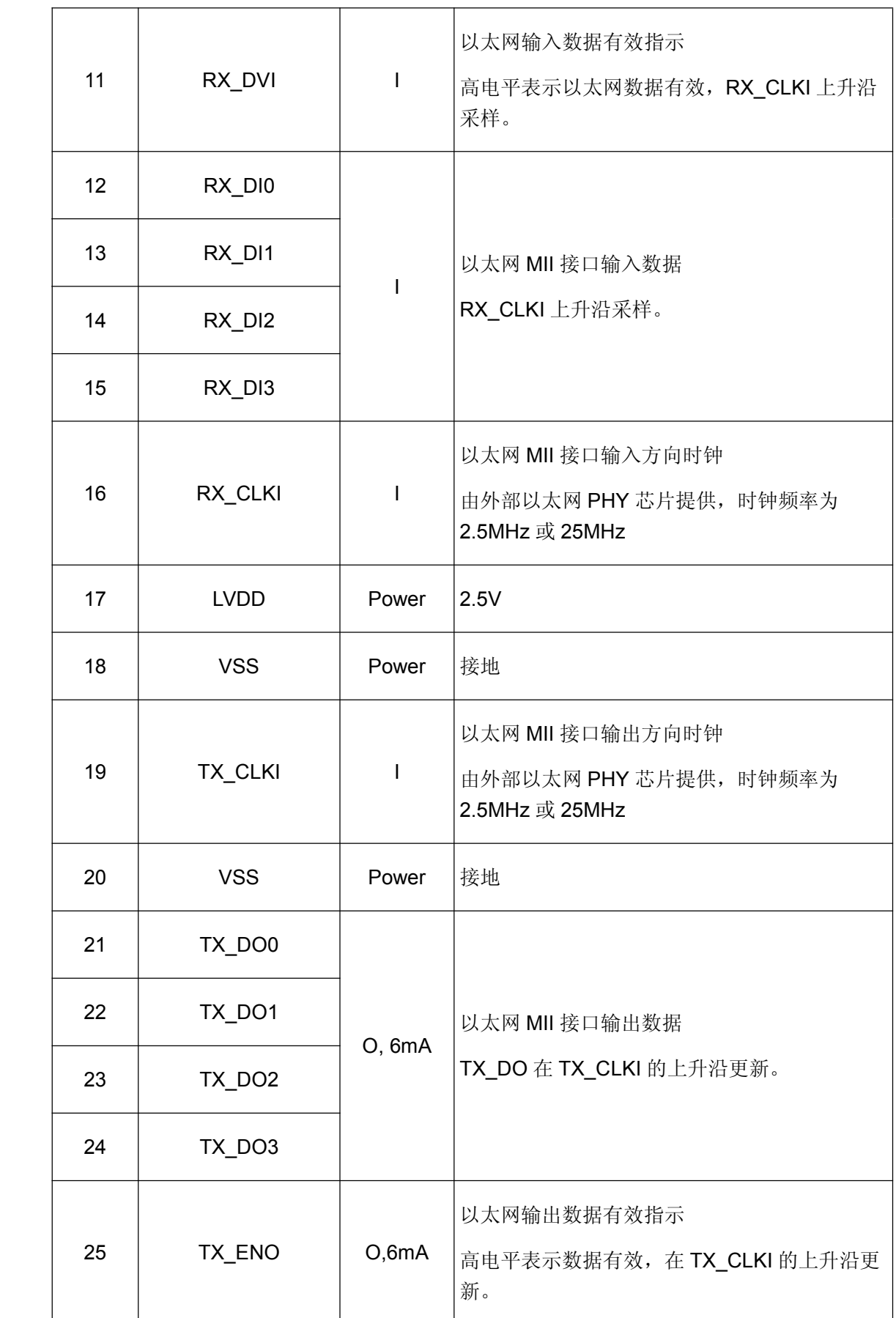

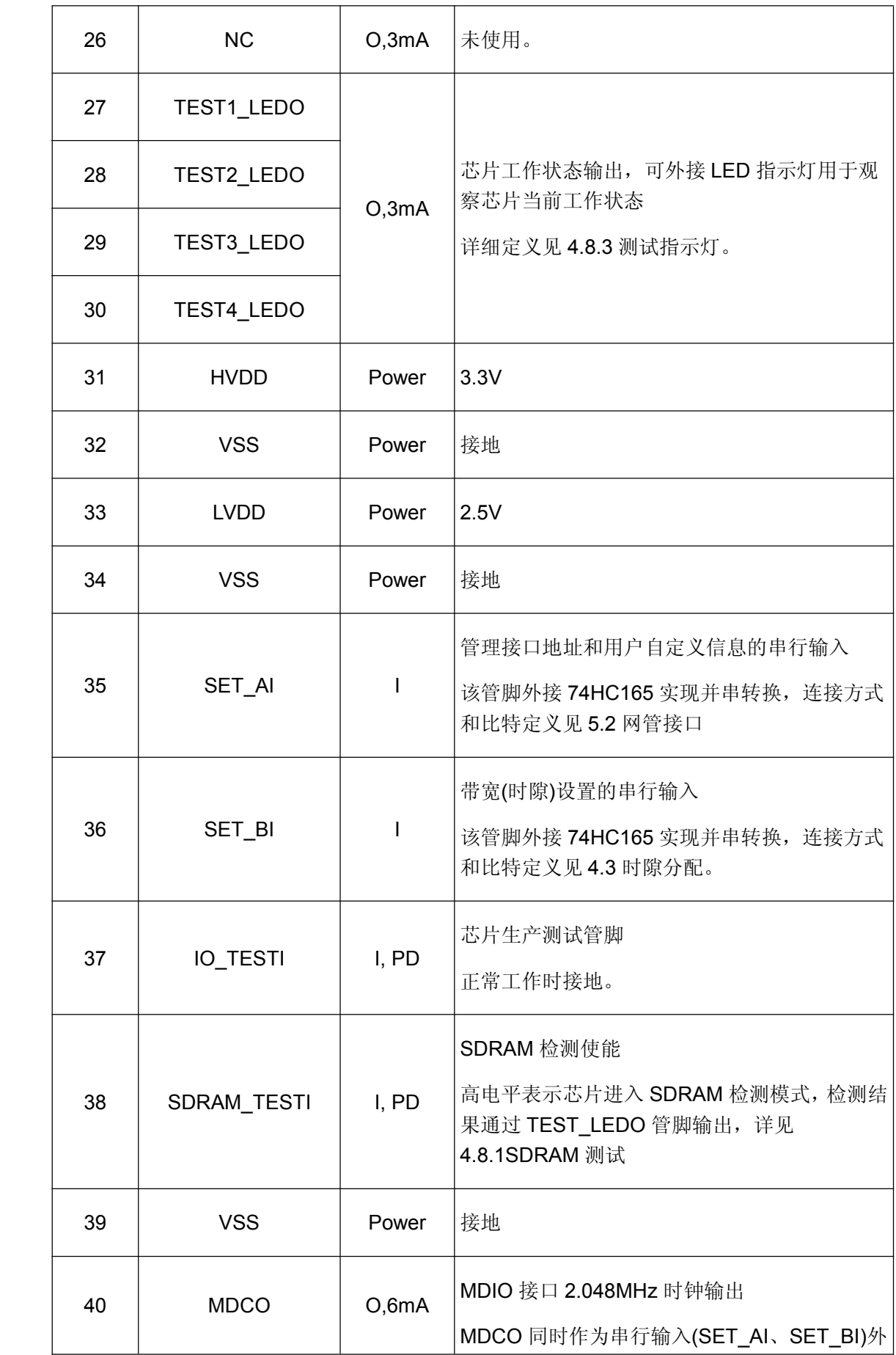

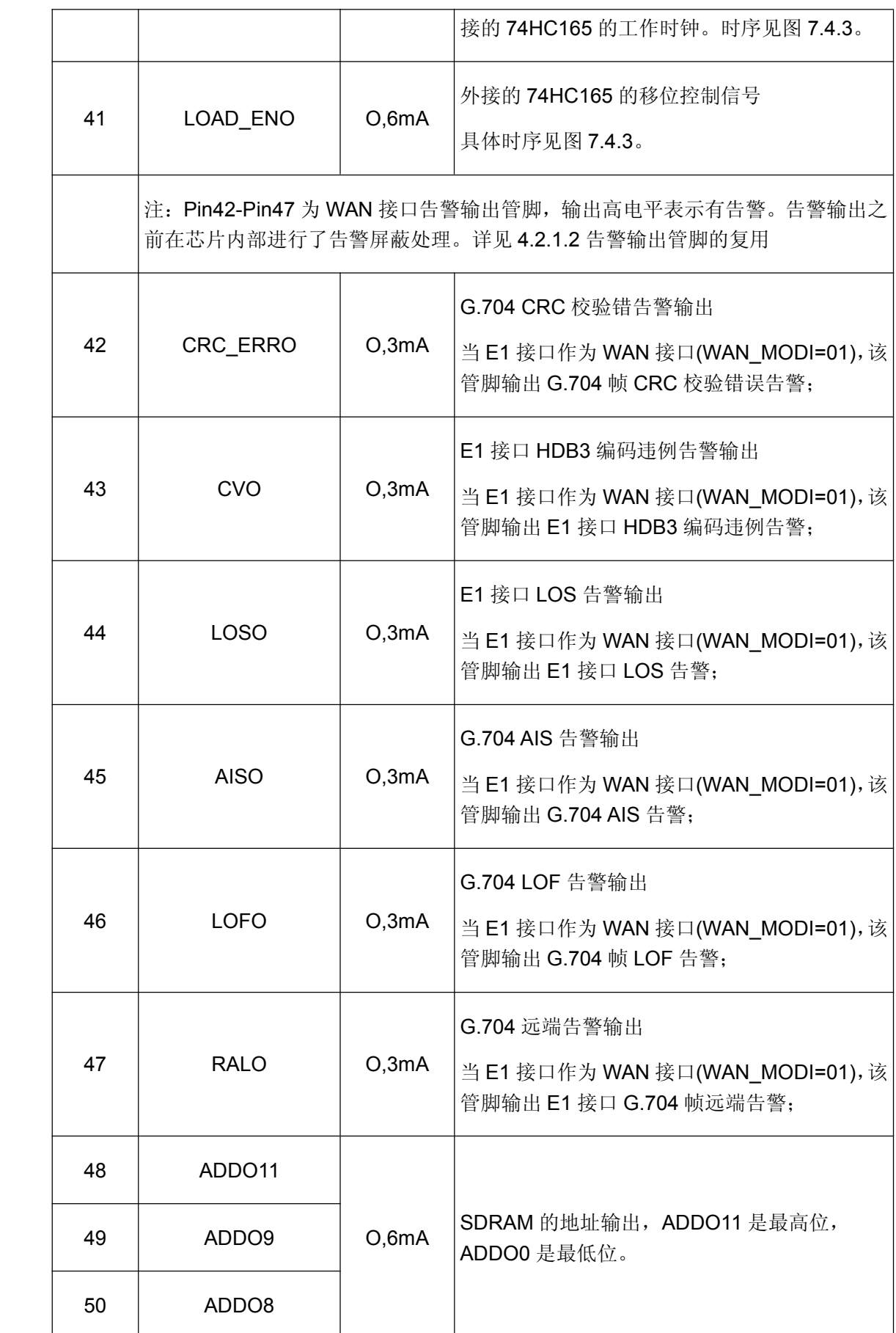

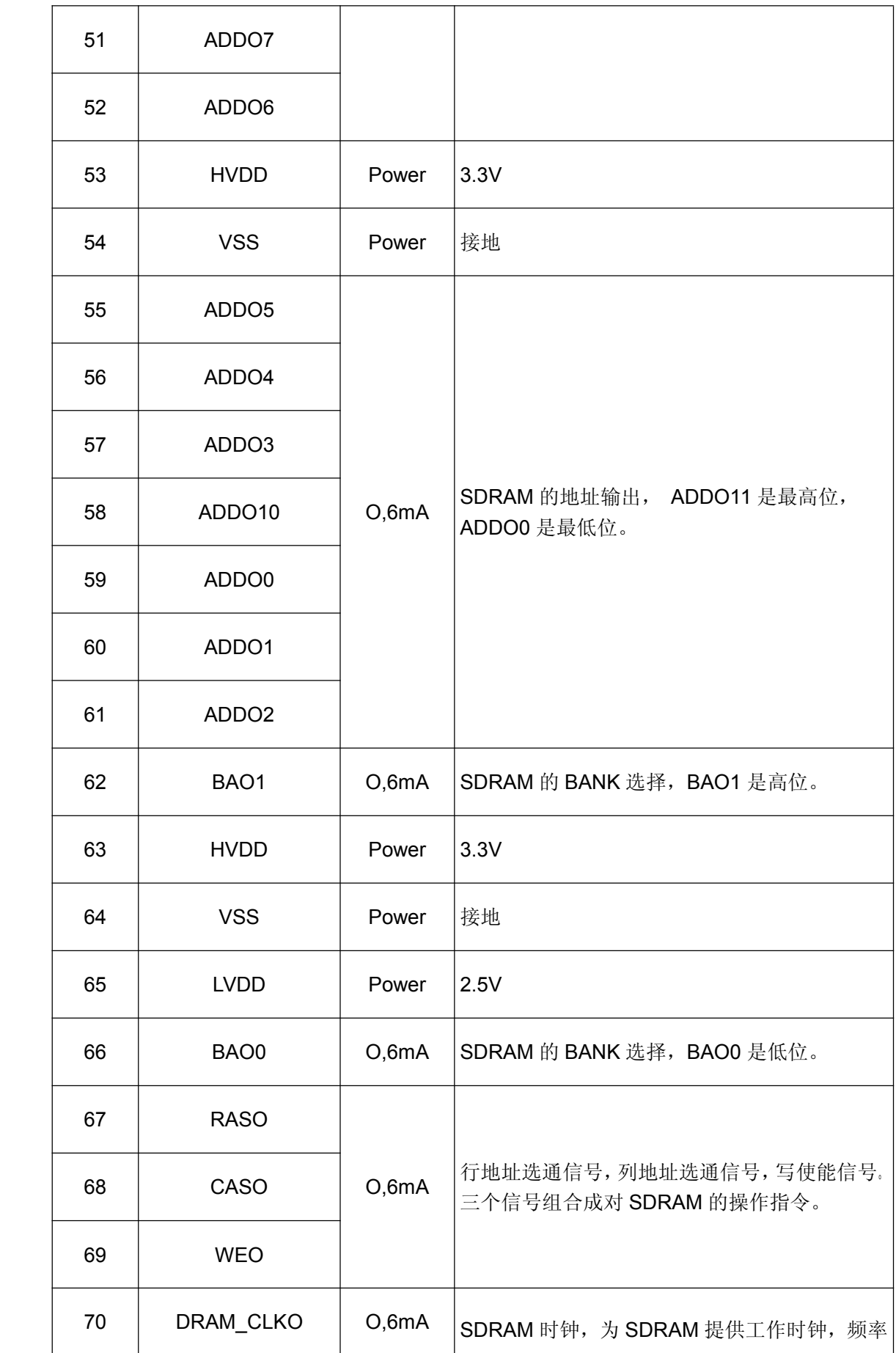

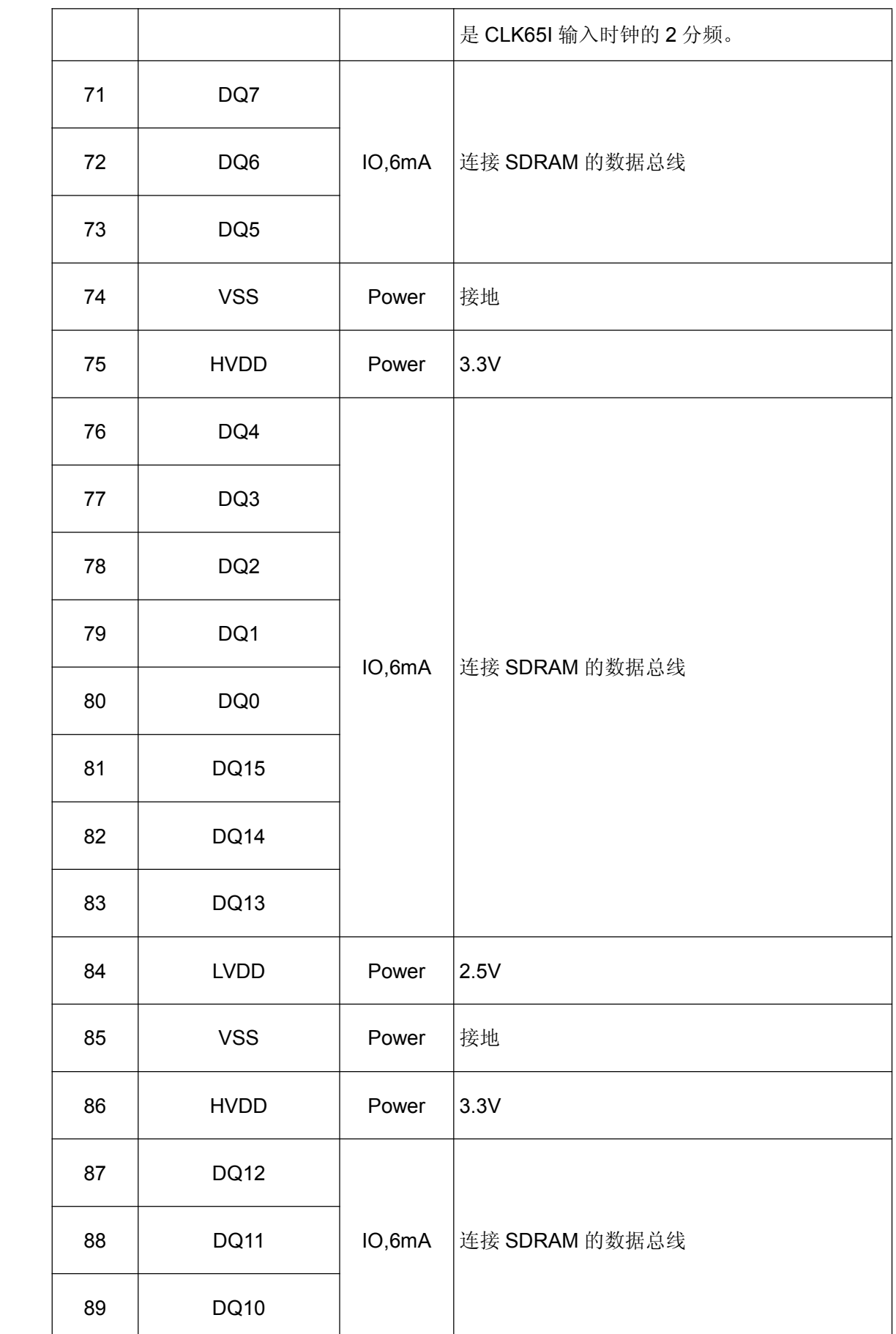

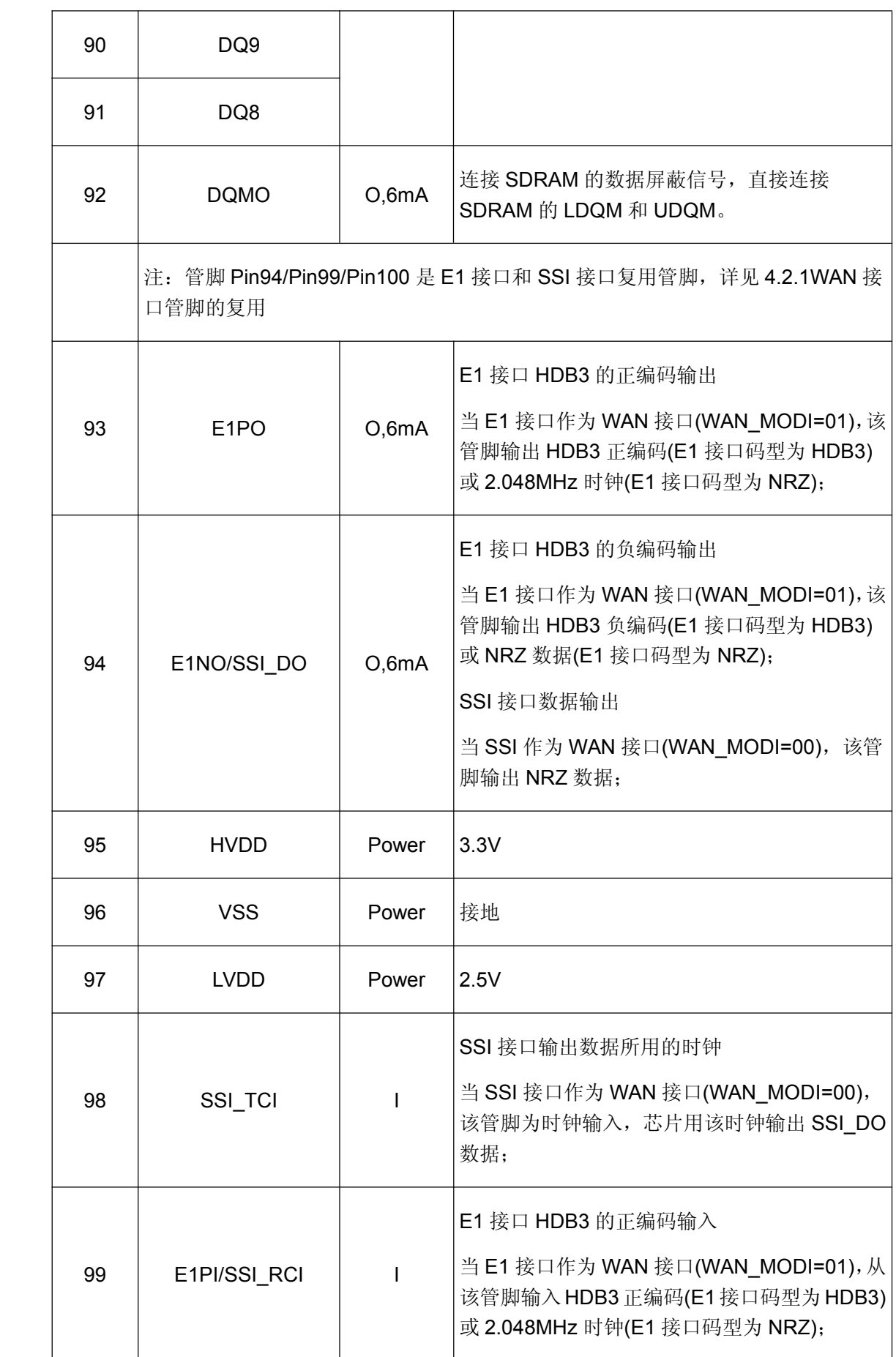

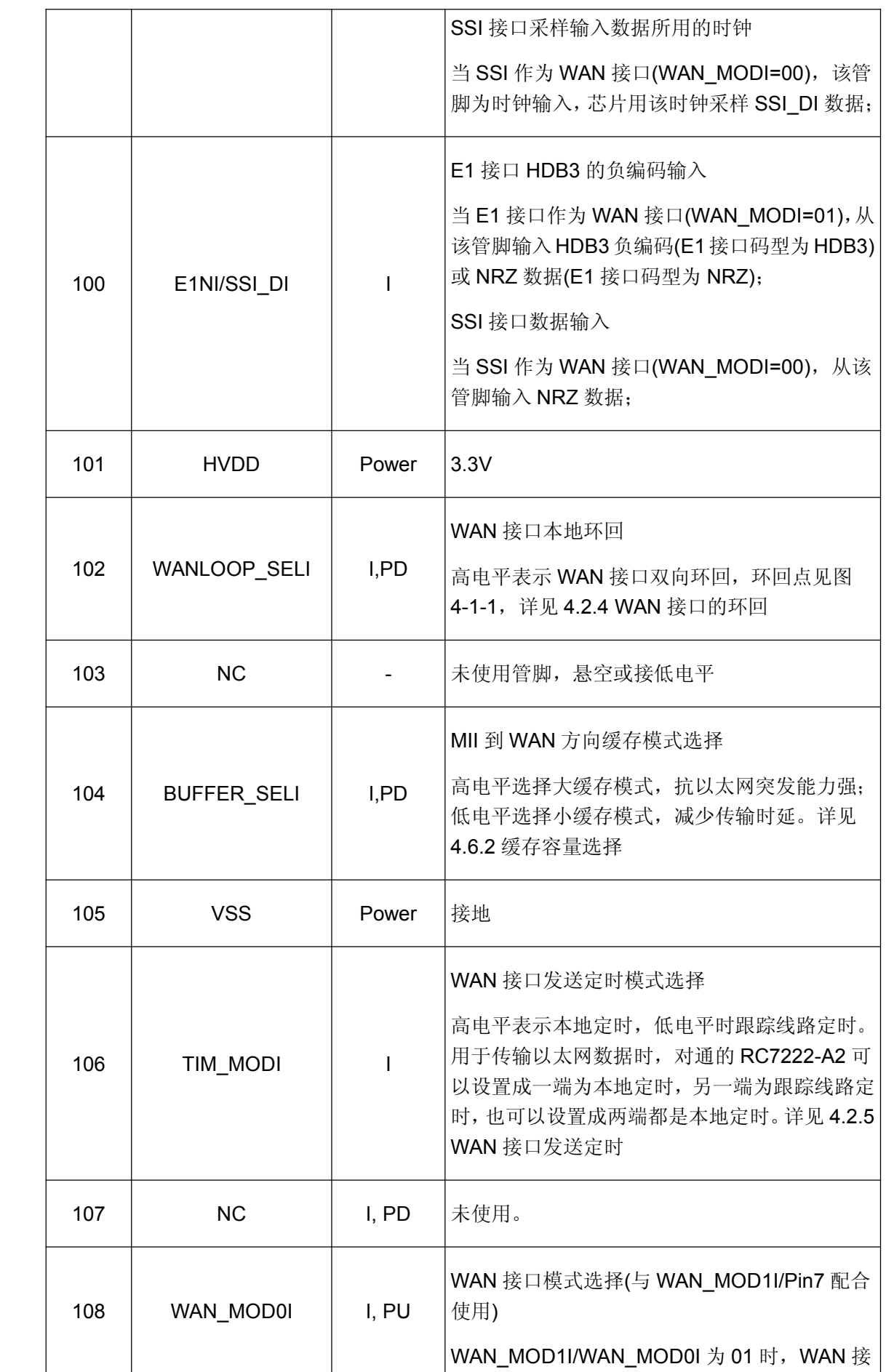

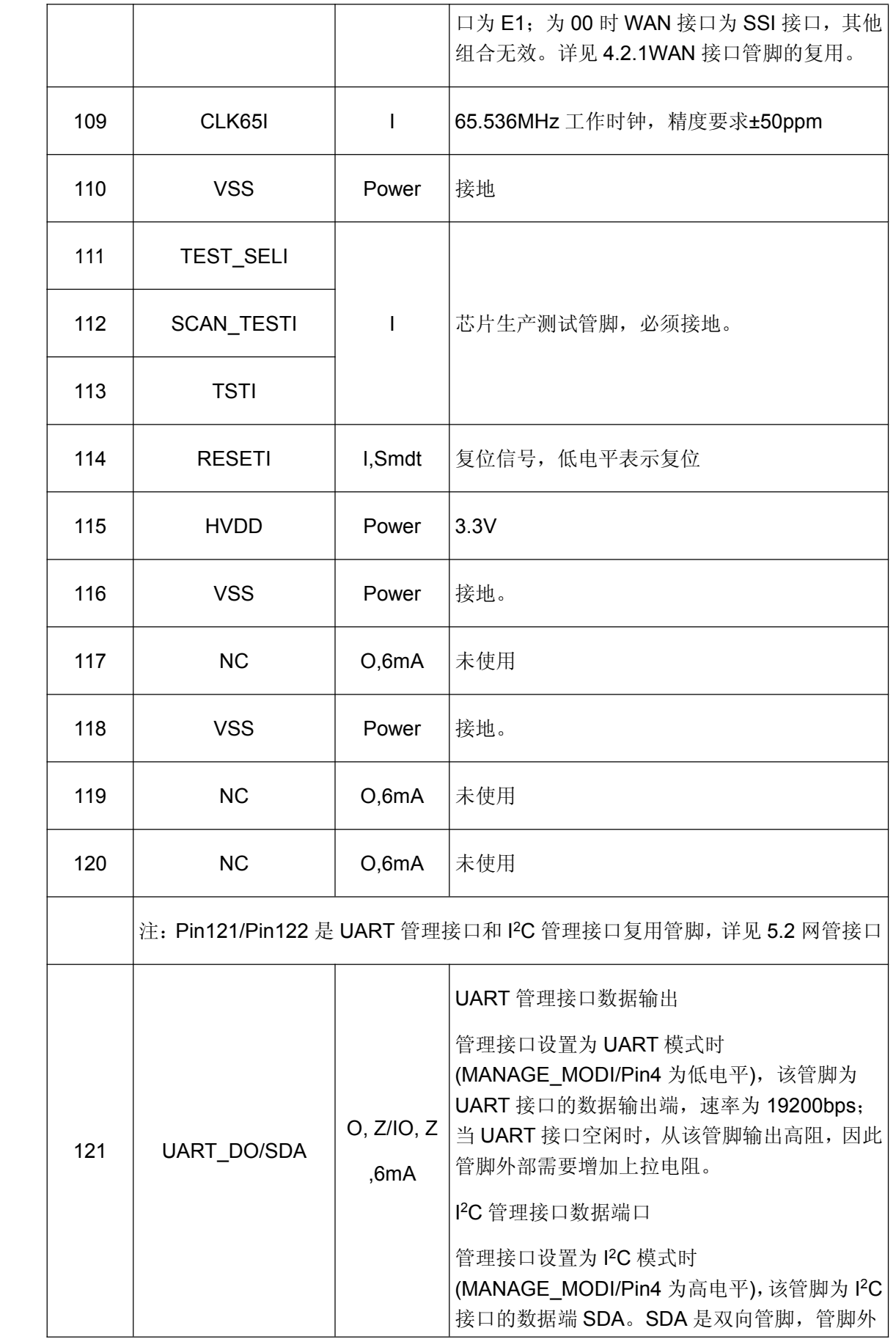

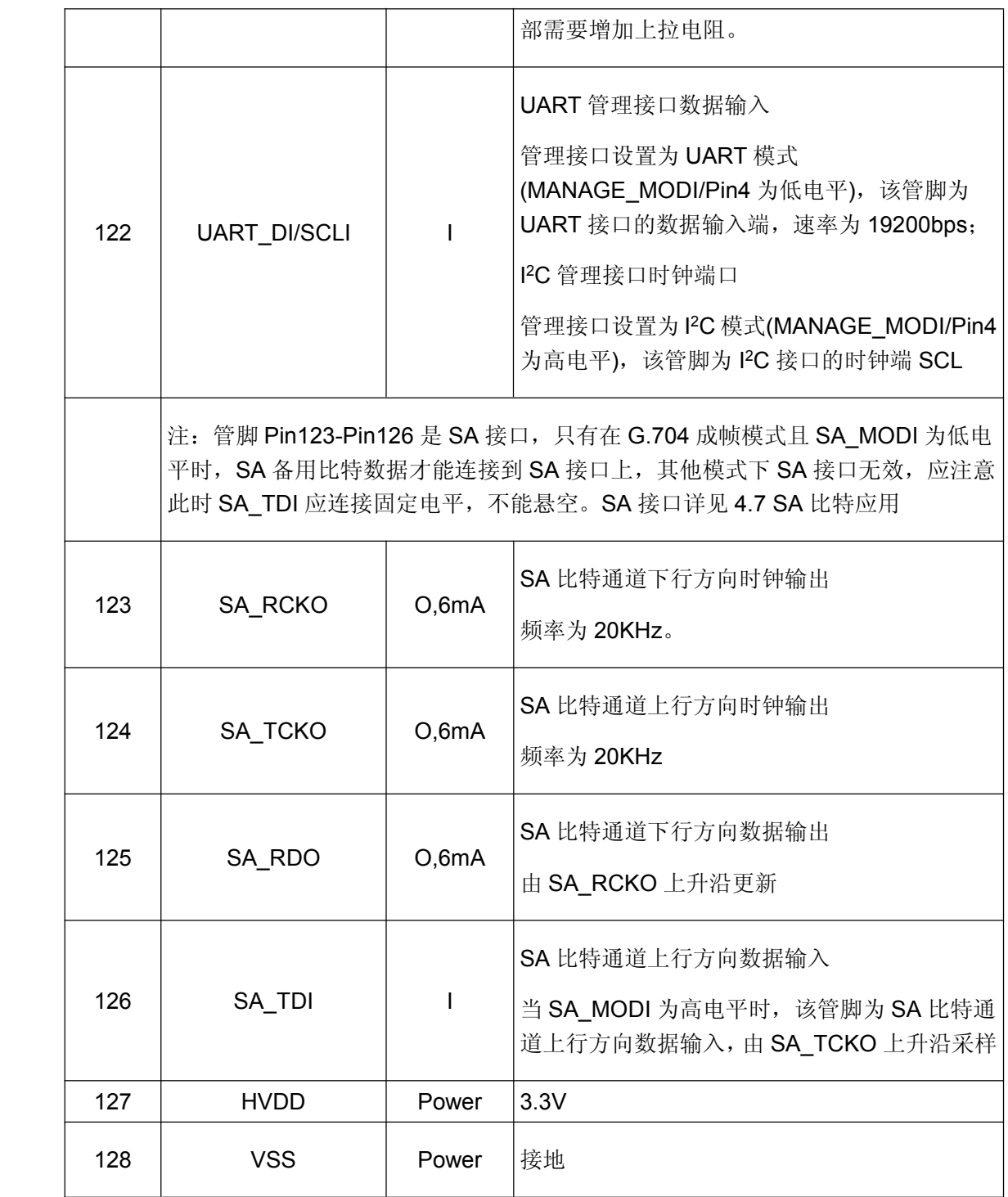

# **4.**功能模块描述

**4.1** 功能框图

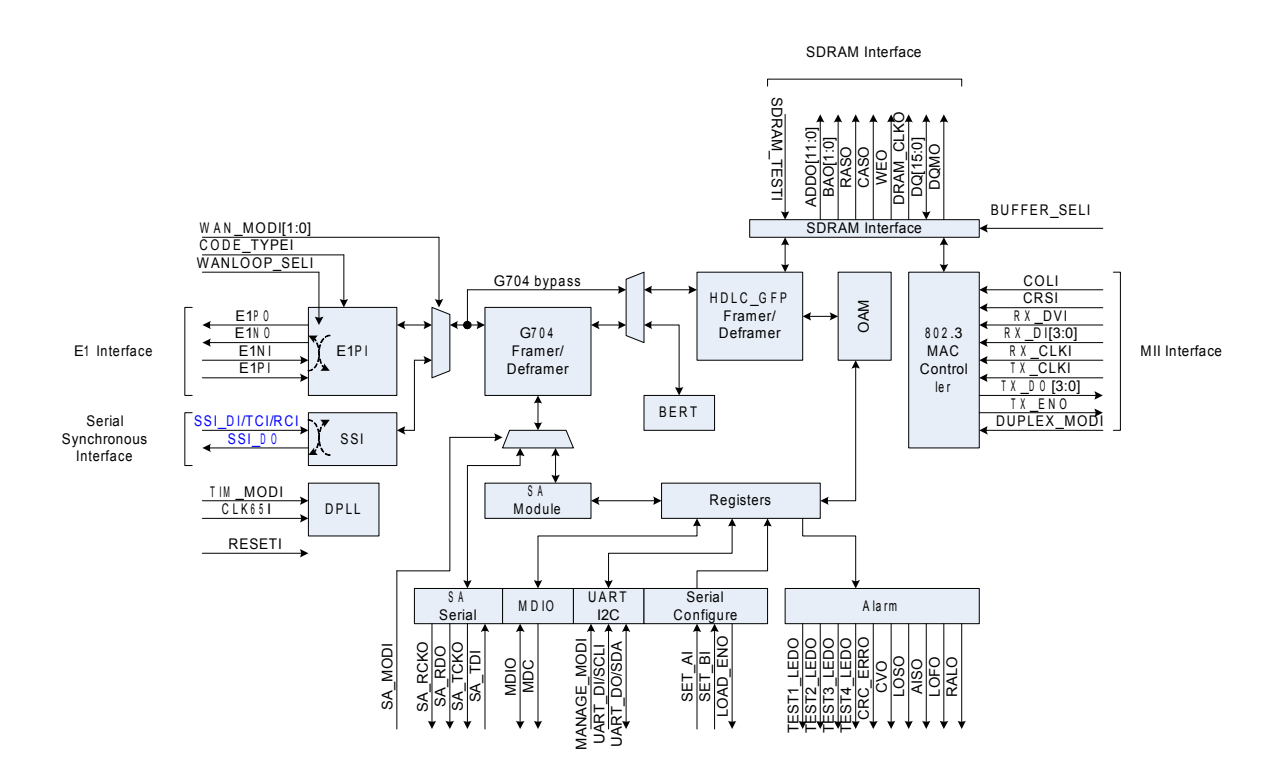

图 4-1-1 RC7222-A2 功能框图

#### **4.2 WAN** 接口

#### **4.2.1 WAN** 接口的管脚复用

WAN 接口的输入输出管脚和告警指示管脚都是复用的。

#### **4.2.1.1 4.2.1.1**接口管脚的复用

RC7222-A2 支持 SSI 和 E1 两种线路接口,两种线路接口复用同一组管脚,可以通过管脚 WAN\_MOD0I/WAN\_MOD1I 进行选择。

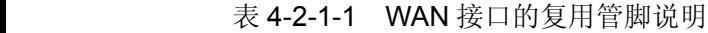

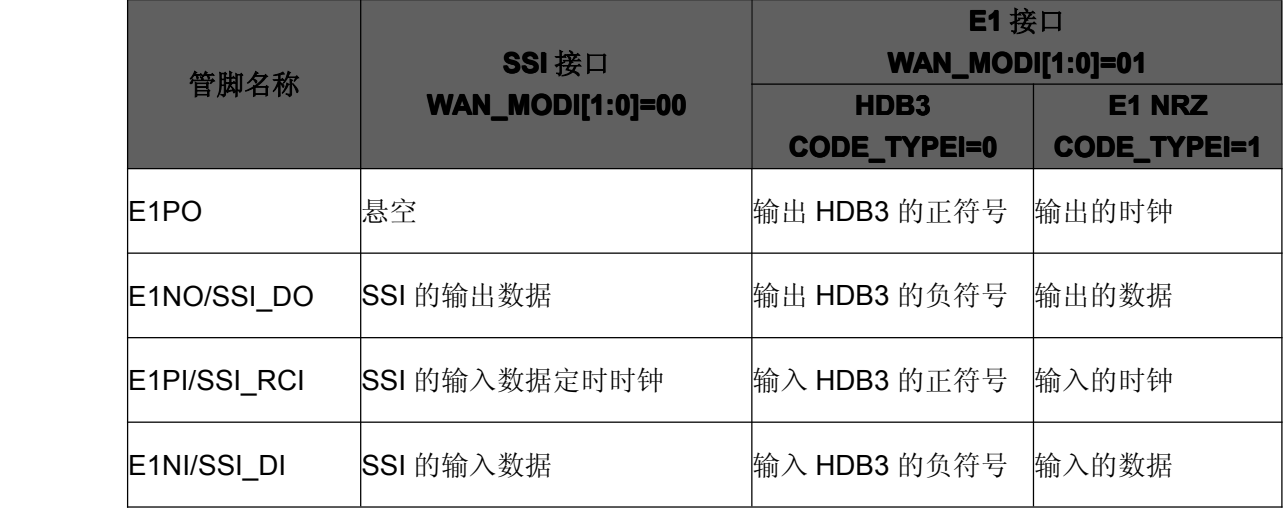

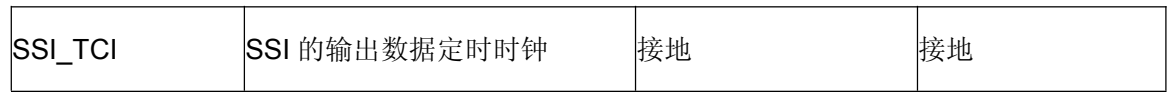

#### **4.2.1.2** 告警输出管脚的复用

RC7222-A2 的 WAN 接口选择 E1 接口时, 输出告警; 当选择 SSI 接口时, 无告警输出。不 同接口不同模式下输出告警的情况如表 4-2-1-2-1 所示,对告警的细节描述详见其他相关章节。

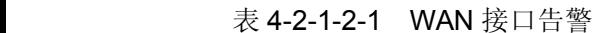

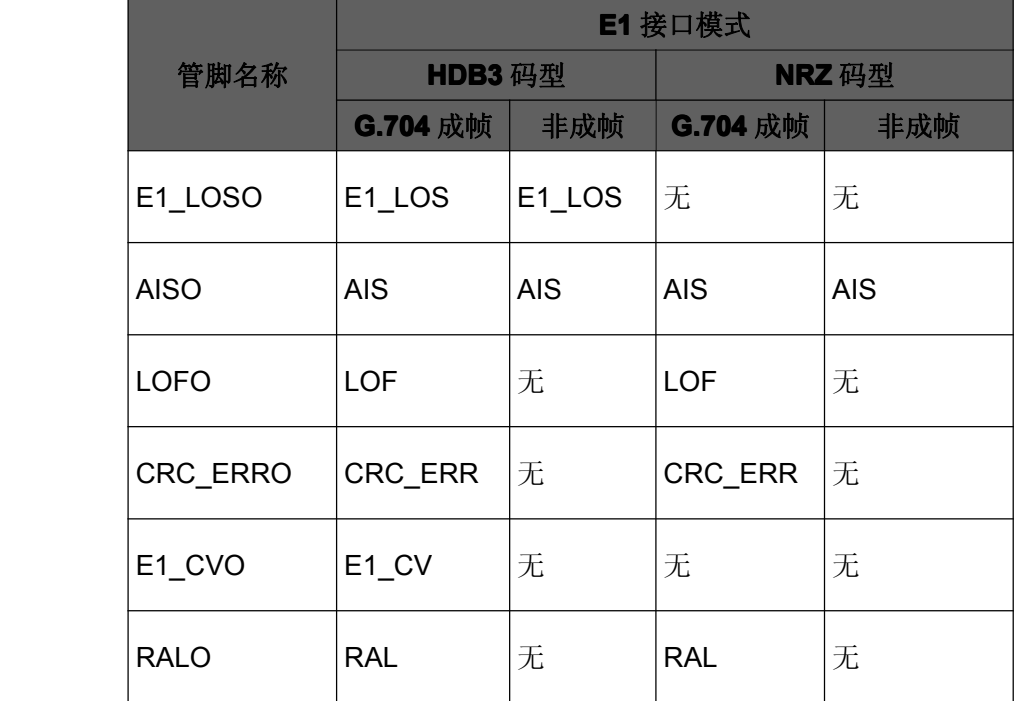

#### **4.2.2SSI** 接口

RC7222-A2 的 SSI 接口支持最高 50Mbit/s 的速率, SSI 接口的接收时钟(SSI\_RCI)、发送时 钟(SSI\_TCI)是相互独立的,对占空比没有要求。

SSI接口信号在RC7222-A2 中均用CLK65I处理,要求SSI接口输入方向的信号经过CLK65I 同步化处理后再送给 RC7222-A2,否则可能出现数据传输错误。

当芯片的数据封装设置为 HDLC 封装(cGFP\_SEL=0)时, SSI 接口有效, 相当于通常所说 HDLC 接口。时序详见图 7-4-3-1。

当芯片的数据封装设置为 GFP 封装(cGFP\_SEL=1)时,由于 GFP 协议是面向字节的传输协 议,因此不能通过 SSI 接口传输。

#### **4.2.3 E1** 接口

RC7222-A2 的 E1 接口发送方向使用 DPLL 产生的设备时钟,将 G.704 成帧器产生的 2.048M 数据流(G.704 成帧模式)或 HDLC 成帧器产生的 2.048M 数据流(非成帧模式), 进行 HDB3 编码 进行发送;E1 接口接收方向完成时钟提取,HDB3 解码,恢复出 2.048M 数据流,并进行告警检 测。

E1 接口支持 HDB3 和 NRZ 两种码型,可以通过管脚 CODE\_TYPEI 设置,当 CODE\_TYPEI 为低电平时接口码型为 HDB3, CODE TYPEI 为高电平时接口码型为 NRZ。

#### **4.2.3.1 E1** 接口告警

RC7222-A2 的 E1 接口模块E1PI 负责检测 E1 接口信号消失告警(E1\_LOS)和 E1 接口 HDB3 编码违例告警(E1 CV)。当 E1 接口码型为 NRZ 时, E1 LOS 和 E1 CV 告警停止检测。

G.704 成帧模式下 E1 解码器输出的 2.048M 数据流送入 G.704 解帧器,G.704 解帧器根据 时隙分配取出 Nx64K 数据流送给 HDLC 解帧器。G.704 解帧器检测 2.048M 数据信号全 1 告警 (AIS)、G.704 帧失步告警(LOF)、G.704 复帧失步告警(LOMF)、CRC 误码告警(CRC\_ERR)和远 端告警(RAL): 非成帧模式下 G.704 解帧器停止工作, 2.048M 数据流直接送给 HDLC 解帧器, 将不会产生 G.704 相关的告警。

G.704 解帧器检测到的 AIS、LOF 和 LOMF 将通过开销通知对端,在对端将检测到 RAL 告 警。

从管脚输出的 E1 接口相关告警之间具有优先级关系和屏蔽关系,如图 4-2-3-1-1 所示,箭头 所指方向优先级较低,告警屏蔽时也按照箭头方向屏蔽。例如 E1 LOS 告警将屏蔽 E1 CV/AIS 告警,以及比这2个告警优先级更低告警;又如 LOMF 告警将屏蔽 RAL/CRC\_ERR 告警。

寄存器中的 E1 接口告警没有进行优先级屏蔽,单片机通过 RC7222-A2 读取告警后应按照 图 4-2-3-1-1 所示优先级实现告警屏蔽。

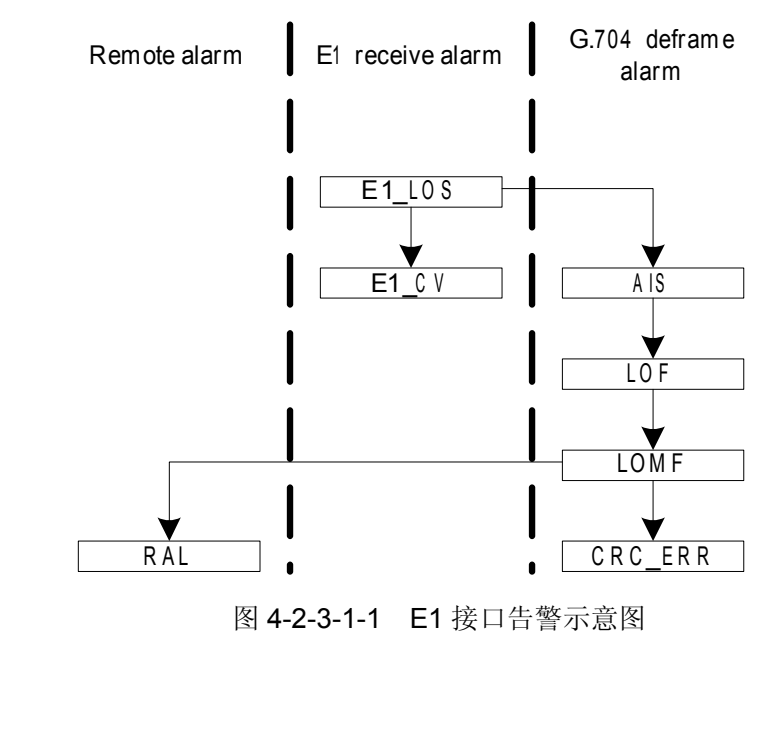

### **4.2.4 WAN** 接口的环回

RC7222-A2 的 WAN 接口具有本地环回和远端环回功能。

RC7222-A2 的设计兼容 Raycom 的系列转换器芯片,因此保留了多种环回控制方式,如下 表所示:

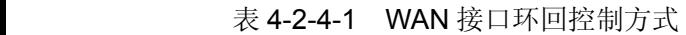

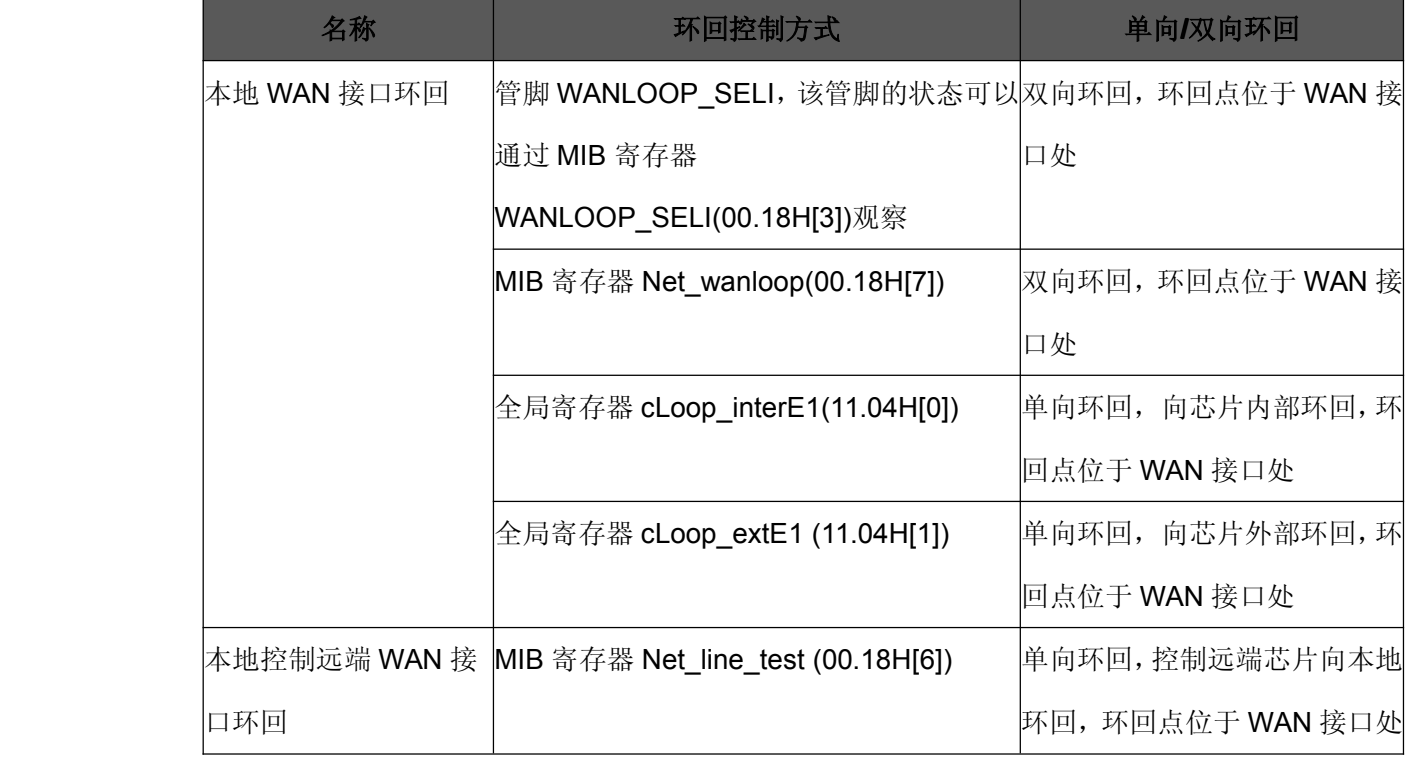

#### **4.2.4.1 E1** 接口环回控制

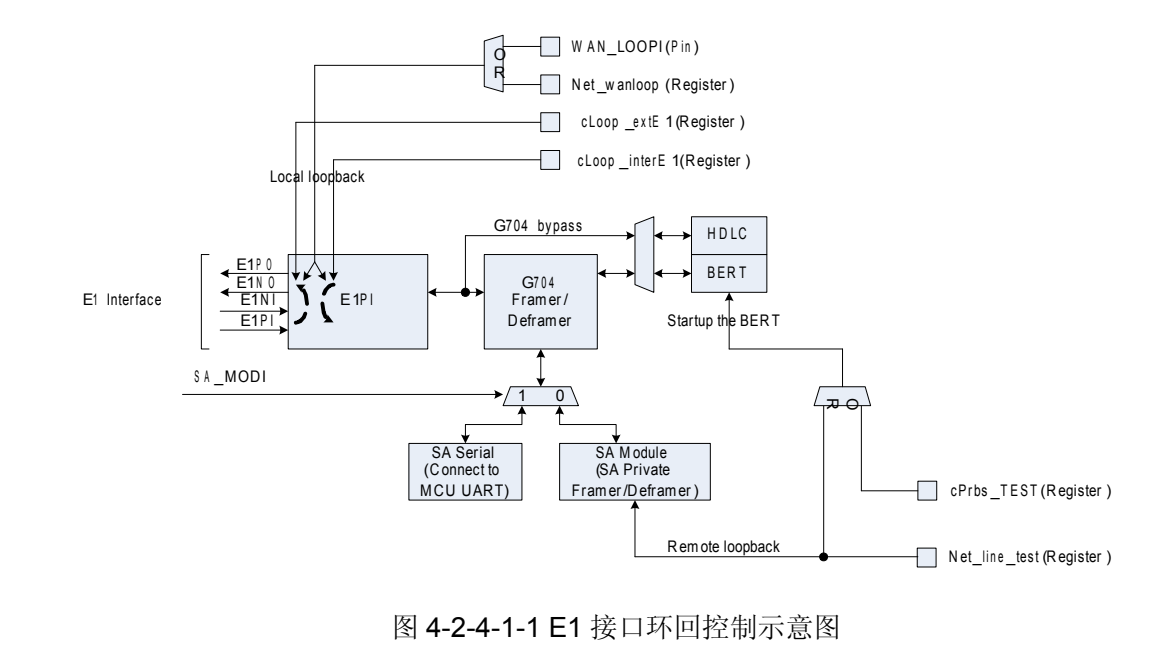

E1 接口作为 WAN 接口时,设置本地环回有 4 种方法,需要注意 4 种控制方法的优先级是 相同的,即 WANLOOP\_SELI、Net\_wanloop、cLoop\_interE1 和 cLoop\_extE1 中任何一个为 1 时均进入本地环回状态;WANLOOP\_SELI、Net\_wanloop、cLoop\_interE1 和 cLoop\_extE1 全 都为 0 时才取消本地环回。

控制远端环回使用寄存器 Net line test, Net line test 为 1 时向远端发送环回指令;向远端 发送的环回指令只能送给 SA 内建帧成帧器, 通过 SA 内建帧送给远端, 远端设备从 SA 内建帧 接收到环回指令后执行环回操作。从图 4-2-4-1-1 中可以看到,通过 SA 内建帧传递环回指令必 须要求管脚 SA\_MODI 为低电平且 G.704 成帧模式下才能完成。

从图 4-2-4-1-1 中可以看到, Net line\_test 是具有复合功能,除了发送远端环回指令外, BERT 误码仪同时启动, 在 WAN 接口发送方向同时向以太网占用的时隙内插入伪随机测试码流, 并在 WAN 接口接收方向监视以太网占用的时隙内的数据。

远端的 RC7222-A2 接收到环回指令后,将指令送至寄存器 Reloop\_get(00.0BH[1])。同时检 查 WANLOOP\_SELI、Net\_wanloop、cLoop\_interE1、cLoop\_extE1 和 Net\_line\_test 是否为 1: 任何一个为 1 则不会响应接收到的环回指令, 将寄存器 Reloop\_reply(00.0BH[0])置为 0;全部为 0 时才会响应接收到的环回指令,将寄存器 Reloop\_reply(00.0BH[0])置为 <sup>1</sup>。这种设计能够防止 本地远端同时进行环回操作引起无法解环回的情况。

芯片进入环回状态后通过管脚也可以观察,本地环回或者被远端环回后,管脚 TEST1 LEDO/TEST2 LEDO 输出 10, 详见 4.8.3 测试指示灯。

#### **4.2.4.2 SSI** 接口环回控制

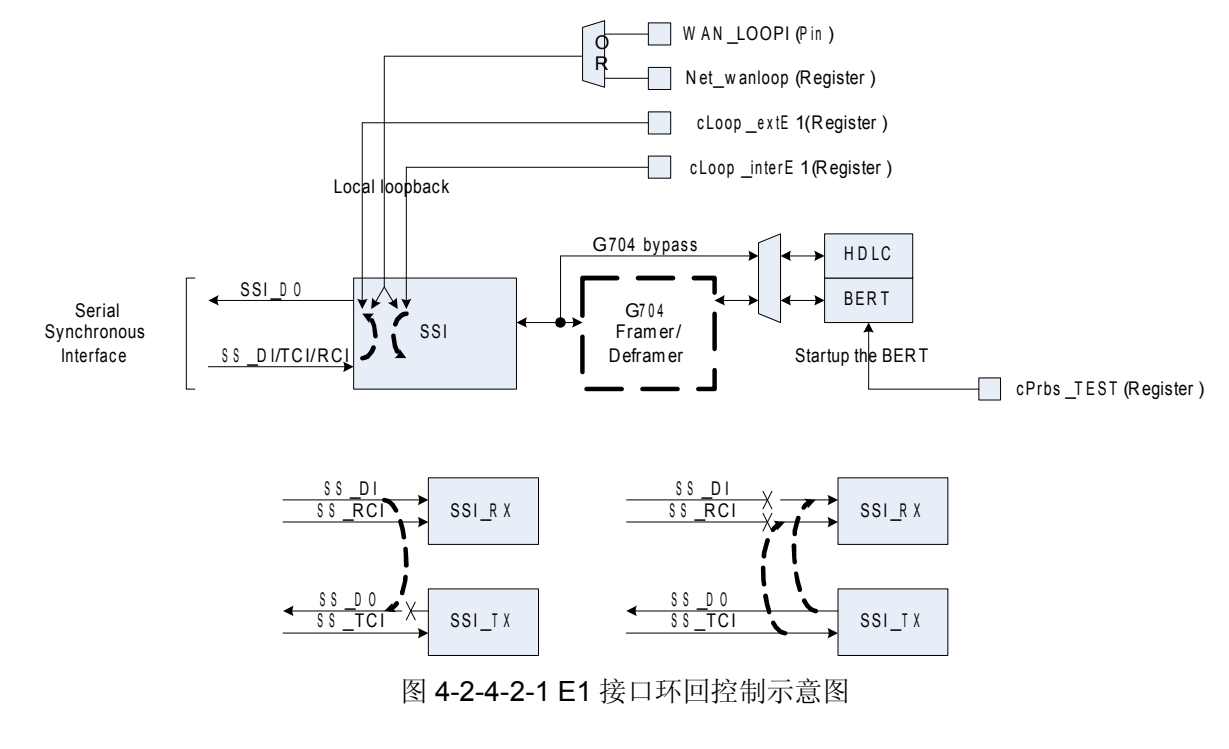

图 4-2-4-2-1 E1 接口环回控制示意图

SSI 接口作为 WAN 接口时, 设置本地环回有 4 种方法, 需要注意 4 种控制方法的优先级是 相同的,即 WANLOOP\_SELI、Net\_wanloop、cLoop\_interE1 和 cLoop\_extE1 中任何一个为 1 时均进入本地环回状态;WANLOOP\_SELI、Net\_wanloop、cLoop\_interE1 和 cLoop\_extE1 全 都为 0 时才取消本地环回。

在 SSI 接口模式下,G704 成解帧器被强制旁路,因此不能直接用寄存器控制远端环回。

当 SSI 接口向外部环回时,将 SS\_DI 输入环回到 SS\_DO 上;当 SSI 接口向内部环回时, 将 SS\_DO 输出环回到 SS\_DI 上, 同时用 SS\_TCI 替换 SS\_RCI, 因此向内部环回时 SS\_TCI 必须正常时环回指令才能生效。

芯片进入环回状态后通过管脚也可以观察,本地环回后,管脚 TEST1 LEDO/TEST2 LEDO 输 出 10,详见 4.8.3 测试指示灯。

#### 4.2.4.3 单片机独立控制环回

4.2.4.1 和 4.2.4.2 节描述的远端环回指令发送和接收都由芯片完成, 在使用上非常方便。但 是这种传送均使用私有协议, 如果 RC7222-A2 需要与其他兼容 RJ017 的 HDLC 帧格式或符合 ITU-T 标准的 GFP 帧格式的芯片在网管和业务上都实现对通, 则需要采用能够兼容的指令传送 方式。

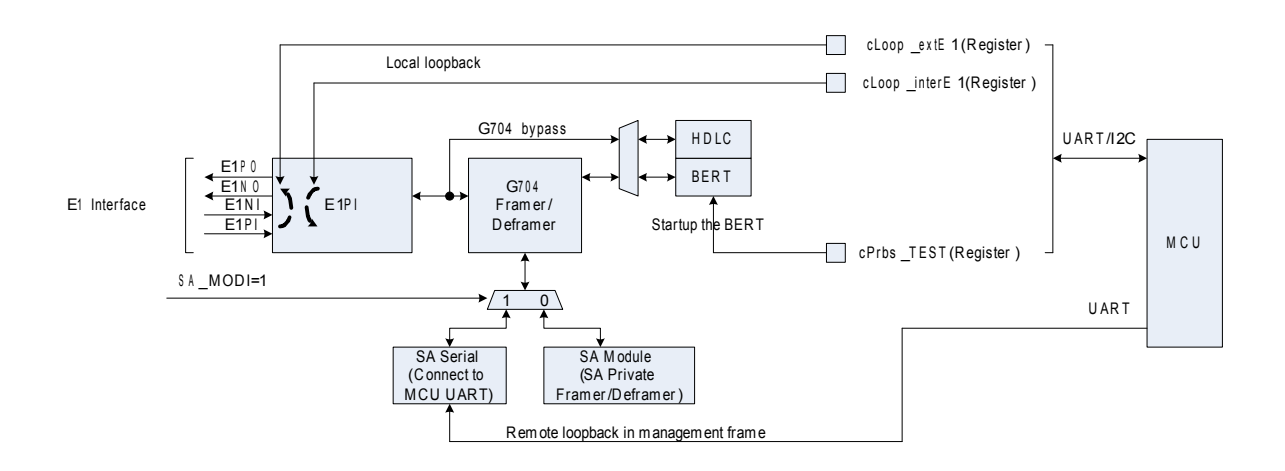

图 4-2-4-3-1 单片机通过 SA 接口控制远端

第一种方式是将 SA 备用比特连接到 SA 接口(SA MODI=1), 单片机通过 UART 接口进行通 信, 这样 RC7222-A2 只负责 SA 备用比特的传输, 单片机可以采用能够兼容的通信帧协议。

从图 4-2-4-3-1 中可以看到单片机通过 UART-SA 接口可以与对端单片机进行通信, 并发送 远端环回指令, SA 备用比特只能在 G.704 成帧模式且管脚 SA MODI=1 时才能使用, 在 G.704 非成帧时所有时隙都用于传送以太网数据, SA 备用比特不能使用, 也就无法向远端发送环回指 今。

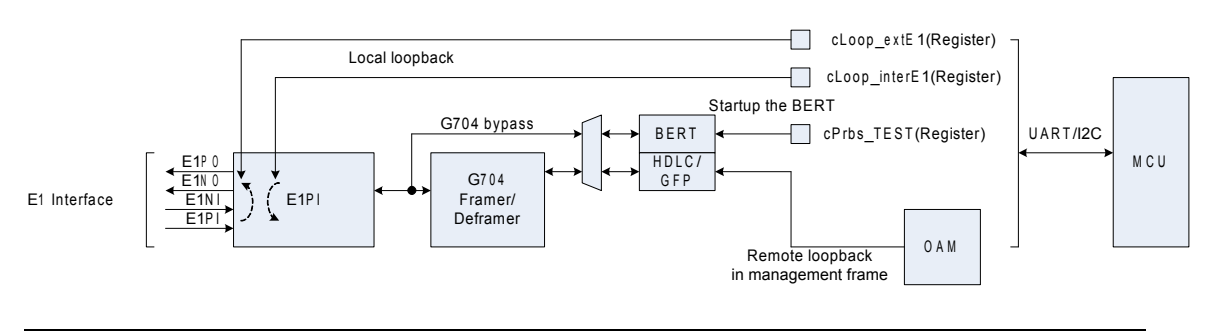

图 4-2-4-3-2 单片机通过用户自定义管理帧控制远端

第二种方式是采用用户自定义管理帧的方式。

用户自定义管理帧经过 HDLC 封装后,与封装以太网数据的 HDLC 帧一起传送,这样只要 以太网帧能够传送用户自定义管理帧就能够传送。HDLC 模式下 E1 可设置支持 G.704 成帧, 也 可以设置成非成帧,因此用户自定义管理帧在 E1 成帧或非成帧时都能够实现单片机之间的通信。

用户自定义管理帧也可以经过 GFP 封装(PTI=000)后,与封装以太网数据的 GFP 帧一起传 送, 但 GFP 模式下 E1 只能设置支持 G.704 成帧, 因此用户自定义管理帧只能在 E1 成帧时实现 单片机之间的通信。

用户自定义管理帧的详细内容参见 4.5.3 用户自定义管理帧。

#### **4.2.5 WAN** 接口发送定时

RC7222-A2 支持本地定时和跟踪线路定时两种定时模式。

配置定时模式通过 TIM\_MODI 管脚。该管脚的状态可以通过寄存器 TIM\_MODI(00.06H[1]) 观察。

TIM\_MODI 输入高电平表示选择本地定时;输入低电平选择跟踪线路定时,同步于对端线路 恢复的时钟。在本地定时情况下,RC7222-A2 使用 CLK65I 的输入时钟做为本地时钟源。

在实际应用中,如果传输以太网数据,两端设备可以一端是本地定时模式,另一端是跟踪线 路定时,或者两端都设置成本地定时,以太网数据都能正确传输。

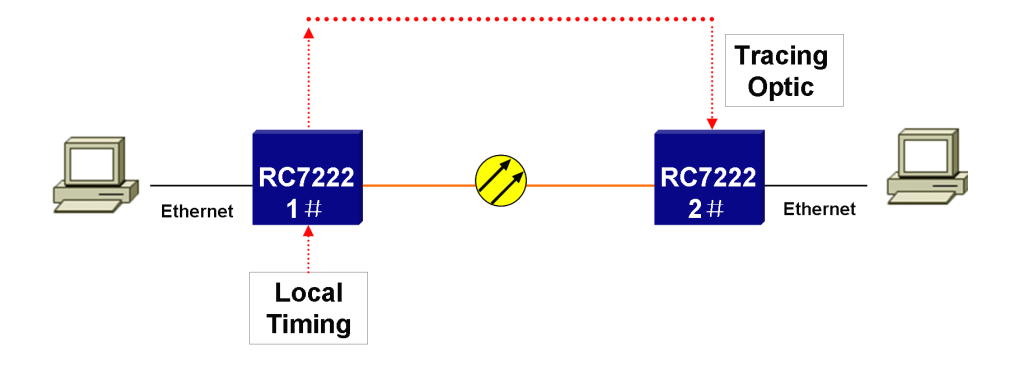

图 4-2-5-1 定时模式应用

#### **4.2.6** 防止以太网数据环回

由于以太网协议定义了广播包,以太网中的交换机将广播包向所有端口转发,如果其中有某

些端口出现环回情况,广播包会被不断转发最终形成广播风暴,导致网络崩溃。

因此从以太网到 WAN 口方向发送的以太网数据如果因为线路上某处有环回而被送回时, 就 有可能导致网络故障。

RC7222-A2 具备专门的检测模块,通过比较向 WAN 接口发送的和接收回来的以太网帧中的 MAC 地址的方法,判断 WAN 接口上是否出现线路环回,检测结果通过寄存器 Extloop\_done(00.OCH[2])提供, 当 Extloop\_done=1 时表示发现 WAN 接口方向出现环回。

当 RC7222-A2 检测到 WAN 接口方向出现环回后,可以切断向 MII 接口方向发送数据, 以 防止以太网出现网络故障。当 RC7222-A2 检测到 WAN 接口方向环回取消后, 能够自动恢复向 MII 接口方向发送数据。

需要注意当 RC7222-A2 检测到 WAN 接口方向出现环回后,可以切断向 MII 接口方向发送 数据,但以太网源地址为全 0 的帧仍然能够正常传送, 以便于一些特殊情况下的测试要求。

另外为了满足一些特殊情况下的测试要求,"发现 WAN 接口环回后切断 MII 接口发送数据" 的功能是可控的, 即当寄存器 Loopcut\_en\_n(00.04H[7])=0 时这个功能才启用, 当 Loopcut en n(00.04H[7])=1 时, 无论是否检测到 WAN 接口方向环回, 都不执行切断动作。上 电复位后 Loopcut en n 的缺省值为 0。

当寄存器 Loopcut\_en\_n(00.04H[7])=0 时,一旦 RC7222-A2 检测到 WAN 接口方向环回, 切断向 MII 接口方向发送数据的同时, 也通过管脚 TEST4 LEDO 输出高电平, 可以外接 LED 灯 用于观察以太网是否被切断。TEST4\_LEDO 的详细功能见 4.8.3。

#### **4.3** 时隙分配

G.704 帧结构为一种复帧结构,16 个单帧构成 1 个复帧。在每个单帧内再分成 32 个时隙。 其中 TS0 由 RC7222-A2 的 G.704 成解帧器处理, 包括: 帧同步码处理、CRC-4 校验比特处理、 SA 备用比特发送和接收以及 RAL、CRC-4 误码告警互传。在接收方向的 G.704 解帧器支持 CRC-4 复帧模式自检测和自适应,可以自动检测出 CRC-4 复帧或非 CRC-4 复帧,并将检测的 结果写入寄存器 E1CRC\_SEL。

除 TS0 外 G.704 成解帧器会根据时隙分配使用其它 31 个时隙。需要注意 TS16, 当配置为 PCM31 模式时, TS16 用于传输出以太网数据; 当配置为 PCM30 模式时, TS16 不用于传输以 太网数据。

RC7222-A2 提供 2 种方式进行时隙分配: 通过管脚 SET\_BI 配置, 通过寄存器配置。

上电复位后,管脚 SET\_BI 配置优先,这样就保证在不使用单片机的设计中也能实现时隙分 配功能。缺省情况下寄存器配置的优先级低,但是寄存器配置的优先级可以调整:将寄存器 00.58H 写为 A5,则可以指定时隙分配寄存器 00.53H-00.56H 生效,此时管脚 SET\_BI 配置失效。

由于时隙分配有多种配置源, RC7222-A2 也提供寄存器用于观察配置结果, 通过寄存器 G.704 bypass(00.06H[7]), Pcm31 sel(00.06H[6])和寄存器 00.07H-00.0AH 可观察最终配置结 果。

 $\frac{1}{2}$   $\frac{1}{2}$   $\frac{1}{2}$ 

GND

 $\frac{1}{2}$  $\frac{1}{2}$  $\frac{1}{2}$ 

LSB<br>TS\_Reg[0]

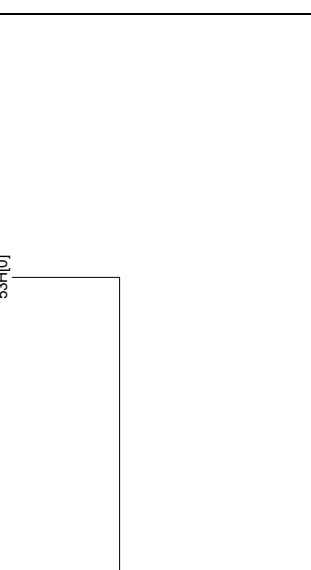

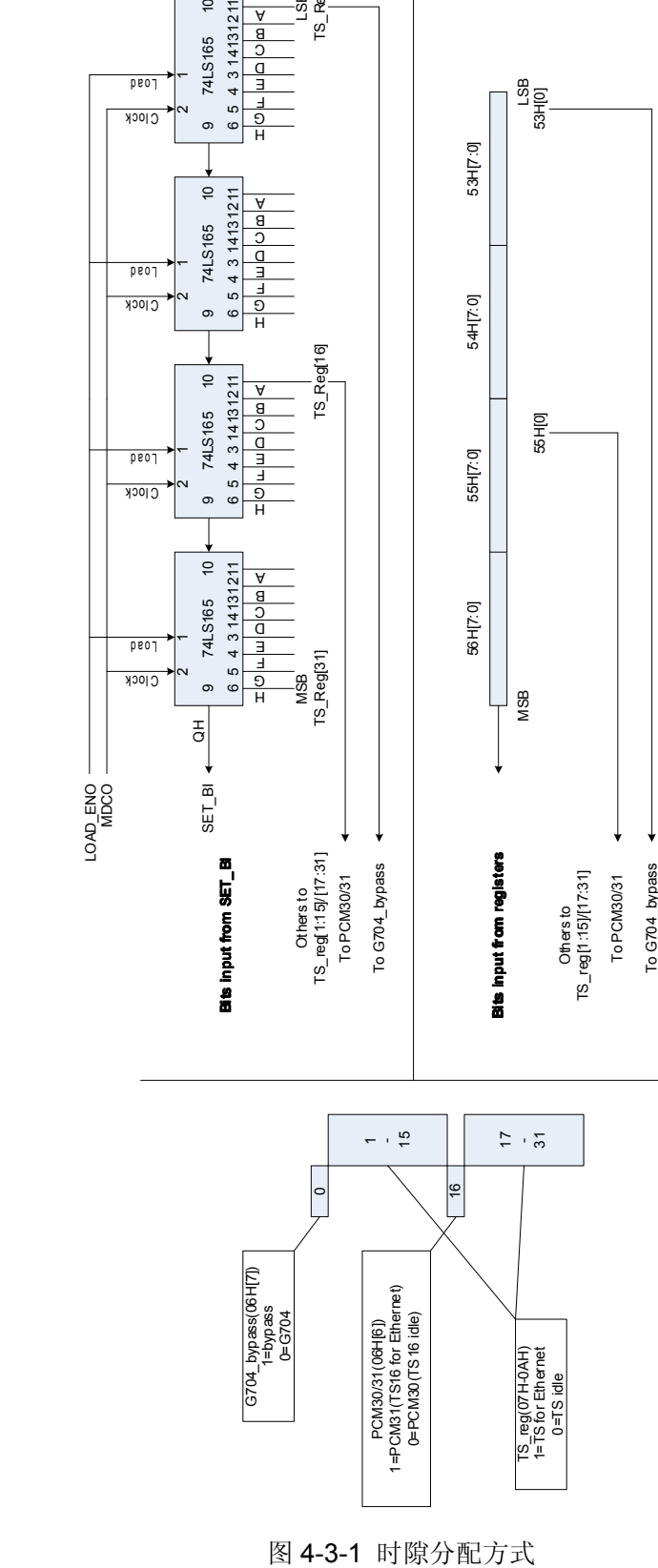

需要注意串行输入接口 SET\_BI 外接的 74HC165 需要连接 RC7222-A2 提供的一个

2.048MHz 时钟 MDCO 和一个帧定位信号 LOAD\_ENO。

图 4-3-2 所示为串行配置信号的示意图, RC7222-A2 输出 LOAD ENO 脉冲(去触发并串转 换器), 按照时钟 MDCO 的 T 周期, 从 SET\_BI 读入配置信息, 顺序是从高至低(Bit31~Bit0)。 LOAD\_ENO 在每个 MDCO 的 第 32 个 T 周期重复输出一个低电平脉冲, 宽度为 MDCO 一个 T 周期。串行配置接口时序见图 7.4.4。

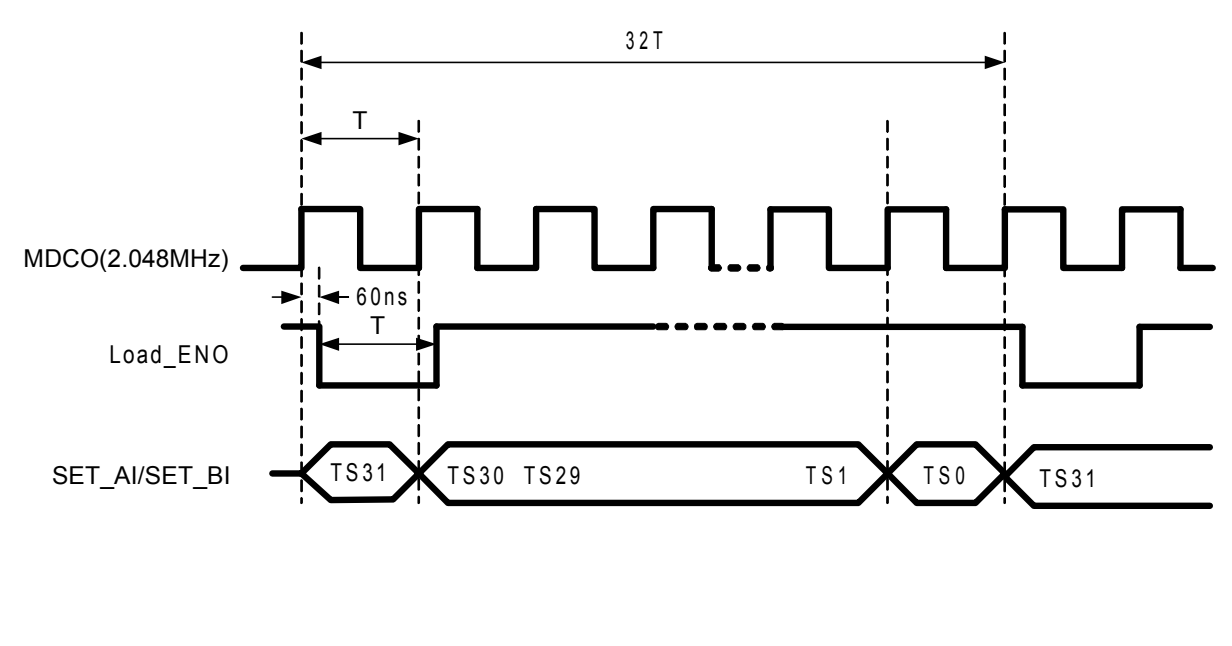

图 4-3-2 串行配置信号示意图

#### **4.4 MII** 接口处理

RC7222-A2 提供 10M/100M 的标准 MII 接口,符合 IEEE 802.3 建议。

#### **4.4.1 MII** 接口

RC7222-A2 实现以太网 MAC 子层功能,并通过 MII 接口与以太网物理层芯片(PHY)连接。 接口时钟 RX\_CLKI 和 TX\_CLKI 由以太网物理层芯片(PHY)提供。

MII 接口信号与以太网 PHY 芯片管脚的连接关系如下:

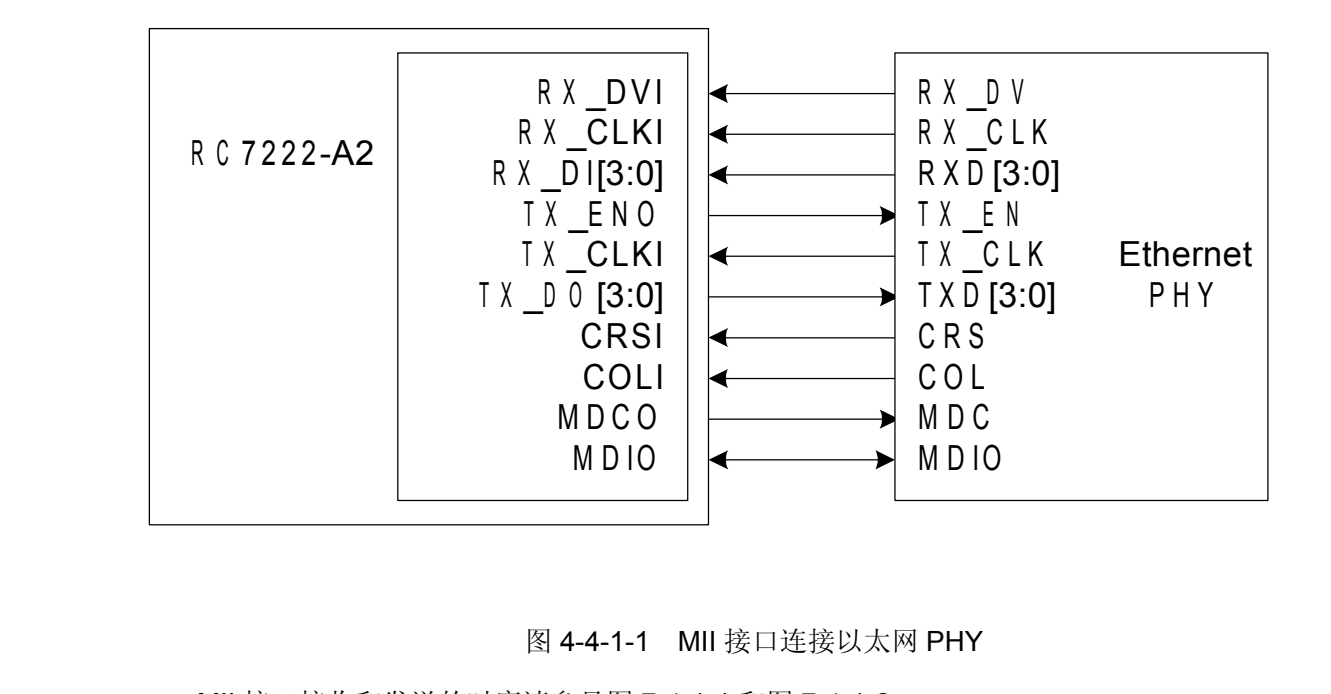

图 4-4-1-1 MII 接口连接以太网 PHY

MII 接口接收和发送的时序请参见图 7-4-1-1 和图 7-4-1-2。

#### **4.4.2 MDIO** 接口

通常以太网 PHY 芯片只提供 MDIO 接口用于寄存器访问。RC7222-A2 提供符合 IEEE802.3 标准的 MDIO 接口,并可以通过寄存器控制 MDIO 接口的接收和发送。这样单片机可以通过 RC7222-A2 的寄存器间接访问以太网 PHY 芯片的寄存器。

MDIO 接口包括两个信号 MDCO 和 MDIO。其中 MDCO 为 2.048Mbit/s 时钟输出, MDIO 是双向数据。通过 MDIO 接口,可以实现对以太网 PHY 内部寄存器的读写操作,可以读取和改 变以太网 PHY 的工作状态。

RC7222-A2 通过 MDIO 接口定时访问以太网 PHY 芯片, 并将 IEEE 802.3 标准规定的标准 寄存器映射到 RC7222-A2 的 MIB 寄存器 00.19H-00.1DH 中, 单片机可以随时读取。

单片机通过 UART/I<sup>2</sup>C 访问 RC7222-A2 时,单片机是主器件, RC7222-A2 是从器件, 单片 机需要知道从器件的地址才能正确访问,该地址可通过管脚 SET\_AI 设置; 当 RC7222-A2 通过 MDIO 访问以太网 PHY 芯片时, 同样需要知道以太网 PHY 芯片的地址才能正确访问。

RC7222-A2 的寄存器 Cfg\_phy\_addr(00.50H)即用于保存 以太网 PHY 芯片的 MDIO 接口地 址,该地址必须与 PHY 芯片的地址一致才能正确访问。

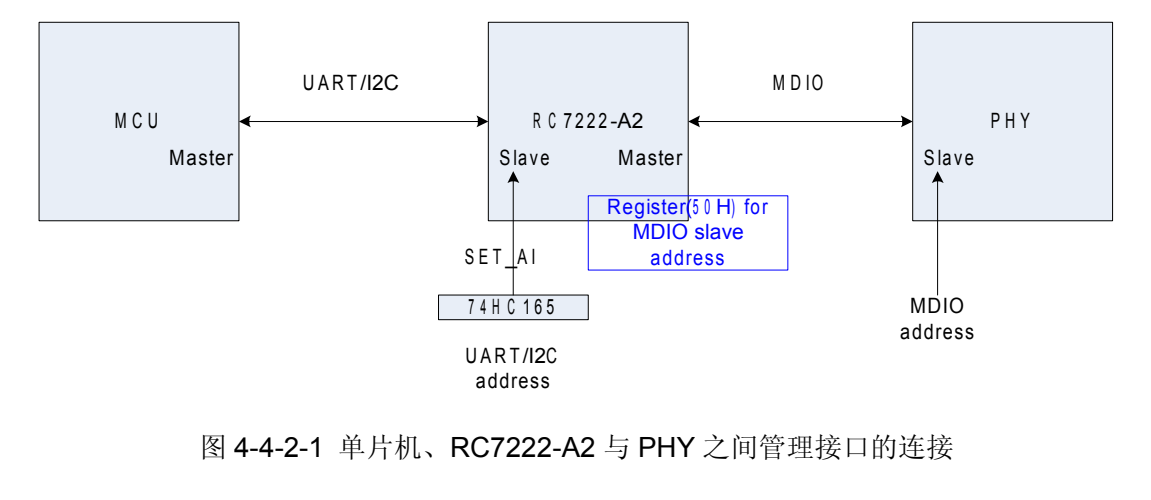

图 4-4-2-1 单片机、RC7222-A2 与 PHY 之间管理接口的连接

#### **4.4.3 MAC** 工作模式

以太网接口相关的模式包括自协商、10M/100M、半双工/全双工、流控和冲突丢包模式设置。 RC7222-A2 与以太网 PHY 芯片协同工作,配置上述功能时需要同时考虑 RC7222-A2 和以太网 PHY 芯片。

#### **10M/100M 10M/100M** 模式

10M/100M 模式只需要配置以太网 PHY 芯片。 当以太网 PHY 芯片为 100M 模式时, 以太网 PHY 芯片送给 RC7222-A2 的 RX CLKI/TX CLKI 为 25MHz 时钟信号; 当以太网芯片为 10M 模 式时,以太网 PHY 芯片送给 RC7222-A2 的 RX\_CLKI/TX\_CLKI 为 2.5MHz 时钟信号,RC7222-A2 能够自动检测和自适应,检测结果可以通过寄存器 Phy\_speed(00.0FH[1])观察,因此不需要配置 RC7222-A2。

#### 半双工**/**全双工模式

半双工/全双工模式需要同时配置以太网 PHY 芯片和 RC7222-A2, 可以通过管脚 DUPLEX\_MODI 或寄存器 00.51H[2]进行配置,通过寄存器 duplex\_mod(00.04H[2])可以观察最 终配置结果。当 duplex\_mod(00.04H[2])=0 时,表示半双工模式;寄存器 duplex\_mod(00.04H[2])=1 时, 表示支持全双工模式。

## 需要注意管脚 **DUPLEX\_MODI DUPLEX\_MODIDUPLEX\_MODIDUPLEX\_MODI**输入低电平表示全双工,寄存器 **00.51H[2] 00.51H[2]00.51H[2]**和寄存器 **duplex\_mod(00.04H[2]) duplex\_mod(00.04H[2])**是 **1** 表示全双工。

#### 流量控制

流量控制功能是以太网 MAC 层功能, 只需要配置 RC7222-A2。可通过寄存器 00.51H[1]配

置流量控制功能,通过 mac\_pause(00.04H[1])观察最终配置结果。当 RC7222-A2 的寄存器 mac\_pause(00.04H[1])=0 时,关闭流量控制功能;当 RC7222-A2 的寄存器 mac\_pause(00.04H[1])=1 时,开启流量控制功能。注意只有在全双工模式下,RC7222-A2 通过 发送 802.3 定义的流量控制帧(pause 帧)实现流量控制;在半双工模式下 RC7222-A2 不支持流 量控制。

流量控制功能开启后, RC7222-A2 检测到缓存快满时可通过发送 paulse 帧要求发送以太网 帧的设备暂停,避免缓存溢出造成丢包

#### 冲突丢包模式

冲突丢包是以太网 MAC 层功能,只需要配置 RC7222-A2,可通过寄存器 51H[3]配置冲突 丢包模式, 通过 Col16 discard en(00.04H[3])观察最终配置结果。当 RC7222-A2 的寄存器 Col16\_discard\_en(00.04H[3])=1时,RC7222-A2会冲突进行计数,连续16次冲突后,RC7222-A2 将丢弃当前发送(MII接口输出方向)的以太网包;当 RC7222-A2 的寄存器 Col16\_discard\_en (00.04H[3])=0 时, 无论冲突多少次 RC7222-A2 都不会丢弃当前发送的以太网包, 直到发出为 止。

因为只有半双工模式下才可能出现冲突,因此冲突丢包模式配置只在半双工模式下需要考 虑。

#### 自协商

自协商是指对通的以太网设备自动协商 10M/100M 和半双工/全双工模式,自协商功能只需 要配置以太网 PHY 芯片。当以太网 PHY 芯片开启自协商功能后, 需要监视协商结果, 保证 RC7222-A2 和以太网 PHY 芯片的双工模式一致。

在 RC7222-A2 中很多配置项都有多个配置源, 例如上述 duplex\_mod 可以通过管脚或寄存 器都能配置,因此当配置项具有多个配置源时,RC7222-A2 提供 2 个寄存器: 配置寄存器和最 终结果寄存器。表 4-4-3-1 为以太网接口工作模式相关管脚、配置寄存器和最终结果寄存器列表。

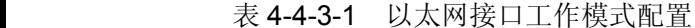

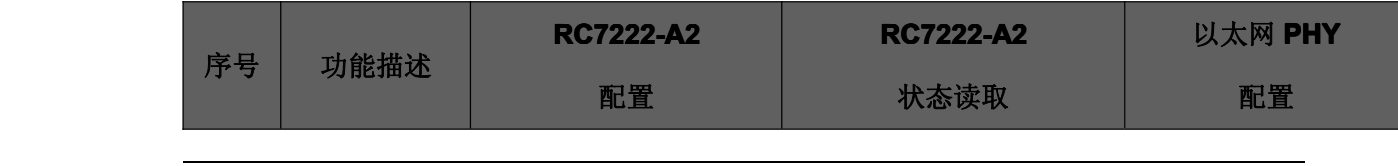

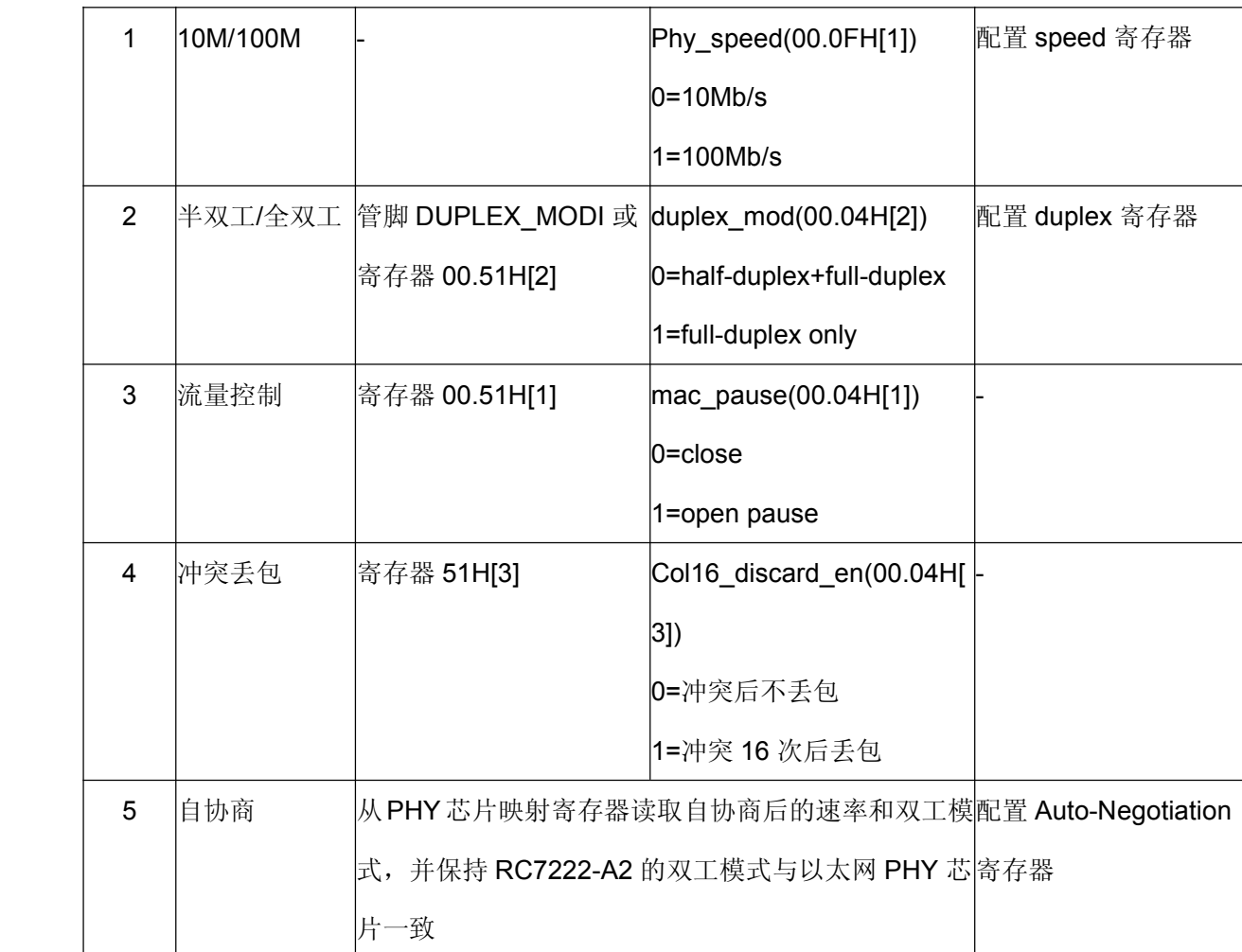

#### **4.5** 数据封装

RC7222-A2 支持 GFP 和 HDLC 封装, 通过寄存器 cGFP\_SEL(11.00H[0])选择, 当 cGFP\_SEL=0 时表示 HDLC 封装, cGFP\_SEL=1 时表示 GFP 封装。

#### **4.5.1 HDLC** 封装

RC7222-A2 的 HDLC 成解帧器支持 2 种 HDLC 帧:

(1)与 RJ017 兼容 HDLC 帧: 用于封装和传送以太网帧, 能够与 RJ017 兼容设备互通;

(2)特殊格式 HDLC 帧: 用于封装和传送用户自定义管理帧;

注:HDLC 帧具有 CRC 校验字节,当用于封装以太网帧时所用的 CRC 校验格式称为 CRC-H, 当用于封装用户自定义管理帧时所用的 CRC 校验格式称为 CRC-O。

以太网帧也均具有 CRC 校验字节, 称为 CRC-E; 用户自定义管理帧的格式由用户定义,
RC7222-A2 负责透明传输。

RJ017 HDLC 帧中, 将以太网帧去除 32 比特 CRC-E 校验, 帧尾添加 16 比特 CRC-H 校验, 并用 7EH 做为帧头和帧尾的定界。如图 4-6-1 所示。

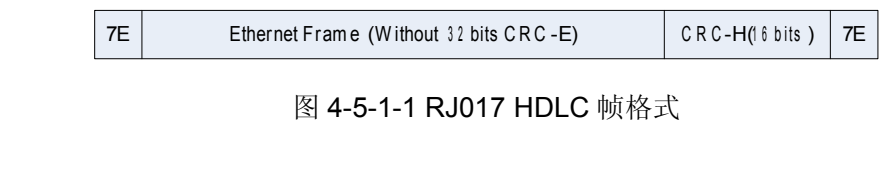

图 4-5-1-1 RJ017 HDLC 帧格式

## **4.5.2 GFP** 封装

GFP-F(Frame-mapped Generic Framing Procedure)是 ITU G.7041 定义的标准封装协议, 以字节为单位,将变长度的数据载荷映射到同步字节通道中去。如图 4-5-2-1 所示,以太网帧(不 包括前导码、定界符)被封装到一个 GFP 帧中,各字段含义如下表所示。其中 GFP 帧中的 FCS 校验字(GFP FCS)、GFP 扩展头(GFP extension hdr)为可选字段。

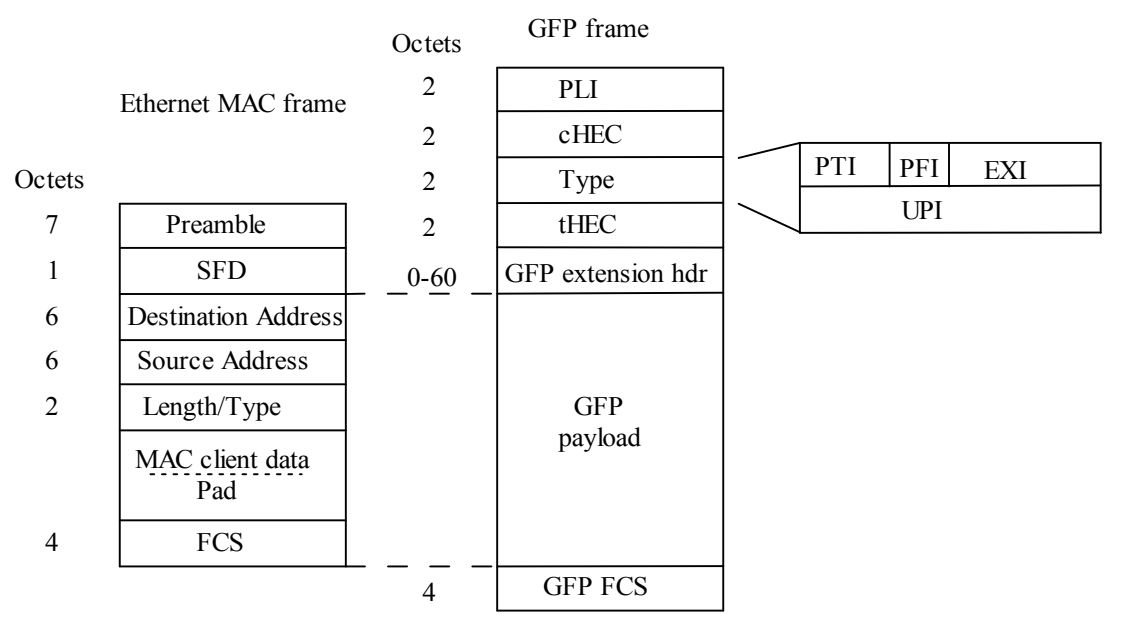

图 4-5-2-1 GFP 帧格式

## 表 4-5-2-1 GFP 字段说明

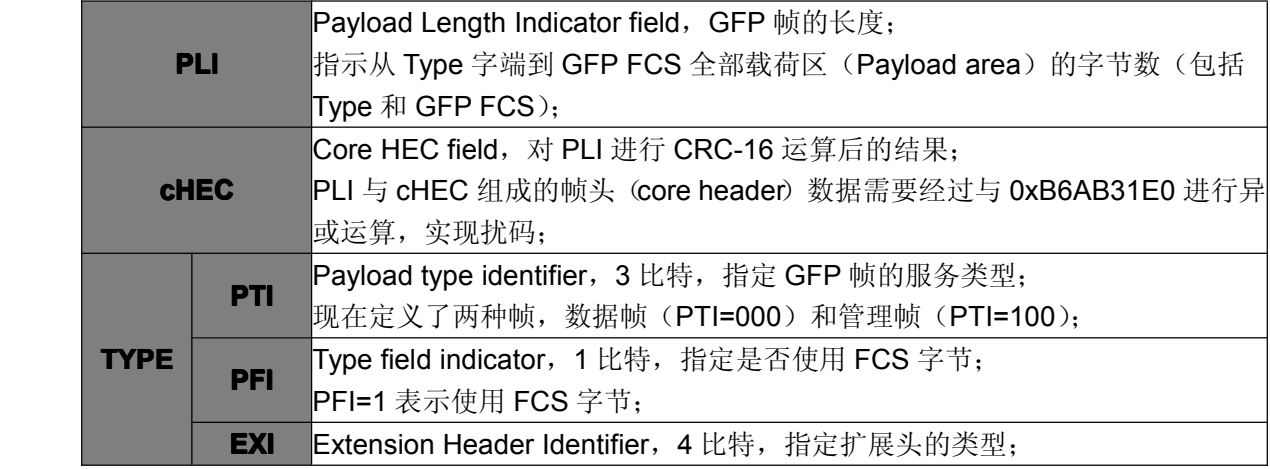

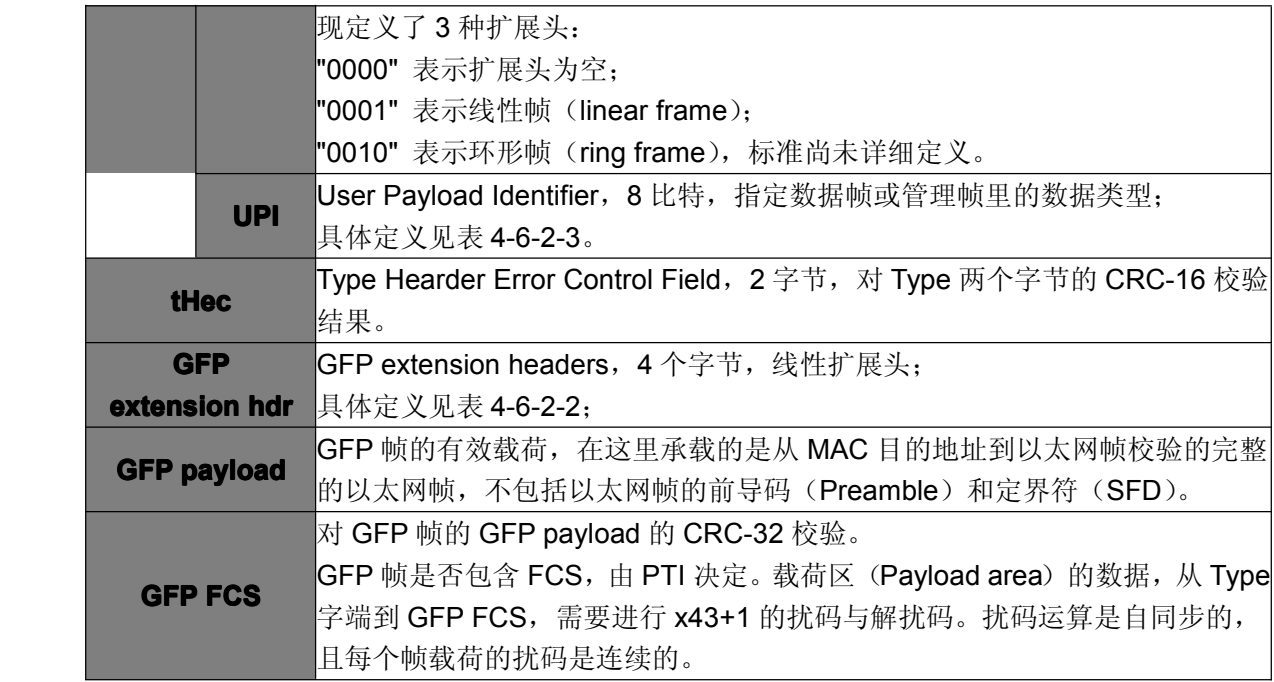

### 表 4-5-2-2 线形扩展头字段说明

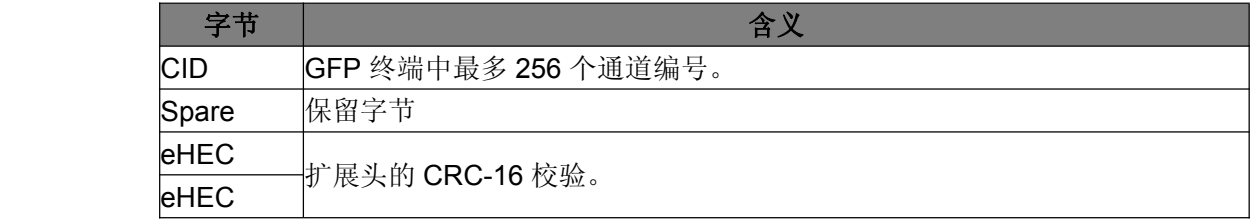

## 表 4-5-2-3 UPI 说明

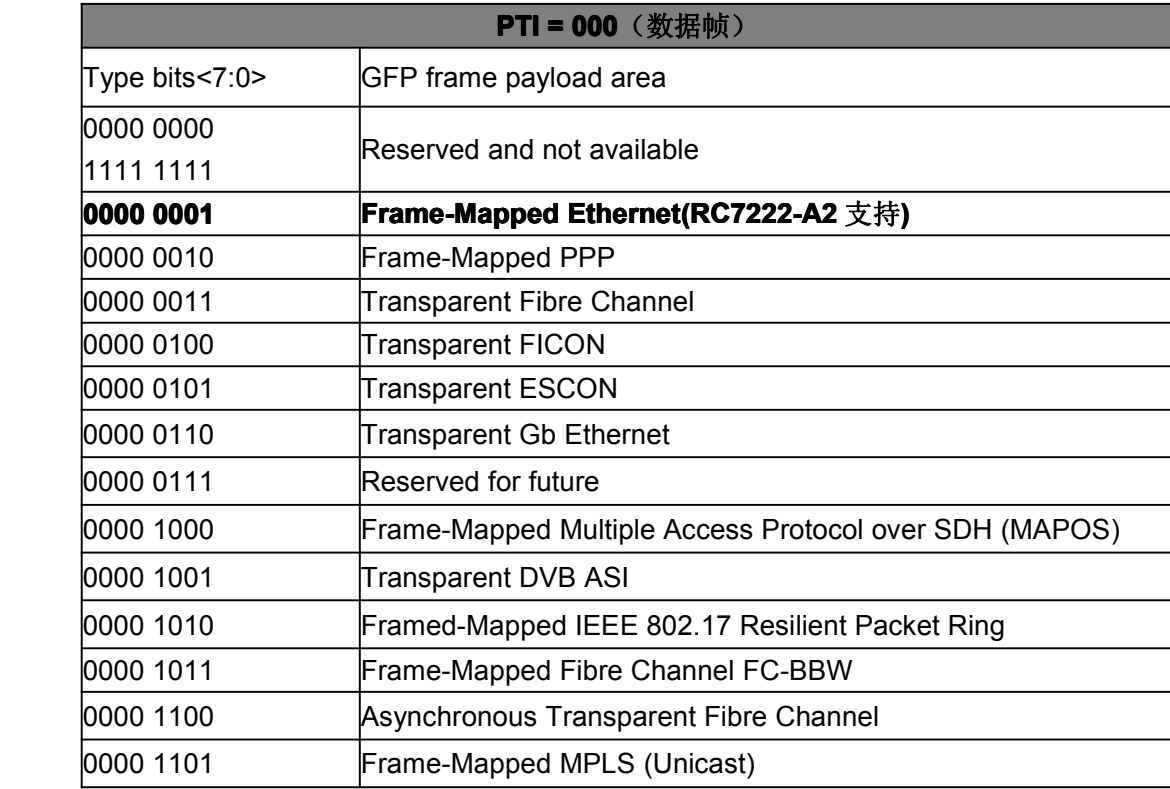

10001

1111

l0000 1111

loooo

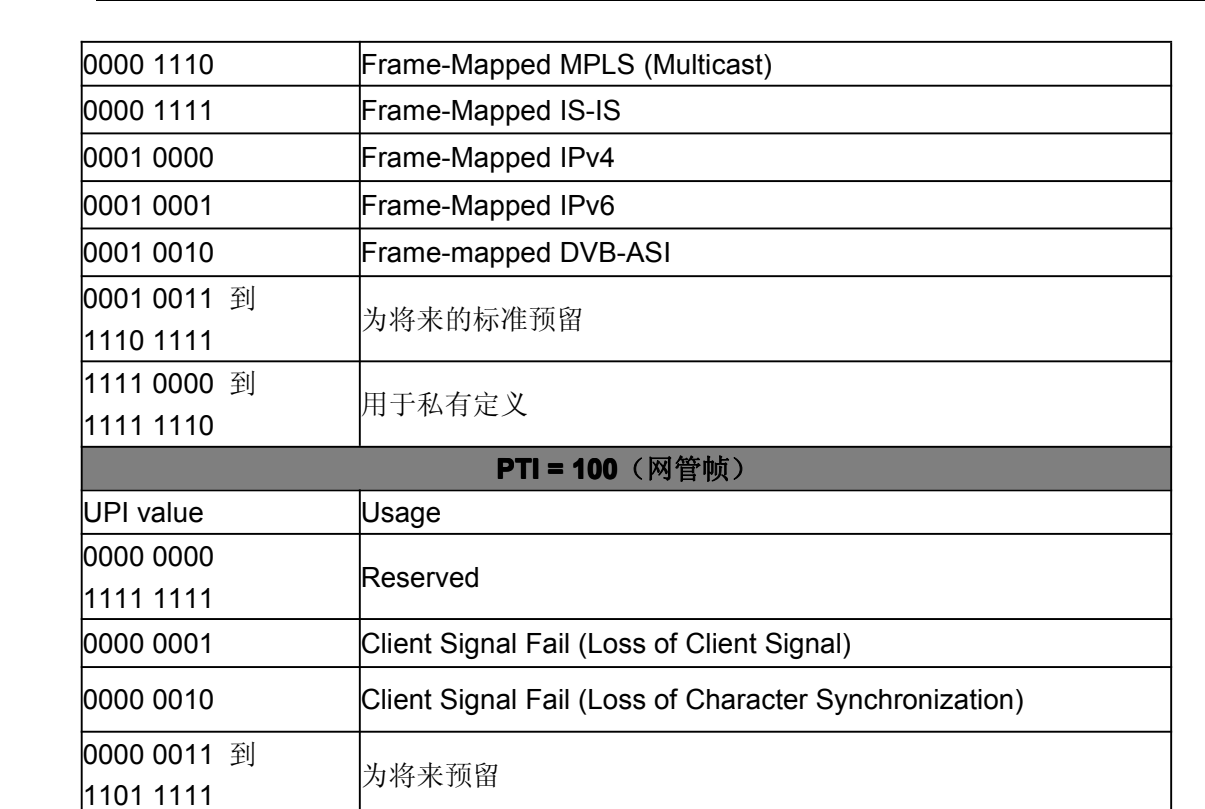

### 协议处理

<sup>1111</sup> <sup>1110</sup> 用于私有定义

1110 0000 到

GFP 成帧时, 以太网帧封装成 GFP 数据帧 (PTI=000, UPI=00000001), 用户自定义管理 帧封装成 GFP 管理帧, RC7222-A2 也能发送特殊的 GFP 管理帧 CSF 帧(PTI=100, UPI=00000001 或 00000010)。通过寄存器可以配置 UPI、PTI、PFI、EXI、CID。成帧器根据配 置的 EXI 决定 GFP 帧具有空扩展头或线性扩展头,根据配置的 PFI 决定是否携带 FCS 校验。

GFP 解帧时, 仅根据 PTI 和 UPI 的值进行区分: PTI=100 且 UPI=00000001 或 00000010 的作为 CSF 帧接收,其它作为用户自定义管理帧接收;PTI=000 的 GFP 帧均作为以太网数据帧 接收。自适应空扩展头和线性扩展头,自适应带 FCS 或不携带 FCS 的帧。同时提供 GFP 帧失 步告警和 GFP 帧计数。

### **4.5.3** 用户自定义管理帧

用户自定义管理帧用于对通的 RC7222-A2 设备的单片机相互通信,传递配置或告警信息。 RC7222-A2 能够将用户自定义管理帧进行封装,与封装后的以太网数据使用相同的通道,这种 用户自定义管理帧也被称为带内网管帧。

通常本地远端设备单片机之间通信可以使用 SA 比特,但 SA 比特位于 G.704 帧的第 0 时隙,

因此一旦 G.704 成解帧器被旁路(非成帧模式),第 0-31 时隙都将被占用传送以太网数据,则 SA 比特将不能使用。

用户自定义管理帧与以太网帧使用相同的通道,只要能够传送以太网帧就能够传送用户自定 义管理帧, 从而克服了使用 SA 比特的限制。

### 用户自定义管理帧格式与封装

用户自定义管理帧与以太网帧使用同一个通道,因此要求在接收侧必须能够正确区分2种帧。 RC7222-A2 对用户自定义管理帧有特殊要求和处理:

- (1) 要求用户自定义管理帧净荷长度必须小于等于 59 个字节;
- (2) 用户自定义管理帧净荷封装到 HDLC 帧时采用 CRC 校验方式(CRC-O),CRC-O 格式可 以选择, 寄存器 cTOAM\_Oreder(11.03H[3])和寄存器 cROAM\_Oreder(11.03H[1])可分 别选择发送和接收时 CRC-O 格式; cTOAM\_Oreder/cROAM\_Oreder 为 1 时表示与 RJ017 定义的 CRC-H 相同,为 0 时表示遵循中国移动企业标准。

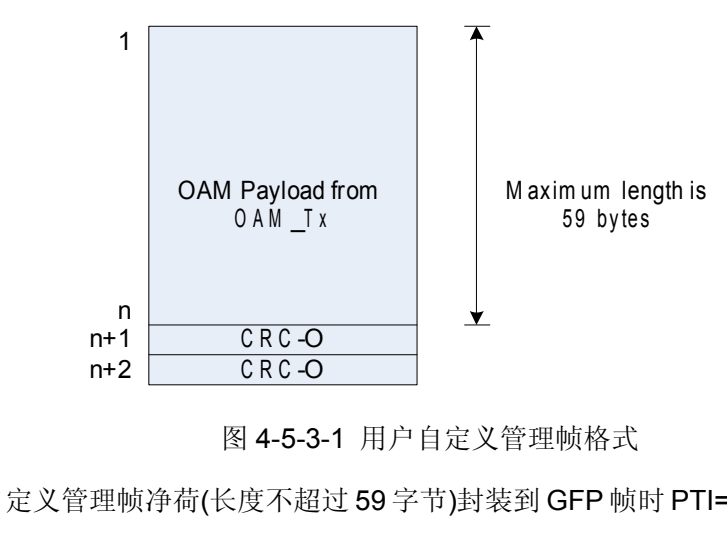

图 4-5-3-1 用户自定义管理帧格式

(3) 用户自定义管理帧净荷(长度不超过 59 字节)封装到 GFP 帧时 PTI=100,UPI/=00000001 或 00000010 在接收侧根据 PTI 和 UPI 的值来区分用户自定义管理帧和以太网帧。

### 发送用户自定义管理帧

发送用户自定义管理帧需要单片机控制。单片机将需要发送的用户自定义管理帧净荷写入发 送用户自定义管理帧缓存寄存器 OAM Tx (10.80H-10.BAH), 其中 10.80H 为第 1 个字节; 将需 要发送的用户自定义管理帧净荷长度(以字节为单位)写入发送用户自定义管理帧净荷长度寄存器 cGT\_MngLen (10.04H[5:0]),用户自定义管理帧净荷长度为 1-59 字节。

通过发送触发寄存器 cGT\_MngEn (10.03H[0])启动发送过程: 寄存器 cGT\_MngEn 从 0 到 1

的一次翻转, 触发一次用户自定义管理帧的发送操作。注意寄存器 cGT\_MngEn 不会自动归零, 因此单片机将 cGT\_MngEn 从 0 写为 1 触发 1 次发送操作后应再将 cGT\_MngEn 写回 0, 以准备 下一次触发。

RC7222-A2 将根据寄存器 cGT\_MngLen 从发送用户自定义管理帧缓存寄存器 OAM\_Tx 中 取得数据,封装成 HDLC 帧或 GFP 帧后向 WAN 接口发送,发送用户自定义管理帧的优先级高 于以太网帧,即当同时有用户自定义管理帧和以太网帧需要发送时,先发送用户自定义管理帧, 再发送以太网帧。

需要特别注意: RC7222-A2 传送以太网数据 HDLC 帧格式与业界流行的 RJ017 兼容, 即 RC7222-A2 设备可以与其他 RJ017 兼容设备对通,如果 RC7222-A2 向不支持用户自定义管理 帧的设备发送用户自定义管理帧,可能会造成告警,例如出现超短帧计数或错帧计数。

#### 接收用户自定义管理帧

RC7222-A2 从 WAN 口接收的数据流中包含用户自定义管理帧和以太网帧,如果设定 HDLC 封装(cGFP SEL=0), RC7222-A2 的 HDLC 解帧器在解 HDLC 帧时将净荷长度小于或等于 59 字节,且 CRC-O 校验正确的作为用户自定义管理帧;如果设定 GFP 封装(cGFP\_SEL=1), RC7222-A2 的 GFP 解帧器把 PTI=100 且 UPI/=00000001 或 00000010 的 GFP 帧作为用户自定 义管理帧。

RC7222-A2 将接收到的用户自定义管理帧净荷放入接收用户自定义管理帧缓存寄存器 OAM\_Rx(10.C0H-10.FAH),并向接收用户自定义管理帧净荷长度寄存器 sGR\_MngLen (10.53H[5:0])中写入用户自定义管理帧净荷长度;接收用户自定义管理帧完毕后,将接收用户自 定义管理帧缓存满标志 aGR\_mng\_get(10.54H[0])置 1, 此时单片机可以读取接收的用户自定义 管理帧净荷。

接收用户自定义管理帧缓存满标志 aGR\_mng\_get 为 1 时,将不再接收新的用户自定义管理 帧。因此当单片机将接收的用户自定义管理帧净荷全部读取后,应通过寄存器

cGR\_mng\_clr(10.44H[0])清除接收用户自定义管理帧缓存满标志 aGR\_mng\_get, 准备接收新的 用户自定义管理帧。

寄存器 cGR\_mng\_clr=1 时将接收用户自定义管理帧缓存满标志 aGR\_mng\_get 清零后开始 接收新的用户自定义管理帧,因此单片机应及时将寄存器 cGR\_mng\_clr 写 0, 退出清除状态, 以保证接收到新的用户自定义管理帧后, 接收用户自定义管理帧缓存满标志 aGR\_mng\_get 能 够正常通知单片机

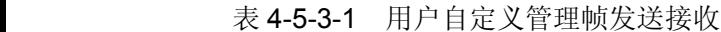

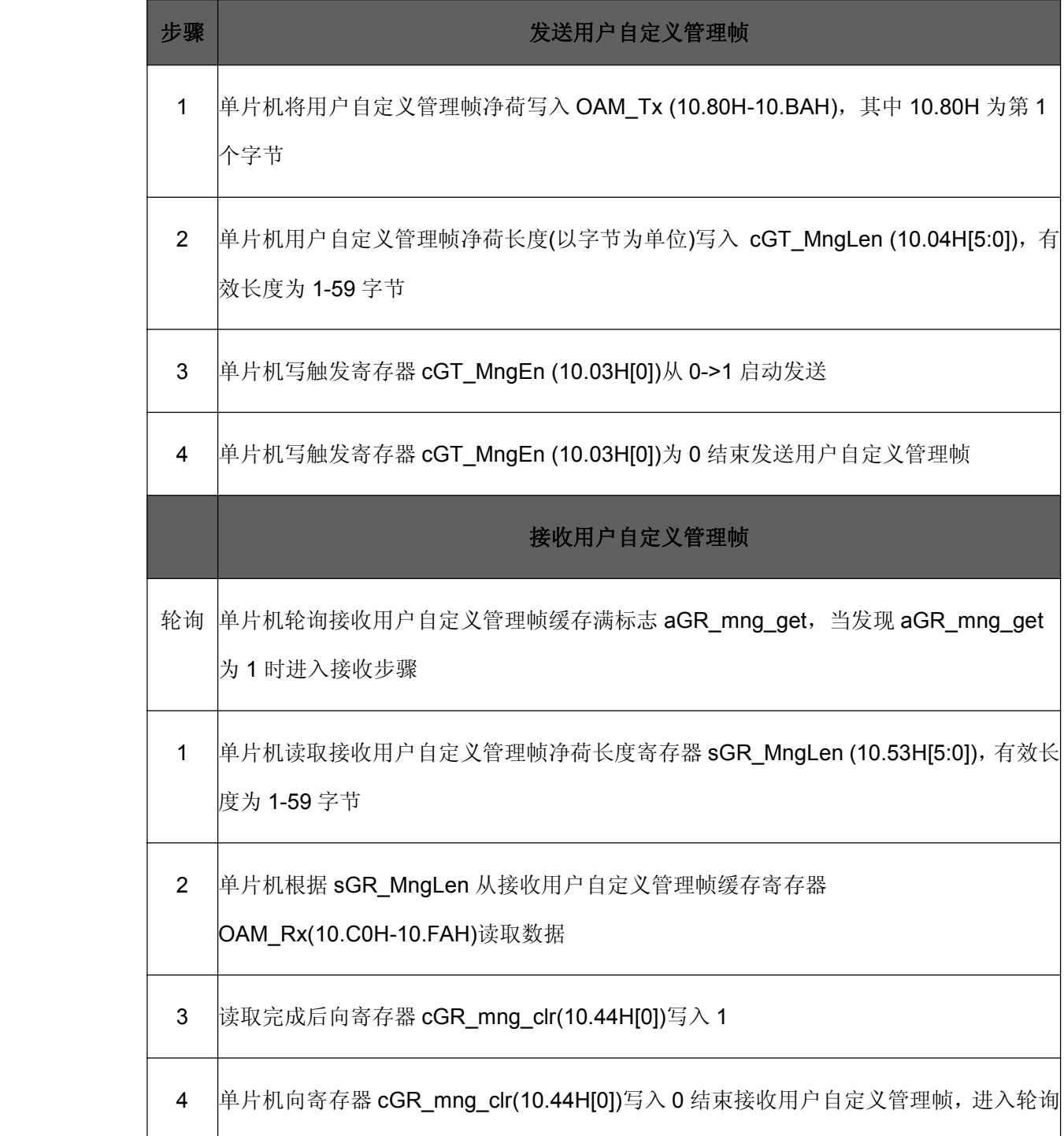

### **4.6 SDRAM** 接口

### **4.6.1 SDRAM** 管脚

RC7222-A2 使用片外的 64Mbit SDRAM 作为缓存。在选用 SDRAM 芯片时,要求其数据线 宽度为 16 位, 支持 CAS 延迟为 2 个时钟周期, 支持 burst 为 8 的读写操作。推荐使用的 SDRAM 型号有: Samsung 公司的 K4S641632F-75/TC1H/TL1H、 K4S641632E TL1L、K4S641632H TC75: Hynix 公司的 HY57V641620HG TH, Hynix 公司的 HY57V641620E 系列 SDRAM.

RC7222-A2 的 SDRAM 控制器与外接 SDRAM 的接口信号有:**RASO**、**CASO**、**WEO**、

**DQMO**、**BAO[1:0] BAO[1:0]**、**ADDO[11:0] ADDO[11:0]**、**DQ[15:0] DQ[15:0]DQ[15:0]DQ[15:0]**、**DRAM\_CLKO DRAM\_CLKODRAM\_CLKODRAM\_CLKO**。RC7222-A2 给外部 SDRAM 提 供了一个时钟信号 DRAM\_CLKO, 为系统时钟 CLK65I 输入时钟的 2 分频。时序关系见图 7.4.2。

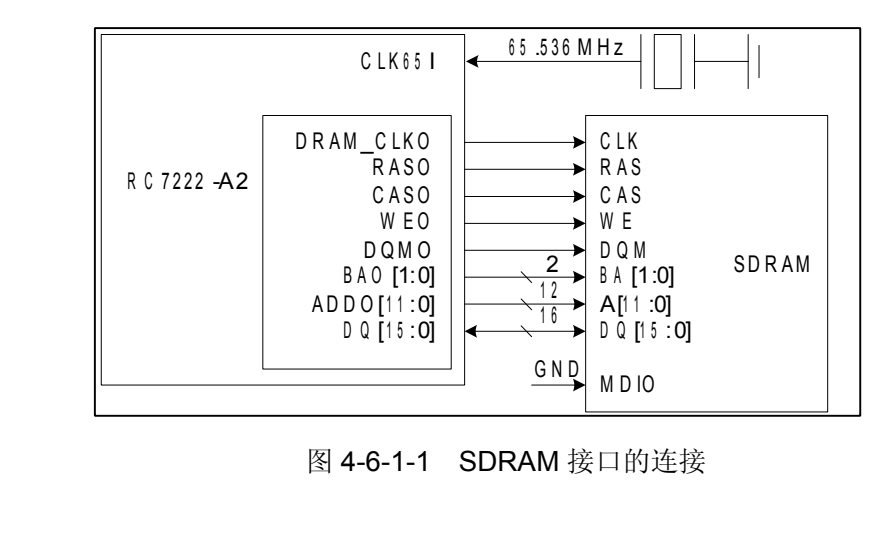

RC7222-A2 与 SDRAM 之间的连接关系如下:

SDRAM 器件管脚细密,连线多且信号速率较高,在 PCB 焊接时容易出现虚焊、连焊等故 障。RC7222-A2 提供对 SDRAM 芯片的扫描测试功能,并提供检测结果指示,详见 4.8.1 SDRAM 测试。

### **4.6.2** 缓存容量选择

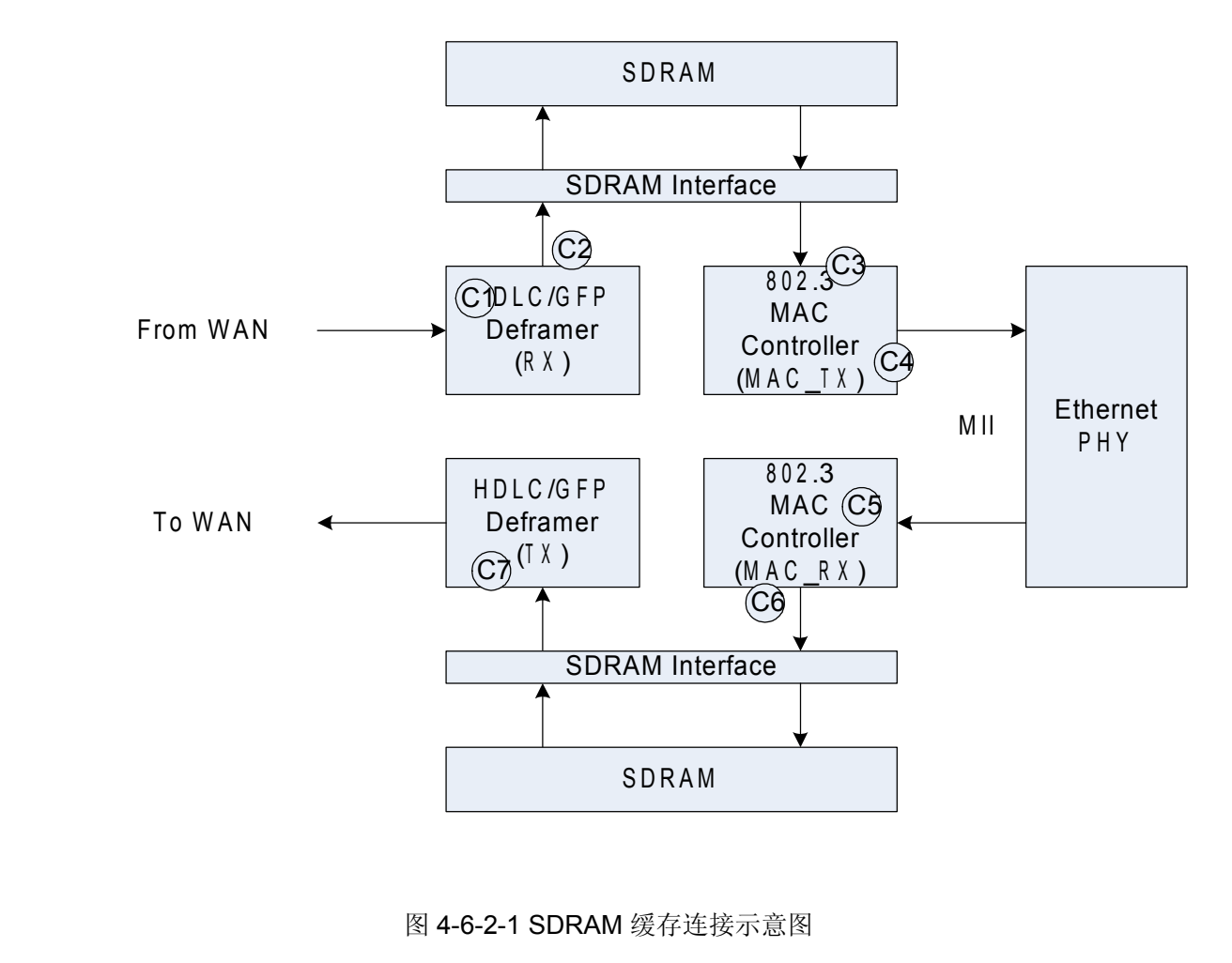

图 4-6-2-1 SDRAM 缓存连接示意图

RC7222-A2 使用 64Mbit SDRAM, 从 WAN 接口到 MII 接口方向, 由于 WAN 接口速率远小 于 MII 接口速率, 没有数据突发情况, 缓存容量固定, 延迟很小。

从 MII 接口到 WAN 接口方向, MII 接口速率可能远大于 WAN 接口速率, 例如 MII 接口为 100MHz,而 WAN 接口速率选择 E1 接口时最大只有 2.048MHz,需要有足够的缓存容量以减少 数据突发时的丢包,但缓存越大造成数据传输的延迟也越大,需要根据不同情况,平衡抗突发能 力和传输延迟提高系统整体性能。

从 MII 接口到 WAN 接口方向, RC7222-A2 提供了大小两种缓存模式。管脚 BUFFER\_SELI 输入高电平时, 为大缓存模式, 缓存容量为 512 个帧; BUFFER SELI 输入低电平时, 为小缓存 模式,缓存容量会根据 WAN 接口传输以太网数据的实际速率自动调整,调整范围为 32 到 256 个帧。

例如时隙分配时用 1 个时隙(64Kb/s)传输以太网数据, 缓存容量为 32 个帧; 2 个时隙时缓存 容量为 64 个帧: 当 32 个时隙全部用于传送以太网时, 缓存容量为 256 个帧。

WAN 口为 E1 接口时, 建议采用为小缓存模式。芯片的缓存模式设置可以通过寄存器 BUFFER\_SEL 观察。该管脚的输入电平改变网管寄存器 00.06H[3]。

### **4.6.3** 帧统计功能

由于以太网接口情况复杂,在数据大量突发、半双工等情况下都可能出现丢包, SDRAM 接 口管脚细密,连线多且信号速率较高,也是设备中易发生故障的区域,一旦 SDRAM 接口出现故 障也容易导致丢包。因此在 HDLC 成解帧-SDRAM-MAC 部分, RC7222-A2 提供全面的统计功 能,用于监视工作状态,及时发现和排除问题。

在 HDLC 模式下 HDLC 解帧器从 WAN 接口接收方向,经过解帧操作后在统计点 C1 首先对 接收到 HDLC 帧帧数和字节进行统计,帧个数统计 hdlc\_RxPktCnt 和字节统计 hdlc\_RxByteCnt, 这 2 个统计信息是包含 CRC-H 校验正确或错误的所有帧。

对接收到的 HDLC 帧进行 CRC-H 校验后,统计出 CRC-H 校验错帧个数 hdlc RxCrcPkt; 解除 HDLC 封装取出数据帧,并检查数据帧长度, 分别给出超长帧统计 hdlc RxOversizePkt, 超短帧统计 hdlc\_RxUndersizePkt, 这些统计信息可以反映从 WAN 接口接收到的数据质量。

HDLC 解帧器从 WAN 接口接收到的正确的数据帧将写入 SDRAM, 在统计点 C2 给出因缓 存不足产生的丢弃帧统计 hdlc\_RxAbandonPkt。 因为从 WAN 接口接收的数据流最高速率为 2.048Mb/s, MAC 控制器从 SDRAM 读取的最低速率应该不小于 5Mb/s(MII 接口为 10M, 半双 工模式),因此正常情况下应不出现丢帧,当 hdlc\_RxAbandonPkt 计数不为 0 时表明 SDRAM 接 口连接上可能有故障或者芯片工作异常。

MAC 发送模块(MAC\_TX)从 SDRAM 读取数据帧时, 在统计点 C3 给出错误帧数统计 Eth TxBadPkt(超长、超短帧认为是错帧)。

MAC 发送模块(MAC TX)向以太网 PHY 芯片发送点为统计点 C4,向以太网 PHY 发送的正 确字节统计 Eth\_TxGoodByte,正确以太网帧个数统计 Eth\_TxGoodPkt。在流量控制功能开启时 (寄存器 mac\_pause(00.04H[1])=1),提供发送流控帧帧数统计 Eth\_TxPausePkt。虽然 Eth TxPausePkt 的统计点 C4 位于向以太网 PHY 芯片发送方向, 但实际反映以太网 PHY 芯片 向 MAC\_RX 的数据突发程度。

当以太网接口为半双工模式时,在统计点 C4 进行发送时以太网上冲突次数统计 Eth Collision; 如果以太网接口为半双工模式且允许连续 16 次冲突后丢帧 (Col16\_discard\_en=1),则对丢帧个数也进行统计 Eth\_TxExcessiveCol。

MAC 接收模块从以太网 PHY 芯片接收方向, 在统计点 C5 首先对收到的总字节数进行统计 Eth RxBvtecnt, 其中包含正确或错误的所有帧的字节。经过帧长检查和 CRC-E 校验后, 分别给 出:

超短帧帧数统计 Eth\_RxErrorsizePkt,

超长帧帧数统计 Eth\_RxOversizePkt,

CRC 校验错帧帧数统计 Eth\_RxCrcerrorPkt(注意其中不包含超长、超短帧),

广播帧数统计 Eth\_RxBroadcost(不包含 CRC-E 校验错误的广播帧),

多播帧数统计 Eth\_RxMulticast(不包含 CRC-E 校验错误的多播帧,不包括广播帧),

正确帧数统计 Eth\_RxGoodPkt(除去超长、超短帧和 CRC 校验错的帧后的帧个数统计),

正确字节统计 Eth\_RxGoodByte(除去超长、超短帧和 CRC 校验错的帧后的字节数统计)。

注意在半双工模式下会因为冲突导致接收未完成,这样也会形成的超短帧,但这种超短帧会 直接丢弃,不计入超短帧帧数统计 Eth\_RxErrorsizePkt。

如果没有开启流量控制功能(寄存器 mac\_pause(00.04H[1])=0), 当以太网数据突发时就可能 导致缓存不足而丢帧,因此在 MAC\_RX 向 SDRAM 写入设置统计点 C6,进行因缓存不足丢弃的 帧数统计 Eth\_RxAbandonPkt。

HDLC 成帧器向 WAN 接口发送方向, HDLC 成帧器从 SDRAM 中读取数据, 在统计点 C7 监视读取的数据帧的长度,当出现超长超短帧时,计入错帧统计 hdlc\_TxEPktCnt。正常情况下 MAC RX 模块不会向 SDRAM 写入有错误的帧, 因此当 hdlc TxEPktCnt 不为 0 时表明 SDRAM 接口连接上可能有故障。

HDLC 成帧器将以太网帧和 HDLC 开销组成 HDLC 帧,并进行 HDLC 帧总字节数统计 hdlc\_TxByteCnt 和发送 HDLC 帧个数统计 hdlc\_TxPktCnt。然后进行 HDLC 编码并发送。

注意: RC7222-A2 支持的最大以太网帧为 2031 字节, 超过 2031 字节的以太网帧被定义为 超长帧;RC7222-A2 支持的最小以太网帧为 64 字节,小于 64 字节的以太网帧被定义为超短帧。 超长帧和超短帧都被认为是错帧。

在 GFP 模式下 GFP 解帧器从 WAN 接口接收方向,经过解帧操作后在统计点 C1 首先对接 收到 GFP 帧帧数和字节进行统计, 帧个数统计 rpcRALLP 和字节统计 rpcGR\_ALLByte, 这 2 个 统计信息是包含错帧在内的所有帧。

对接收到的 GFP 帧进行 FCS 校验和帧长校验后,统计出 FCS 错帧和超长、超短帧计数

rpcErrP,这些统计信息可以反映从 WAN 接口接收到的数据质量。对接收到的 GFP 管理帧

(PTI=100)也统计出计数值 rpcGR\_NetPkt。

GFP 成帧器向 WAN 接口发送方向, 对 GFP 帧个数、字节数进行统计, 给出 rpcGT\_AllPkt 和 rpcGT\_AllByte。对以太网 CRC 校验错帧也进行统计给出 rpcGT\_ErrPkt。

### **4.7 SA** 比特应用

G.704 定义的奇数子帧的 TS0 中有 5 个备用比特(SA), 通常在使用中用于自定义的告警、 控制信息传输。RC7222-A2 提供了 3 种方式使用 SA 比特:

表 4-7-1 SA 比特通道使用方式

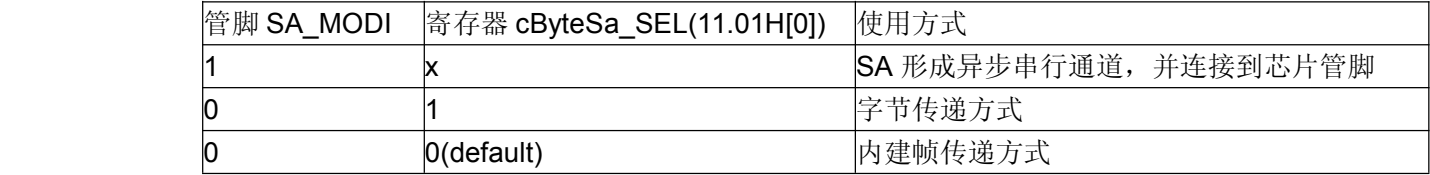

当管脚 SA\_MODI 接低电平且寄存器 cByteSa\_SEL=0 时, 称为内建帧传递方式。

在内建通信方式下,RC7222-A2 占用全部 5 个 SA 比特,用于传递一种连续的数据帧,该 数据帧被称为内建帧。RC7222-A2 通过内建帧将 MIB 寄存器 00.00-00.4FH 的内容全部传送到 远端,并放入远端 RC7222-A2 的 MIB 寄存器 00.80-00.CFH 中。本地 MIB 寄存器 00.00-00.4FH 的内容全部传送到远端需要80ms,即在远端RC7222-A2的MIB寄存器00.80-00.CFH将每80ms 更新一次。

RC7222-A2 对 self\_dff 寄存器(00.14H)进行特殊的加速传递, 16ms 即可完成,即在远端 RC7222-A2 的寄存器 00.94H 每 16ms 更新一次。

SA 内建帧是否正常接收可以通过寄存器 remote\_valid(00.0FH[0])观察, remote\_valid=1 时 表示 SA 内建帧能正常接收,所有通过 SA 内建帧获得的对端信息均能正常更新, 包括 MIB 寄存 器 00.80-00.FEH 和寄存器 Remote\_e1full(00.0EH[0])。

注意 remote valid 经过综合判断结果,不仅判断内建帧接收是否同步、校验是否正确,还包 括其他会导致内建帧接收异常的因素, 例如 WAN 接口接收方向出现 AIS、LOF 等告警, 或者如 SA\_MODI 配置为 1 等。

当 remote\_valid=0 时, 如果能够确认 WAN 接口接收方向无告警且 SA\_MODI 配置正确时, 可进一步观察内建帧接收的两种告警:内建帧失步(manage\_lof)和内建帧误码(manage\_err)来分 析故障原因, 见寄存器 00.0DH[1:0]。

当管脚 SA\_MODI 接低电平且寄存器 cBvteSa\_SEL=1 时, 称为字节传递方式。

在字节传递方式下,RC7222-A2 将寄存器 11.80H-11.84H 的值通过 SA 比特传送到对端并 放入对端的寄存器 11.88H-11.8CH 中。具体方法是将每个 G.704 复帧中的 SA 比特组成一个传 送单元,用于传送寄存器的值。寄存器与 SA 比特的对应关系如图:

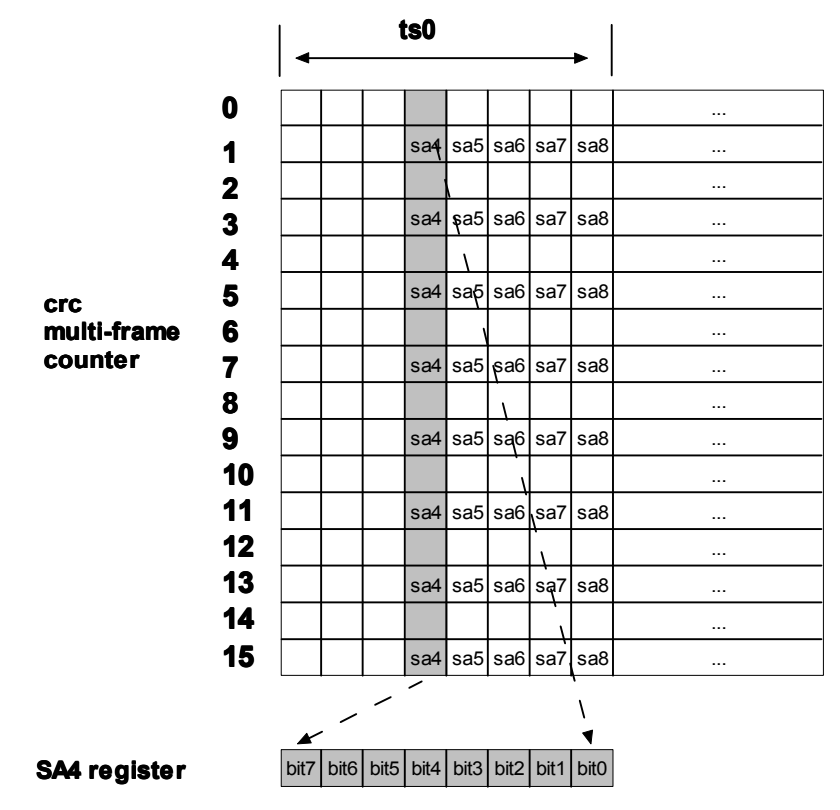

图 4-7-1 字节传递方式下寄存器与 SA 比特对应关系

当 SA\_MODI 管脚接高电平时, SA 比特被串接起来形成一个异步串行通道, 并连接到芯片 的 SA 接口上。需要注意选择光接口或 E1 接口作为 WAN 接口, 且 G.704 成解帧器不被旁路(即 必须是成帧模式),备用比特才能通过 SA 接口提供。

RC7222-A2 的 SA 接口为同步 20kb/s 接口, 即输出方向提供 20KHz 时钟信号 SA\_RCKO 用于外部器件对输出的数据 SA\_RDO 采样, SA\_RDO 由 SA\_RCKO 上升沿更新, 外部器件应用 SA\_RCKO 下降沿对 SA\_RDO 进行采样。

输入方向由 RC7222-A2 输出 20KHz 时钟信号 SA\_TCKO,并用 SA\_TCKO 上升沿对输入数 据 SA\_TDI 进行采样, 外部器件应用 SA\_TCKO 下降沿更新 SA\_TDI 数据。

### **4.8** 测试功能

#### **4.8.1 SDRAM** 测试

SDRAM 器件管脚细密,连线多且信号速率较高,在 PCB 焊接时容易出现虚焊、连焊等故 障。RC7222-A2 提供对 SDRAM 芯片的扫描测试功能,并提供检测结果指示。

当输入管脚 SDRAM\_TESTI 为高电平时, RC7222-A2 进入 SDRAM 扫描检测状态: 此时 TEST1 LEDO&TEST2 LEDO 输出为 01; RC7222-A2 对 SDRAM 进行初始化,模式设置, 自 动刷新,并对 SDRAM 所有单元进行写操作和读操作。

在检测过程中 TEST3\_LEDO 输出低电平, 完成检测后 TEST3\_LEDO 输出高电平。如果检 测结果正常 TEST4\_LEDO 输出低电平,否则 TEST4\_LEDO 输出高电平。

测试指示灯输出见表 4-8-3-1。

### **4.8.2** 误码测试

RC7222-A2 内置误码测试仪(BERT)提供面向 WAN 接口的误码测试功能,可以帮助诊断设 备 WAN 接口或传输线路的故障。

BERT 启动有 2 个方式: 通过寄存器 Net\_line\_test(00.18H[6])或寄存器 cPrbs TEST(11.04H[2]), 其中寄存器 Net line test(00.18H[6])是复合指令,同时启动远端环回 和 BERT。3 个指令之间的关系可参见图 4-2-4-1-1。

以寄存器 cPrbs\_TEST(11.04H[2])为例描述 BERT 的功能。当 cPrbs\_TEST =1 时, BERT 模块向 WAN 接口方向以太网占用的时隙内插入 2<sup>15</sup>-1 图案的伪随机序列(可以和一般误码测试 仪互通),BERT 模块同时从 WAN 接口接收方向以太网占用的时隙中提取数据进行检测,并产生 失步告警(寄存器 TEST3 LEDO=1, 管脚 TEST3 LEDO 输出高电平)和误码告警(寄存器 TEST4\_LEDO=1,管脚 TEST4\_LEDO 输出高电平)。

> 当寄存器 Net line\_test 为 1 时, RC7222-A2 同时向 WAN 接口方向插入远端环回指令, 如 果对端芯片也是 RC7222-A2, 则不需要额外操作即可实现远端环回。当 cPrbs TEST=1 时, RC7222-A2 只启动 BERT 功能;需要通过其他途径实现远端环回,例如在远端手工进行环回操 作。

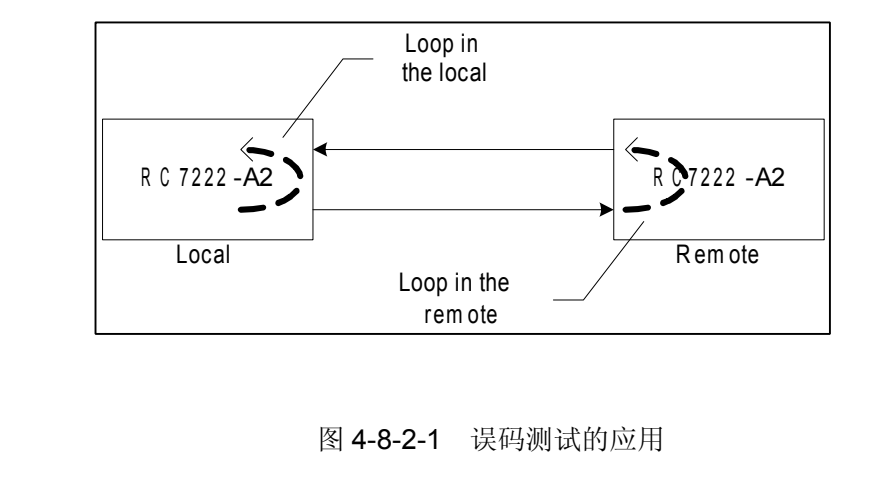

图 4-8-2-1 误码测试的应用

注意: 伪随机序列检测功能只处理 WAN 接口方向以太网占用的时隙, 例如分配以太网数据 使用第 1、5 时隙, 则伪随机序列只插入第 1、5 时隙, 并且只检测接收方向第 1、5 时隙中的内 容。如果没有给以太网数据分配时隙,则不能进行伪随机序列检测。

## **4.8.3** 测试指示灯

**TEST1\_LEDO TEST1\_LEDO** 、**TEST2\_LEDO TEST2\_LEDO** 用于指示 RC7222-A2 的工作状态;**TEST3\_LEDO TEST3\_LEDO**、 **TEST4\_LEDO** 用于指示测试结果,具体功能见下表。

|  | 工作状态       | <b>TEST1_LEDO &amp;</b><br><b>TEST2_LEDO</b> | <b>TEST3_LEDO</b>                                 | <b>TEST4_LEDO</b>  |
|--|------------|----------------------------------------------|---------------------------------------------------|--------------------|
|  | 正常工作       | 00 <sup>1</sup>                              | 高电平表示产生了软复 高电平表示停止向<br>位,该信号为短暂的脉  以太网发送数据。<br>冲。 |                    |
|  | SDRAM 测试   | 01                                           | 高电平表示测试结束。                                        | 高电平表示 SDRAM<br>错误。 |
|  | 本地环回或被远端环回 | 10                                           | 高电平表示产生过软复 高电平表示停止向<br>位,该信号为短暂的脉  以太网发送数据。<br>冲。 |                    |

表 4-8-3-1 测试指示灯状态

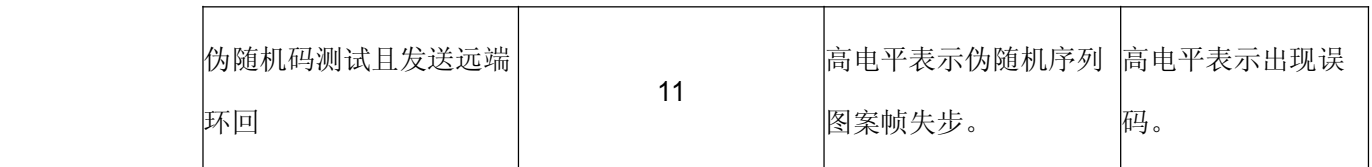

## **4.9** 芯片软复位

由于以太网的网络状况非常复杂,例如有些以太网故障时会出现大量无效的碎包,可能会造 成以太网芯片处理异常,因此很多以太网设备都提供软复位功能。为以防万一 RC7222-A2 设计 了软复位功能,但复位范围只包括以太网数据处理部分,包括: SDRAM 控制模块、以太网 MAC 模块和 HDLC/GFP 成解帧模块,其他部分如寄存器、G.704 成帧/解帧器、E1 接口等模块不进行 复位。

为防止发生误操作,RC7222-A2 对软复位功能增加一个开关即寄存器 Reset\_en(00.18H[4]), 只有 Reset\_en=1 时才能使用软复位功能。 当 Reset\_en=1 时, 向寄存器 Reset\_cmd(00.18H[5]) 写入 1 时可以实现软复位, 软复位完成后 RC7222-A2 自动将 Reset\_cmd 置 0。

## **5.**网管使用说明

## **5.1** 寄存器地址划分

RC7222-A2 的寄存器划分为 3 页, 分别为 Page00、Page10、Page11, 每页有 256 个字节, 即每页中寄存器地址编码为 001H-FFH。本文中涉及寄存器地址时均标示页地址和在页中的寄存 器地址, 例如 00.18H[5]。4个寄存器页的描述如下:

Page00 为配置和告警寄存器,称为 MIB 寄存器页。从 00H-7EH 为本地配置和告警寄存器, 80H-FEH 是远端 RC7222-A2 芯片的 MIB 寄存器 00H-7EH 寄存器在本地的映射,是通过 SA 内 建帧方式读取远端寄存器并放到本地,详见 4.7 节 SA 比特应用。

通过 Page00 的 00.19H-00.1DH 可以获取部分以太网 PHY 芯片的寄存器状态。在 IEEE 802.3 中定义了一部分通用的以太网 PHY 芯片寄存器,例如 10M/100M 配置,半双工/全双工配 置等。RC7222-A2 自动通过 MDIO 接口读取以太网 PHY 芯片的这部分通用寄存器,并放置到 Page00 的 00.19H-00.1DH 寄存器中,便于单片机快速获取以太网 PHY 芯片状态。

Page10 是 GFP 和接收发送用户自定义管理帧的寄存器,称为 GFP 和用户自定义管理帧寄 存器。

Page11 主要是 RC7222-A2 此次芯片升级过程中添加的一些功能寄存器,本文中称为全局 寄存器。

另外需要注意 FFH 寄存器是一个特殊寄存器, 在 UART 接口访问 RC7222-A2 寄存器时(管 脚 MANAGE\_MODI=0),FFH 寄存器无效;当使用 I<sup>2</sup>C 接口访问时(管脚 MANAGE\_MODI=1), FFH 为页地址寄存器,访问 FFH 寄存器时可以直接访问,3 个寄存器页中的 3 个 FFH 相当于一 个寄存器。首先使用 I<sup>2</sup>C 写指令向 FFH 写入要访问的页地址, 例如 Page00, 然后再用 I<sup>2</sup>C 读写 指令访问 Page00 中的寄存器。

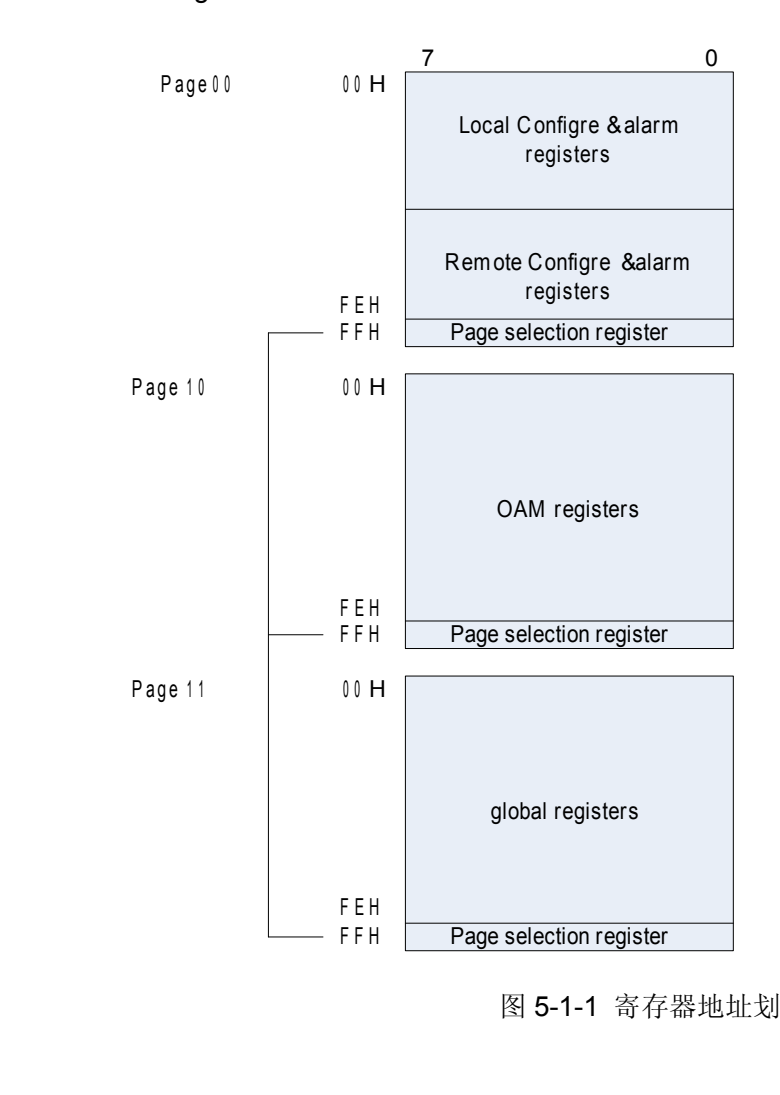

图 5-1-1 寄存器地址划分

## **5.2 网管接口(UART/I2C)**

RC7222-A2 提供了两种网管接口:UART 和 I<sup>2</sup>C。

网管接口有三个管脚:**MANAGE\_MODI MANAGE\_MODI MANAGE\_MODIMANAGE\_MODI**,**UART\_DO/SDA UART\_DO/SDA UART\_DO/SDA**和 **UART\_DI/SCLI UART\_DI/SCLI UART\_DI/SCLIUART\_DI/SCLI**。当 MANAGE\_MODI 为低电平时,选择 UART 模式,接口信号是 UART\_DO 和 UART\_DI; 当 MANAGE\_MODI 为高电平时,选择 I2C 模式,接口信号是 SDA 和 SCLI。下面分别介绍两种接 口。

**UART** 接口:UART 接口由两个信号组成,UART\_DI 和 UART\_DO,UART\_DO 为输出数据端 口,UART\_DI 为输入数据端口。UART 接口支持速率为 19200bps,支持 8 比特地址输入。

UART 接口参数如下: 波特率:19200bps; 起始位:1bit; 数据:8Bit; 停止位:1Bit; 奇偶校验位:奇校验; 数据流控:无。

**I<sup>2</sup>C** 接口: I<sup>2</sup>C 接口由两个信号组成, SDA 和 SCLI。其中 SDA 是双向数据管脚, SCLI 是输入时 钟。RC7222-A2 只支持 I2C 总线规范的中的从模式,支持最大速率 100Kb/s,支持 7 比特地址输 入。

UART 和 I<sup>2</sup>C 的芯片地址由管脚 SET\_AI 输入。需要注意当选择 UART 接口作为管理接口时, 芯片地址用 8 比特表示;当选择 I2C 接口作为管理接口时,芯片地址用 7 比特表示。

通过管脚 SET AI 还可以输入 8 比特用户自定义变量 SELF\_PIN[7:0], SELF\_PIN 可以通过 寄存器 00.15H 读取 SELF\_PIN 的值。 SELF\_PIN 主要功能是为方便设备设计, 例如可以将 PCB 版本通过 SELF\_PIN 送入芯片并由单片机读取。由于 SELF\_PIN 的值也同时被送到对端芯片, 也可以用于传递一些板卡告警和状态信息,例如可以将以太网PHY芯片的LINK状态传递到远端。

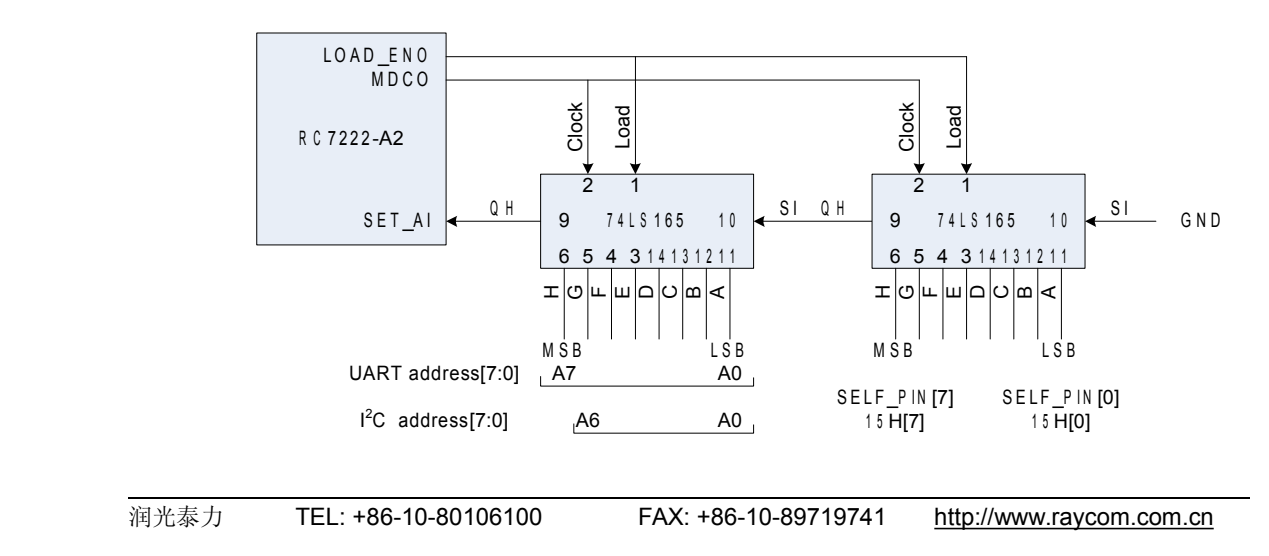

图 5-2-1 网管接口地址和用户自定义信息输入

## **5.3 UART** 指令

单片机通过 UART 接口向 RC7222-A2 芯片发送查询指令帧和设置指令帧;RC7222-A2 芯 片接收到任一种指令帧(包括查询指令和设置指令)后,都会回复一个应答帧。RC7222-A2 不 主动向网管发送任何帧。

查询指令帧和设置指令帧的格式如表 5-3-1 所示,应答帧的格式如表 5-3-2 所示。

## 表 5-3-1 UART 查询指令帧和配置指令帧格式

| <b>Frame Flag</b> | <b>Device</b><br><b>Address</b> | Command<br>Type | Sequence | Register<br>address | Data  | Checksum |
|-------------------|---------------------------------|-----------------|----------|---------------------|-------|----------|
| 2Byte             | 1 Byte                          | 1 Byte          | 2 Byte   | 1 Byte              | 4Byte | 1 Byte   |

表 5-3-2 UART 应答帧格式

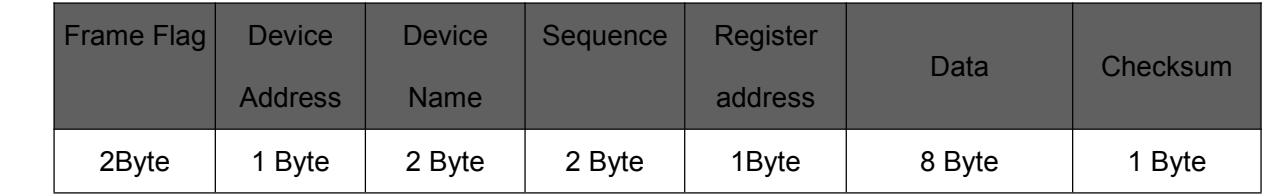

## 表 5-3-3 UART 查询和配置指令帧

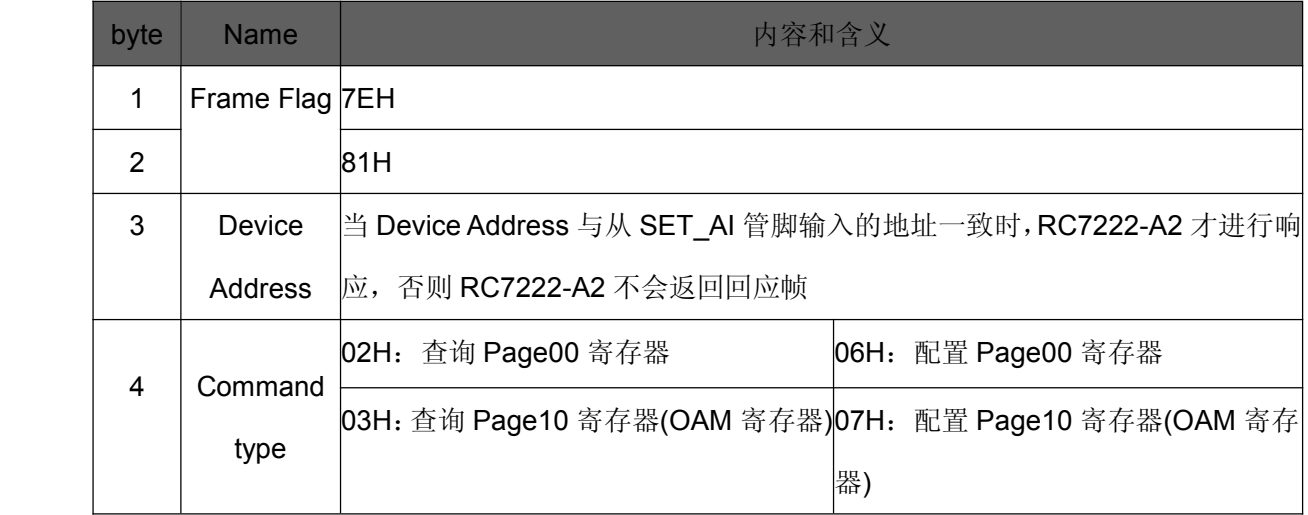

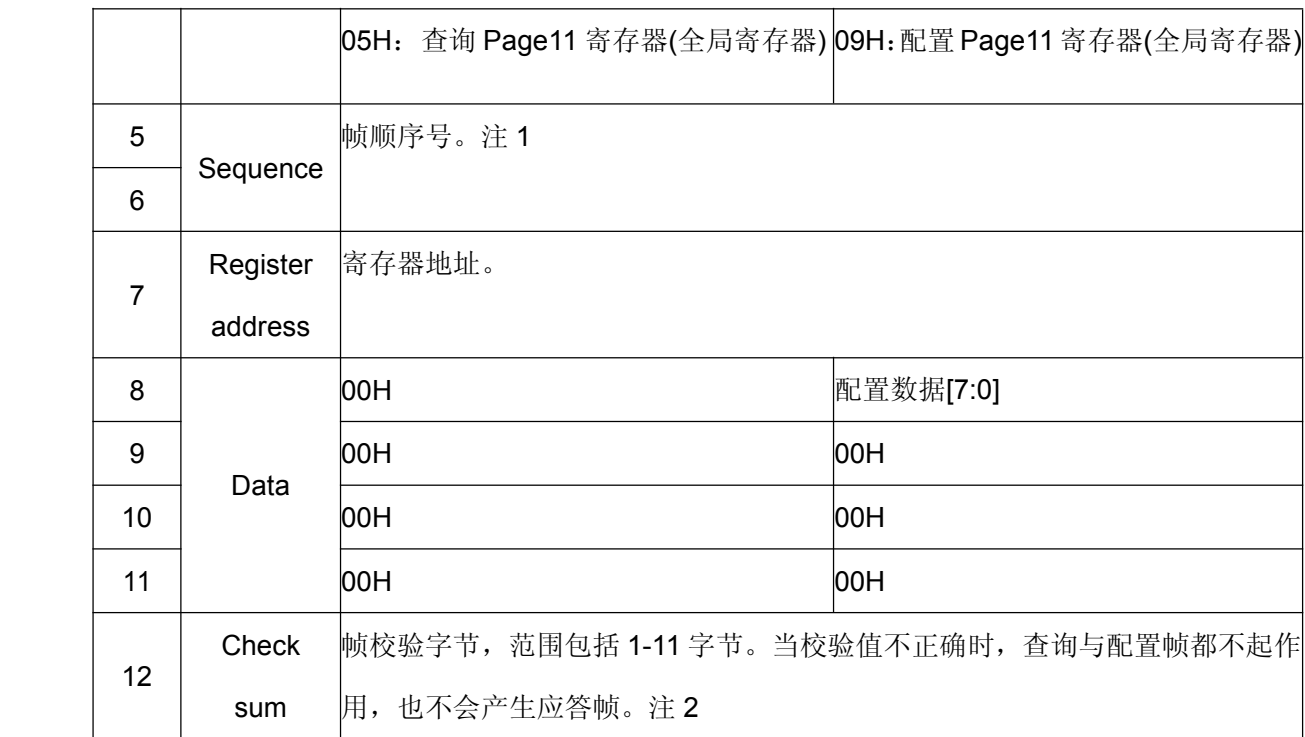

注 1: RC7222-A2 对接收到的 sequence 字节不做处理, 而是直接放到应答帧的 sequence 字节 返回单片机,这样便于单片机对查询/配置指令帧和回应帧进行监视,如果出现回应帧缺失时可以 及时发现。

注 2: Check sum=byte1 xor byte2 xor byte3 ...... Xor byte10 xor byte11

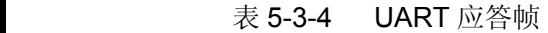

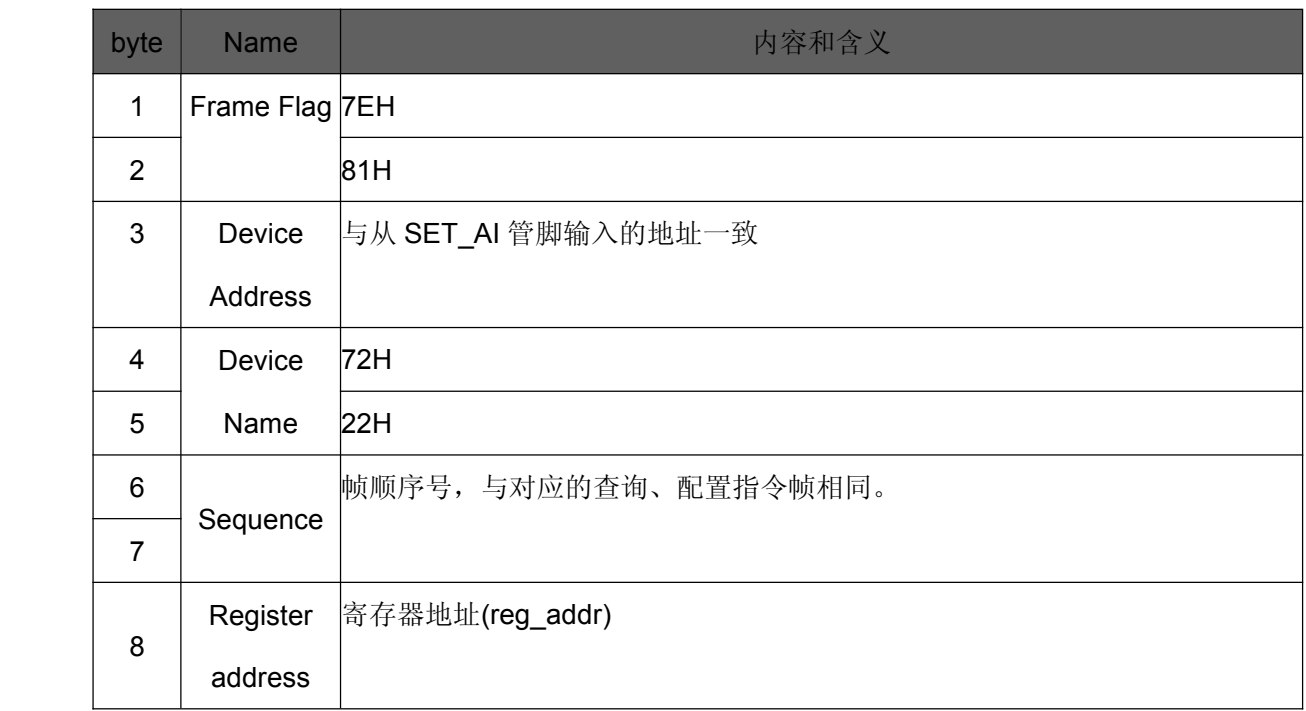

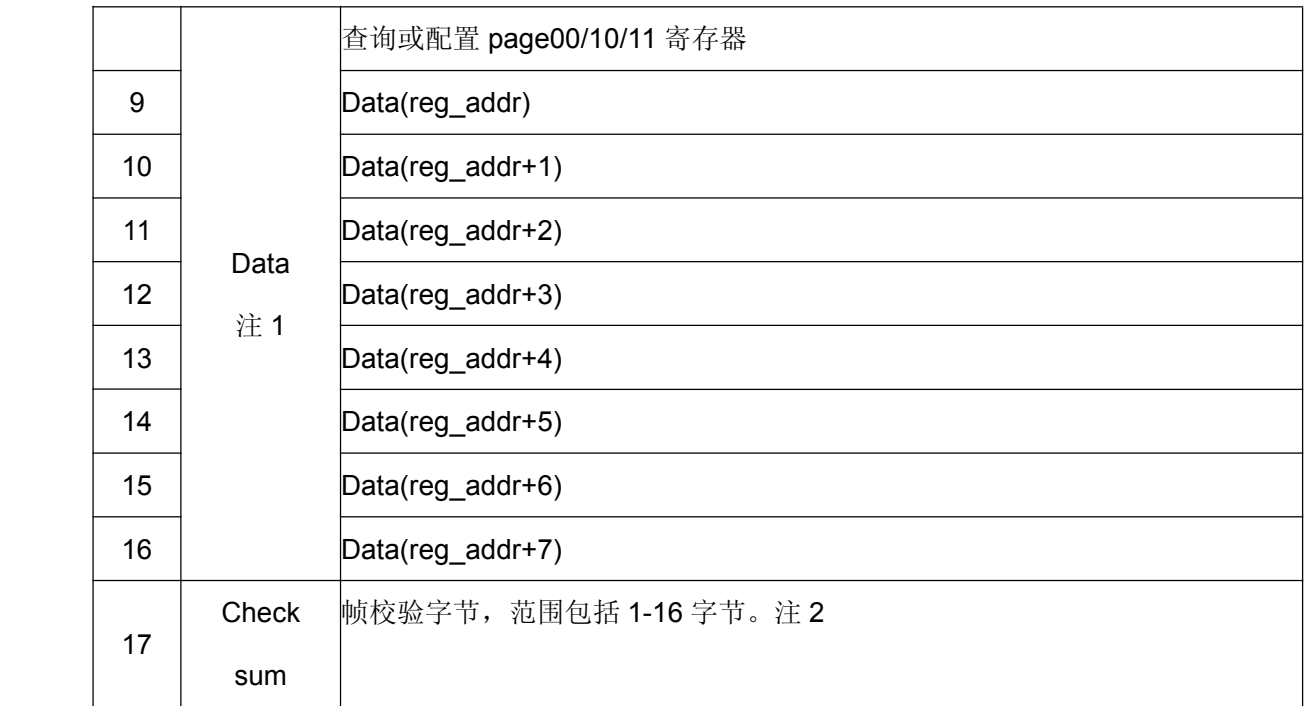

注 1: RC7222-A2 的响应帧中会一次返回 8 字节数据, 即从寄存器(reg\_addr)开始连续 8 个寄存 器的值。

注 2: Check sum=byte1 xor byte2 xor byte3 ...... Xor byte15 xor byte16

## **5.4 I2C** 指令

RC7222-A2 支持标准的 100Kb/s I<sup>2</sup>C 总线 SLAVE 工作模式。

I<sup>2</sup>C 指令分为 2 类: 写指令和读指令。读写操作首先要选择寄存器页, 如图 5-1-1 所示 RC7222-A2 的寄存器地址划分为 3 个寄存器页,读写操作哪一个寄存器页由 FFH[1:0]寄存器的 内容确定。例如当前 FFH[1:0]=11, 则单片机向 RC7222-A2 发送读写指令时只能操作 Page11 中的寄存器;如果此时需要操作 Page10 中的寄存器,则需要首先向 FFH[1:0]写入 10, 然后才 能对 Page10 中的寄存器进行读写操作。

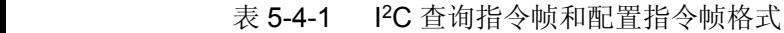

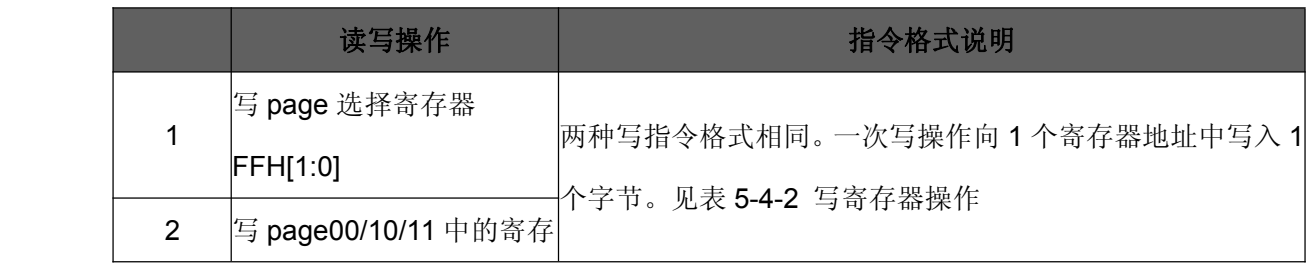

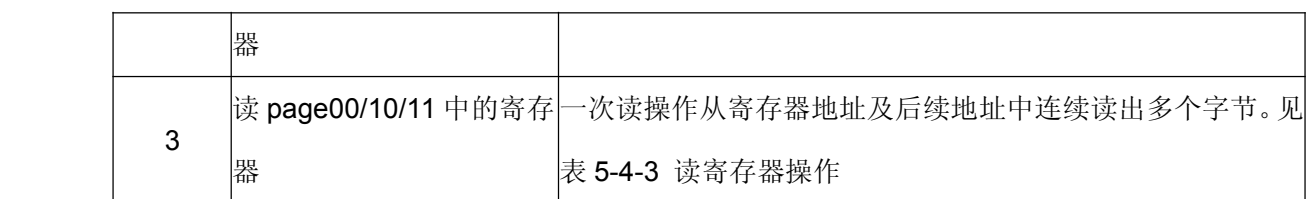

### 表 5-4-2 I2C 写寄存器操作

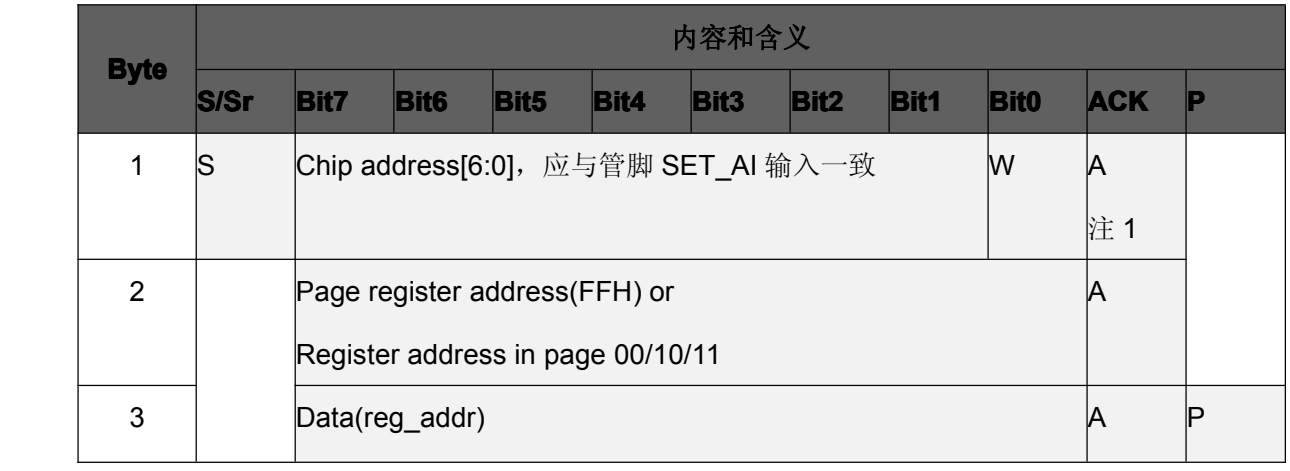

注 1: 黑色表示从单片机输出给 RC7222-A2, 蓝色表示从 RC7222-A2 输出给单片机。I2C 的数 据线是双向数据线, 在写操作过程中, 只有 ACK 信号是从 RC7222-A2 输出给单片机。

## 表 5-4-3 I<sup>2</sup>C 读寄存器操作

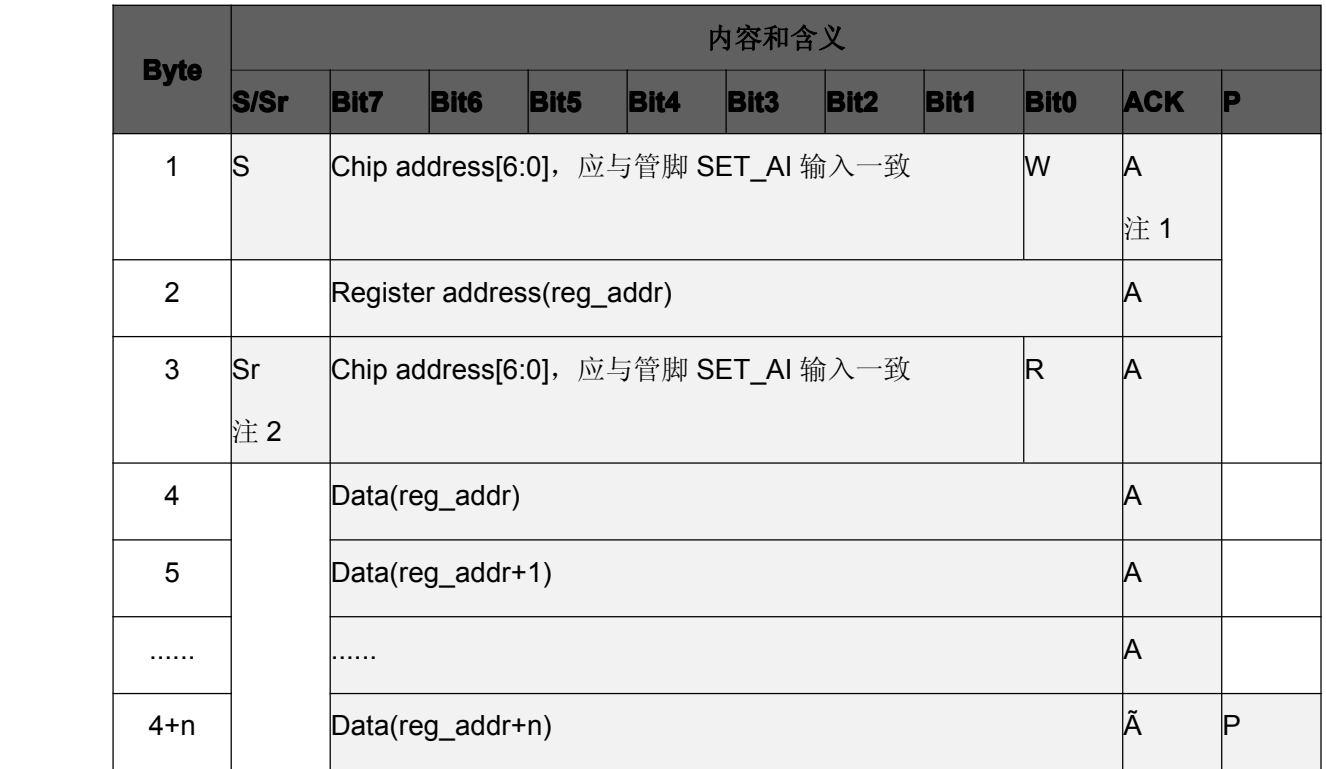

注 1: 黑色表示从单片机输出给 RC7222-A2, 蓝色表示从 RC7222-A2 输出给单片机。

#### **5.5** 寄存器说明

### **5.5.1 MIB** 寄存器

#### 本地寄存器和远端寄存器在本地的映射

MIB 寄存器(page00)中的 00.00-00.7EH 为本地配置和告警寄存器,00.80H-00.FEH 是远端 RC7222-A2 芯片的 00.00H-00.7EH 寄存器在本地的映射,是通过 SA 内建帧方式读取远端寄存 器并放到本地,因此只有在成帧模式(G.704\_bypass=0)且使用 SA 内建帧方式(SA\_MOD=0)时 00.80H-00.FEH 的内容才有效,详见 4.7 节 SA 比特应用。

### 统计和锁存寄存器

MIB 寄存器(page00)中的性能统计寄存器(寄存器名称以 cnt 为后缀)和锁存告警寄存器(寄 存器名称以\_P 为后缀)均定时进行更新。

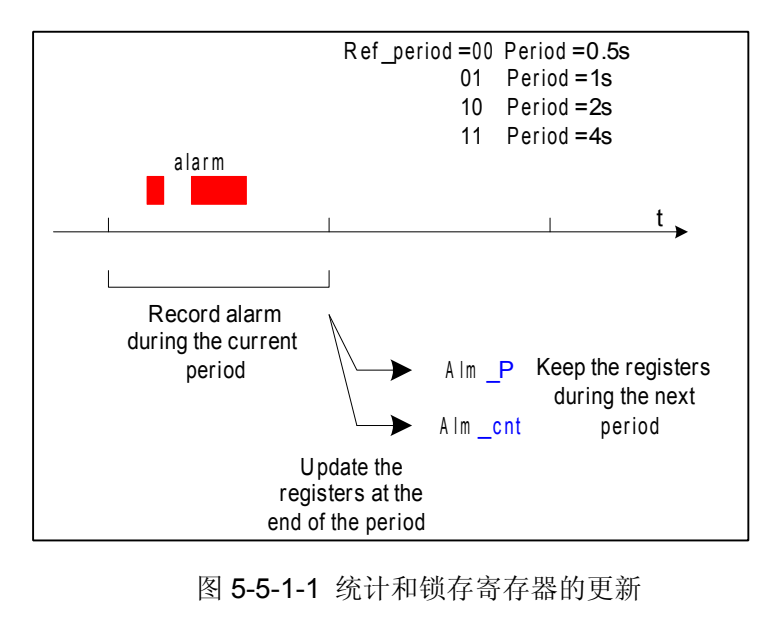

图 5-5-1-1 统计和锁存寄存器的更新

RC7222-A2 根据寄存器 ref\_period(00.0BH[7:6])设置定时器的定时周期, 在每一个定时周期 内监视并记录告警,在定时周期结束时,将告警和告警统计值写入锁存告警寄存器和告警统计寄 存器;在下一个定时周期内,锁存告警寄存器和告警统计寄存器的内容都保持不变。

需要注意告警统计计数器采用计满即停的方式,例如 CRC\_cnt 为 8 比特计数器,最多可计 255 个 CRC 误码, 如果在 1 个定时周期内出现多于 255 个 CRC 误码, 则 CRC\_cnt 的值为 255。 定时周期的变化情况可以通过寄存器 tim\_show(00.18H[1:0])观察, 每个定时周期寄存器

润光泰力 TEL: +86-10-80106100 FAX: +86-10-89719741 http://www.raycom.com.cn

tim\_show 的值会加 1,单片机可以监视寄存器 tim\_show, 每当寄存器 tim\_show 数值变化后读 取一次锁存告警和告警统计,方便实现定时统计功能,例如进行误码秒统计。

寄存器 ref\_period 的缺省值为 01 即定时周期缺省为 1 秒。

### 多配置源时的配置方法

RC7222-A2 的有些配置项可以有多个配置来源,最典型的是时隙分配控制,可以通过管脚、 寄存器进行配置。

RC7222-A2 中的配置项如果有多个配置来源,例如管脚和寄存器均可配置,则缺省情况下 都是管脚配置生效,这样在没有单片机时芯片能够正常工作,可以简化设备。如果需要用寄存器 配置,则需要指定寄存器生效,同时管脚配置自动失效。

例如时隙分配可通过管脚 SET\_BI 和寄存器 00.53H-00.56H 配置,缺省情况下管脚 SET\_BI 配置生效;如果需要单片机通过寄存器控制时隙分配,则首先需要寄存器 00.58H[7:0]=A5 指定 寄存器 00.53H-00.56H 生效, 然后再配置 00.53H-00.56H。

当有多个配置来源时,RC7222-A2 专门提供状态寄存器用于观察最终配置结果。寄存器列 表中,深色底色的寄存器表示有多个配置来源。

### 告警屏蔽

RC7222-A2 的告警均有对应的告警寄存器,部分告警还可以通过管脚输出。从管脚输出的 告警均经过优先级屏蔽,所有告警寄存器之间均未经过优先级屏蔽处理。

当使用单片机读取告警寄存器后,可以参考 4.2 WAN 接口中对接口告警的屏蔽关系描述用 软件进行处理。

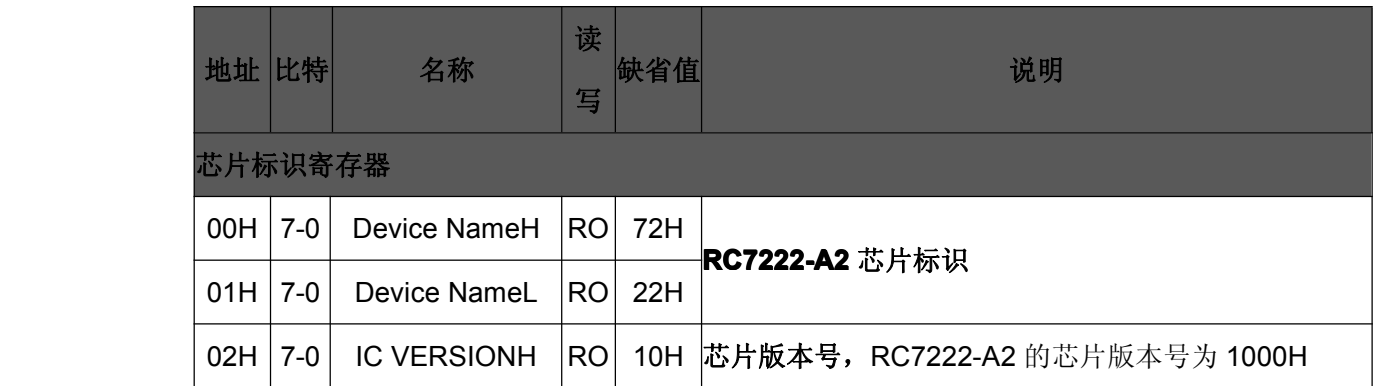

表 5-5-1-1 MIB 寄存器(Page00)

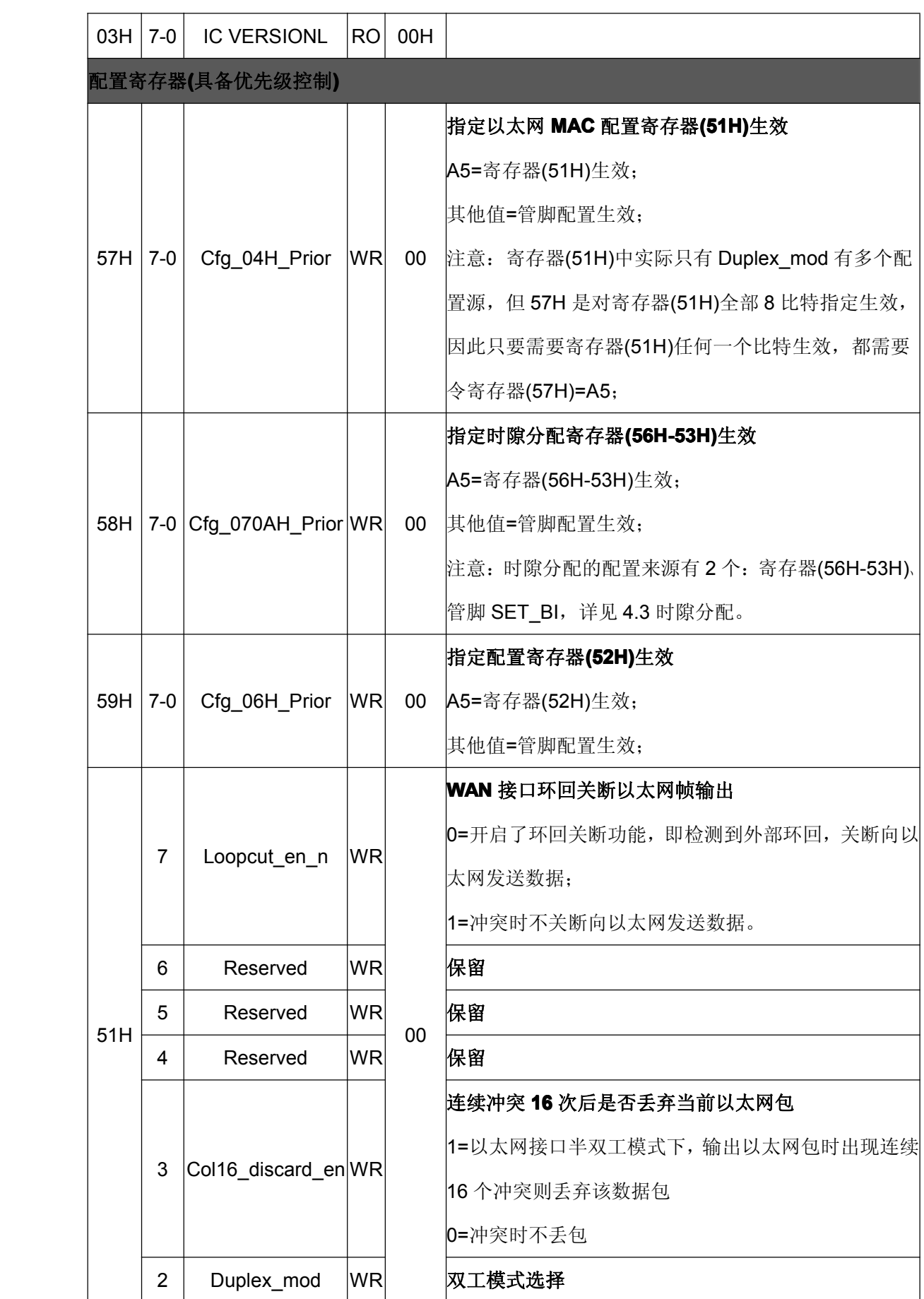

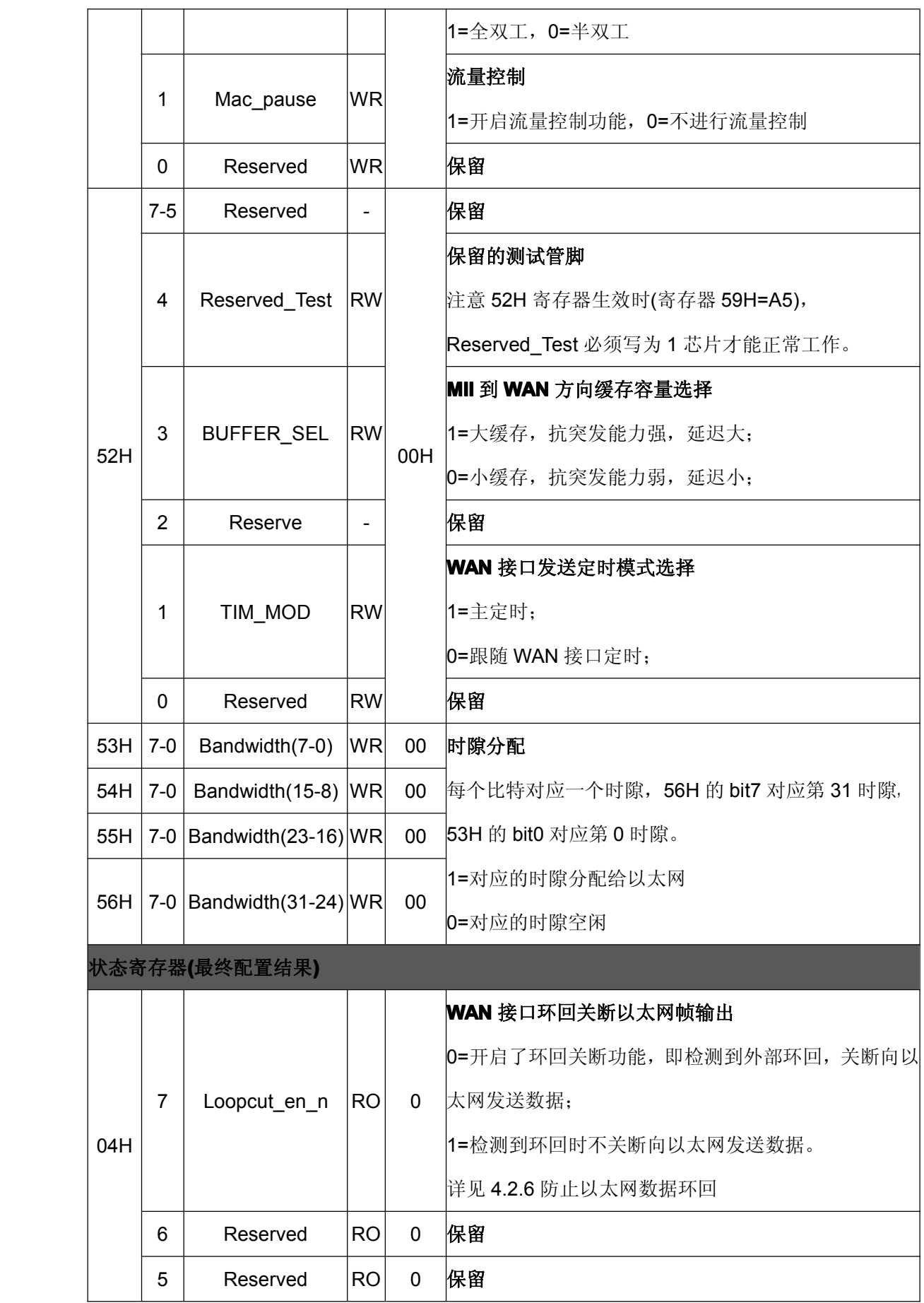

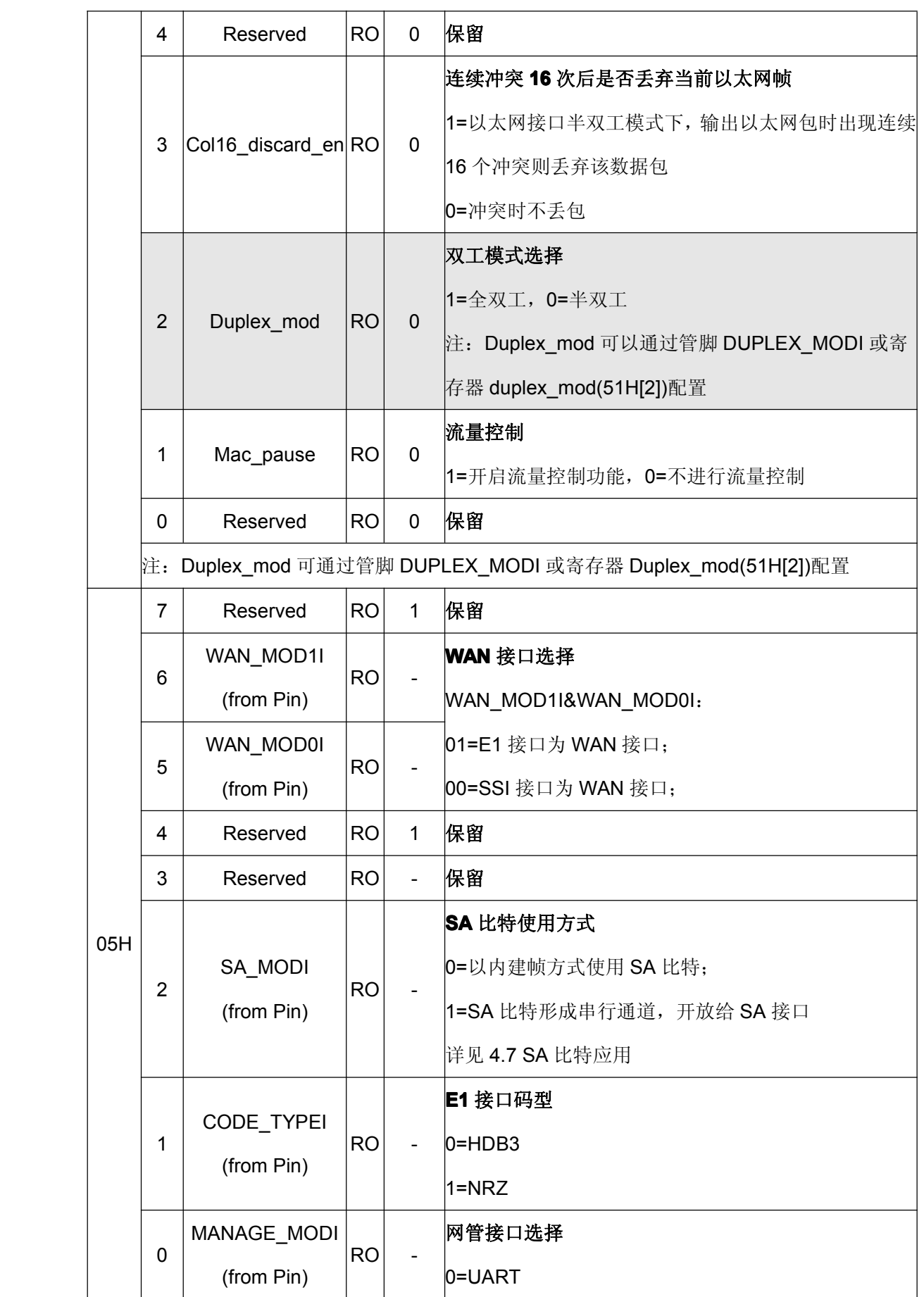

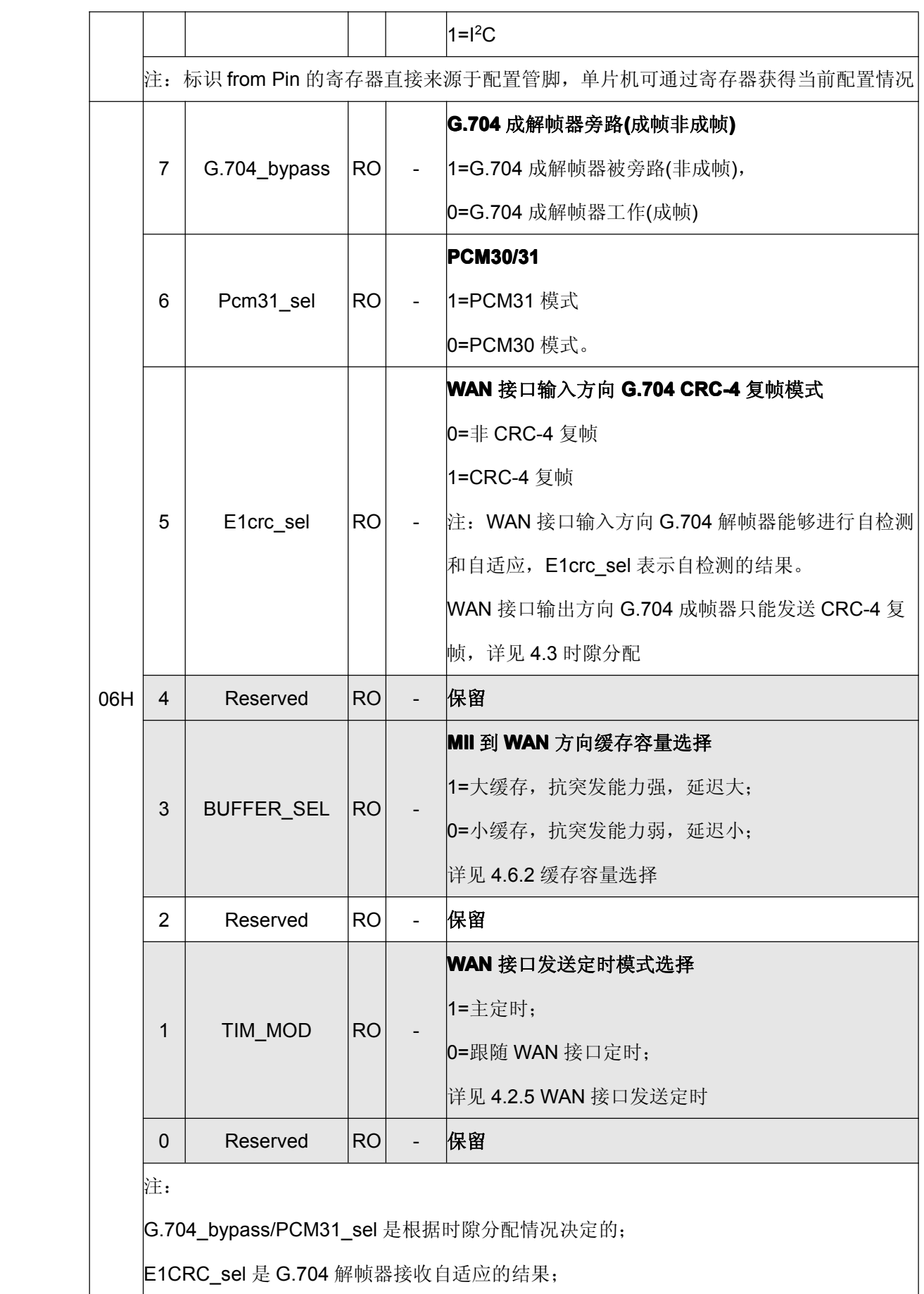

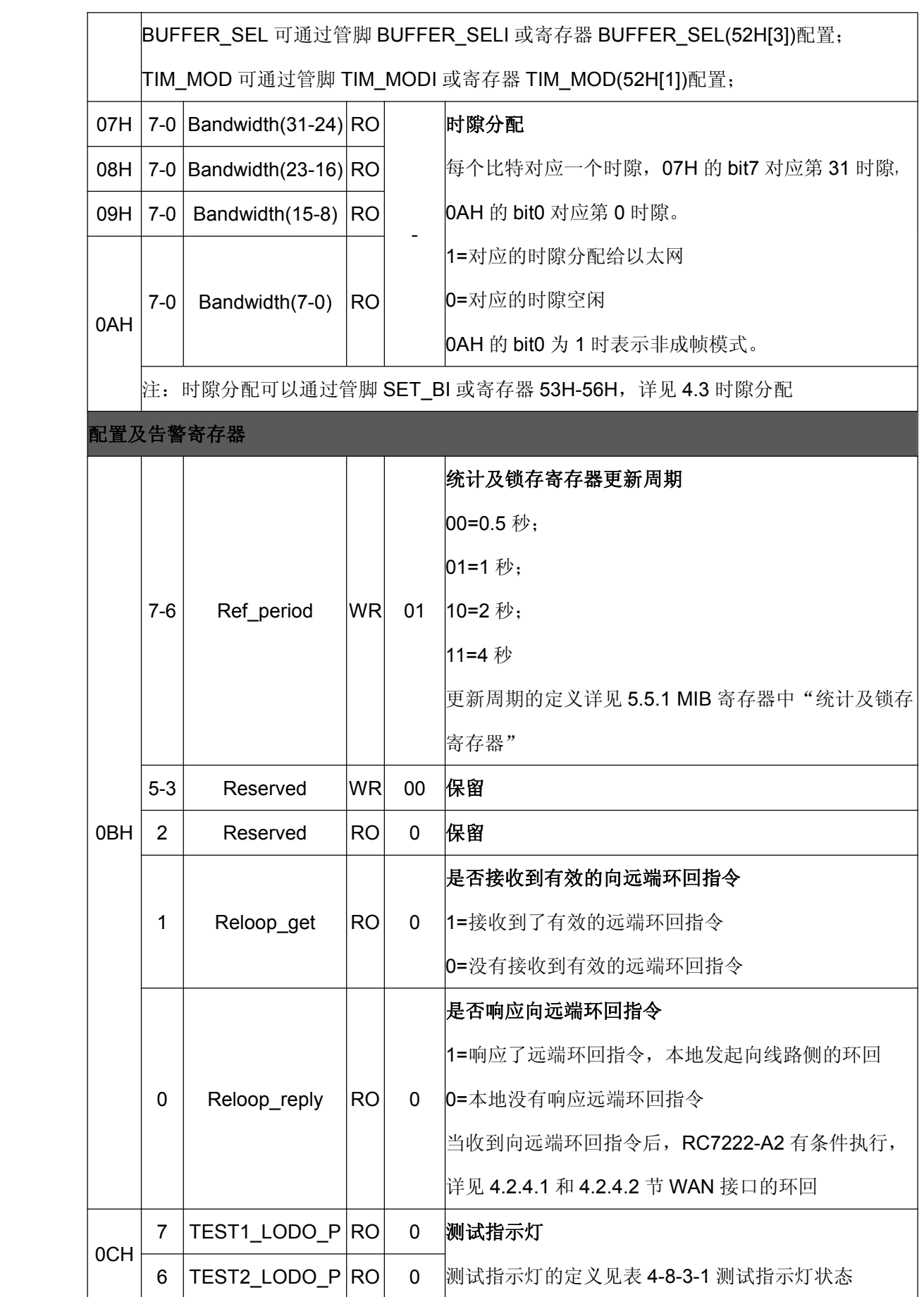

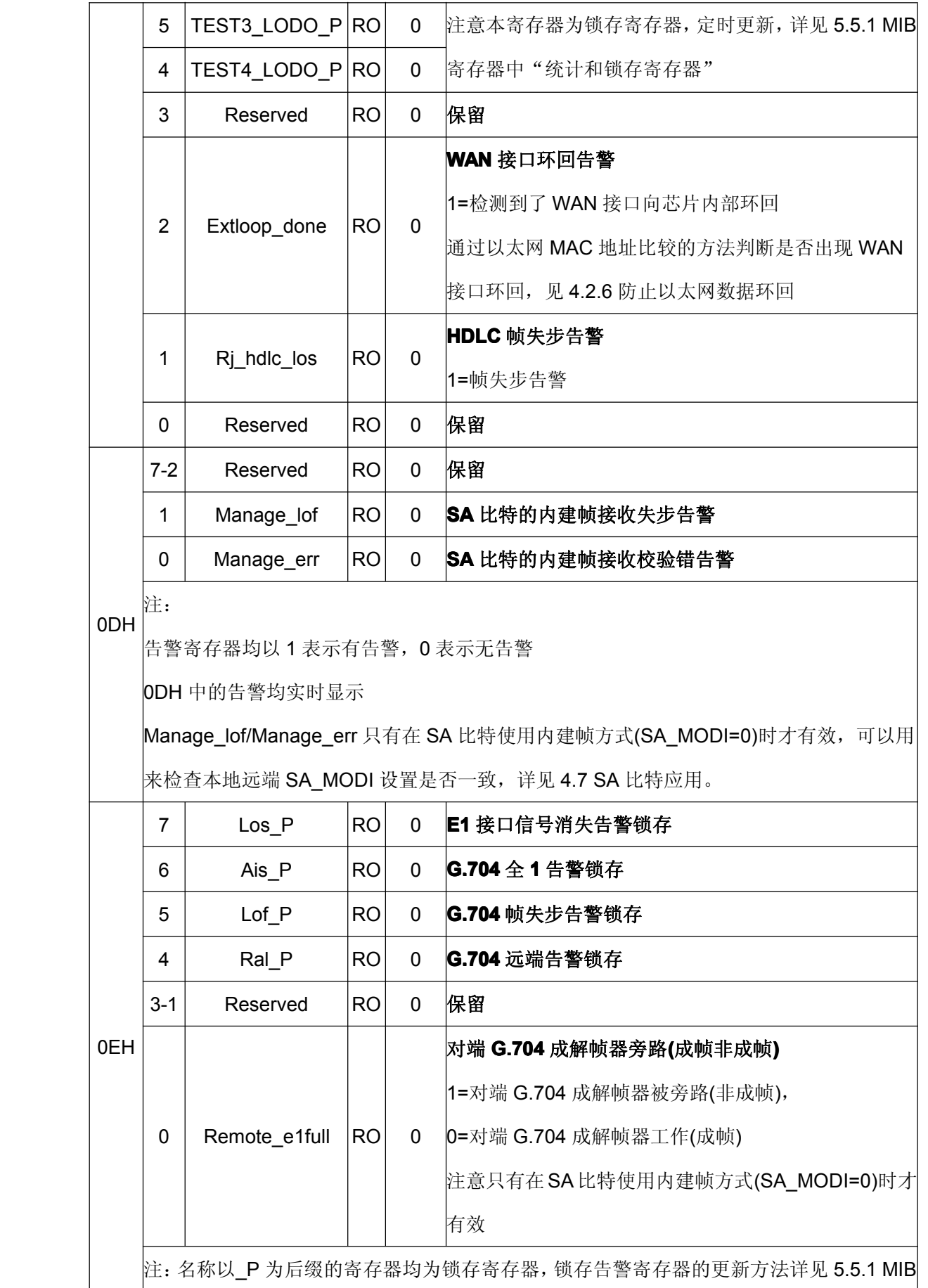

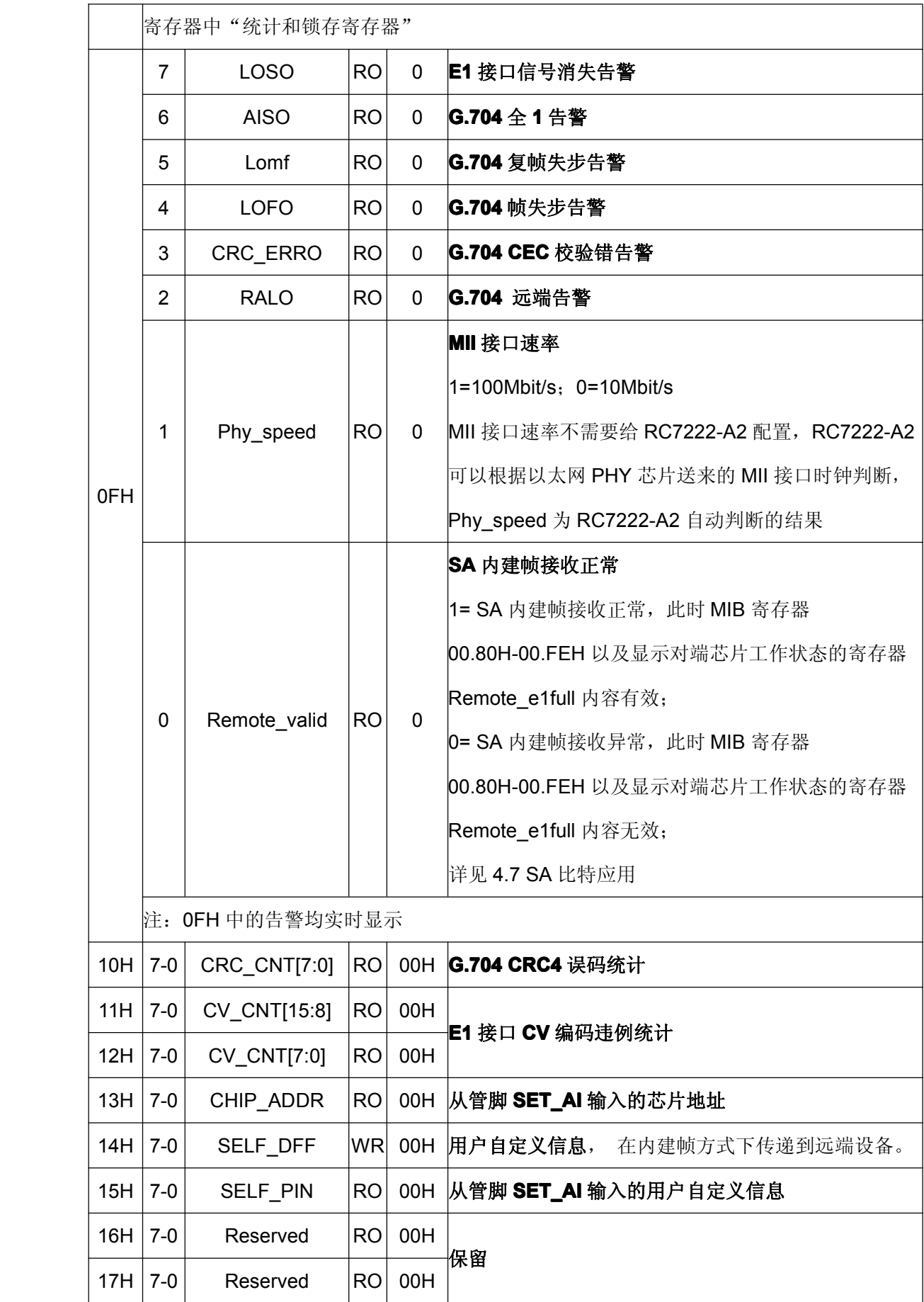

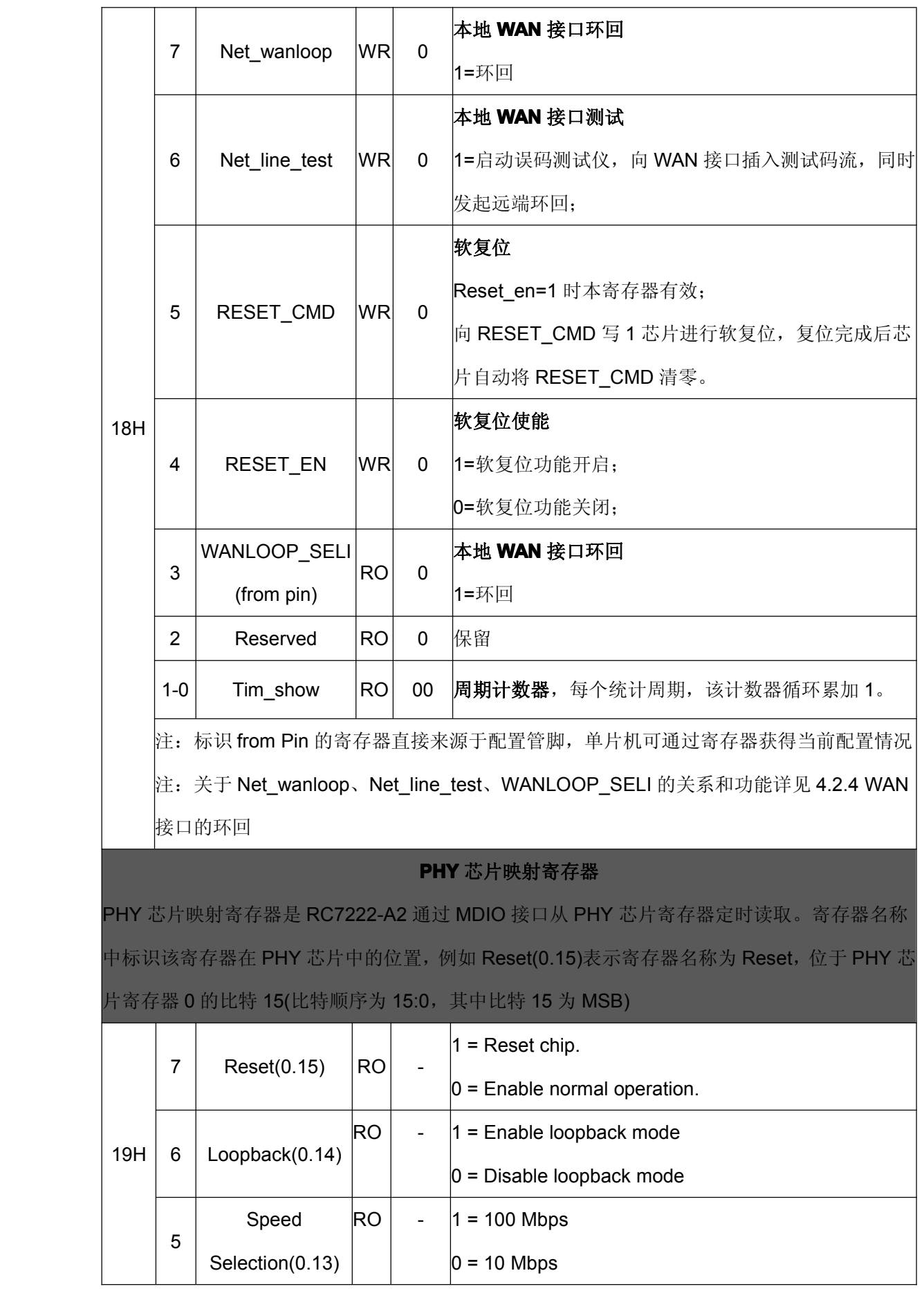

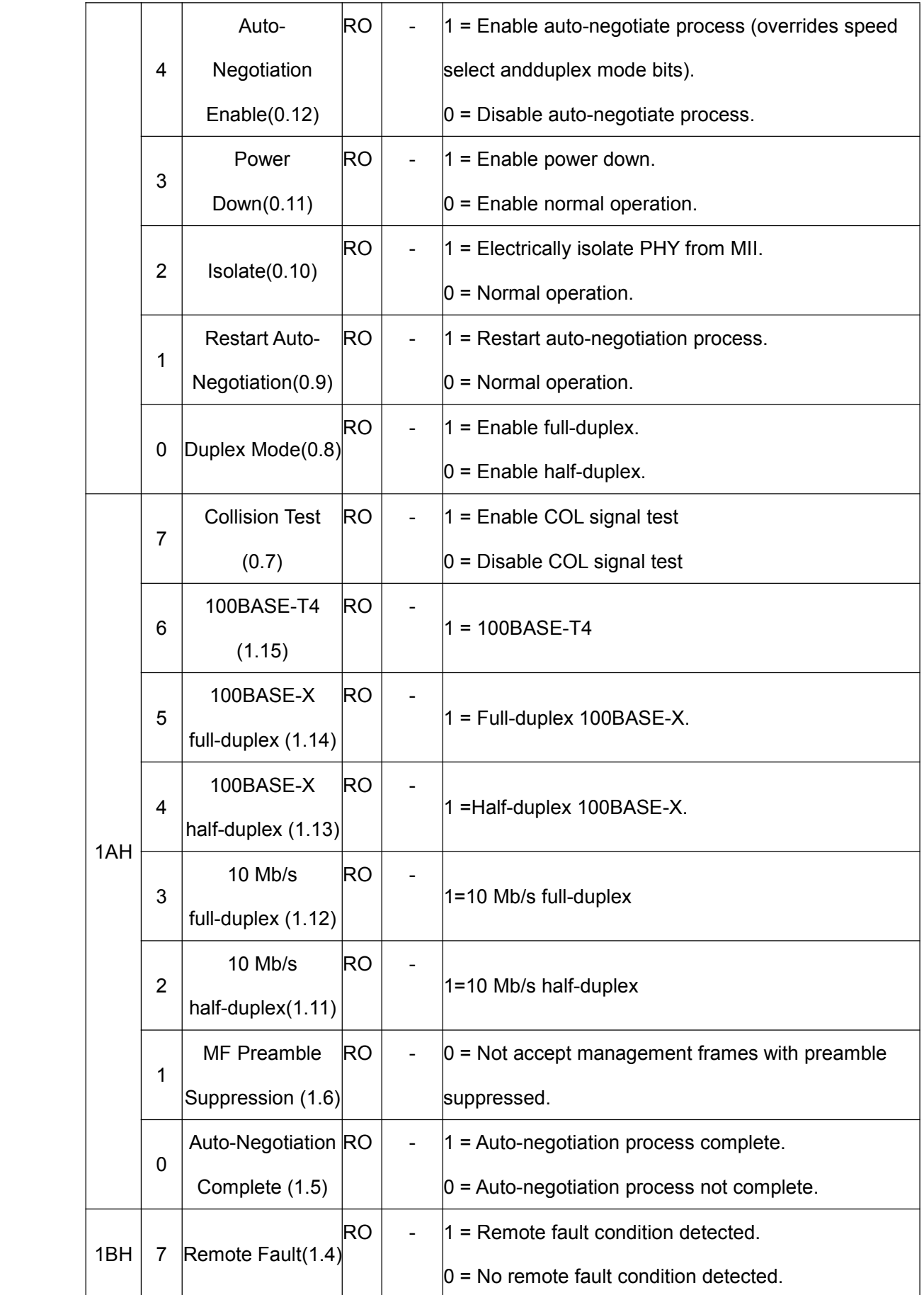

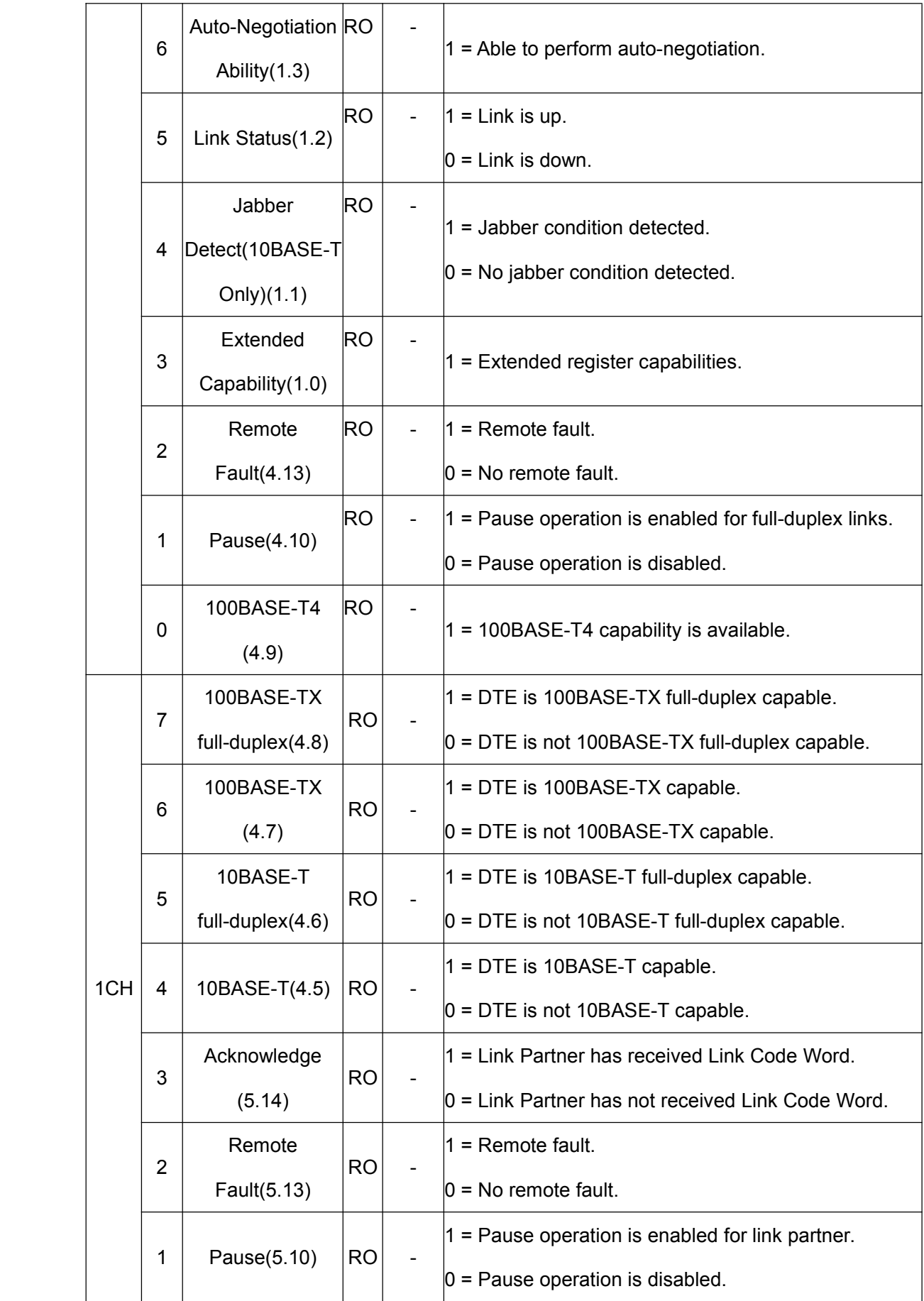

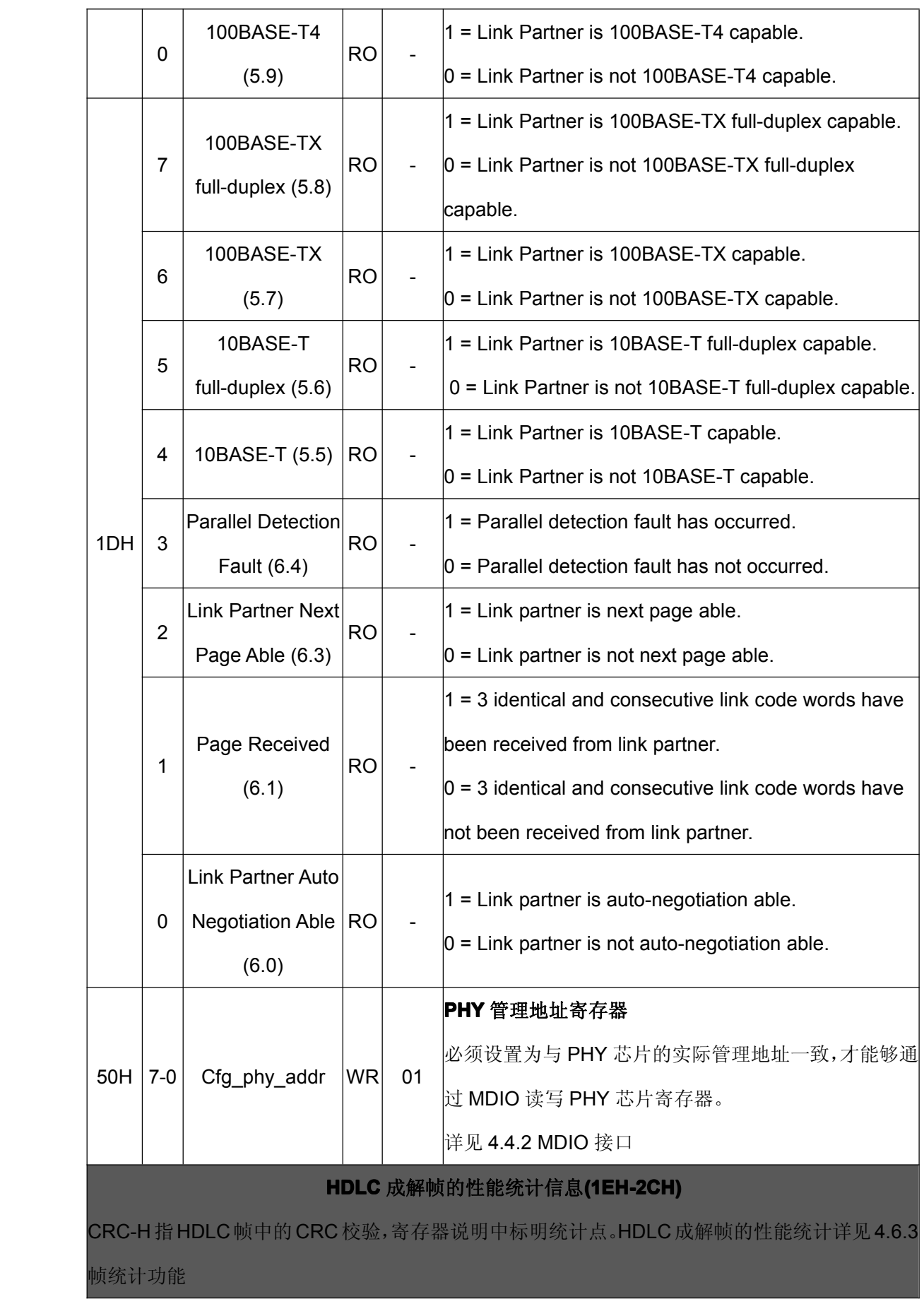

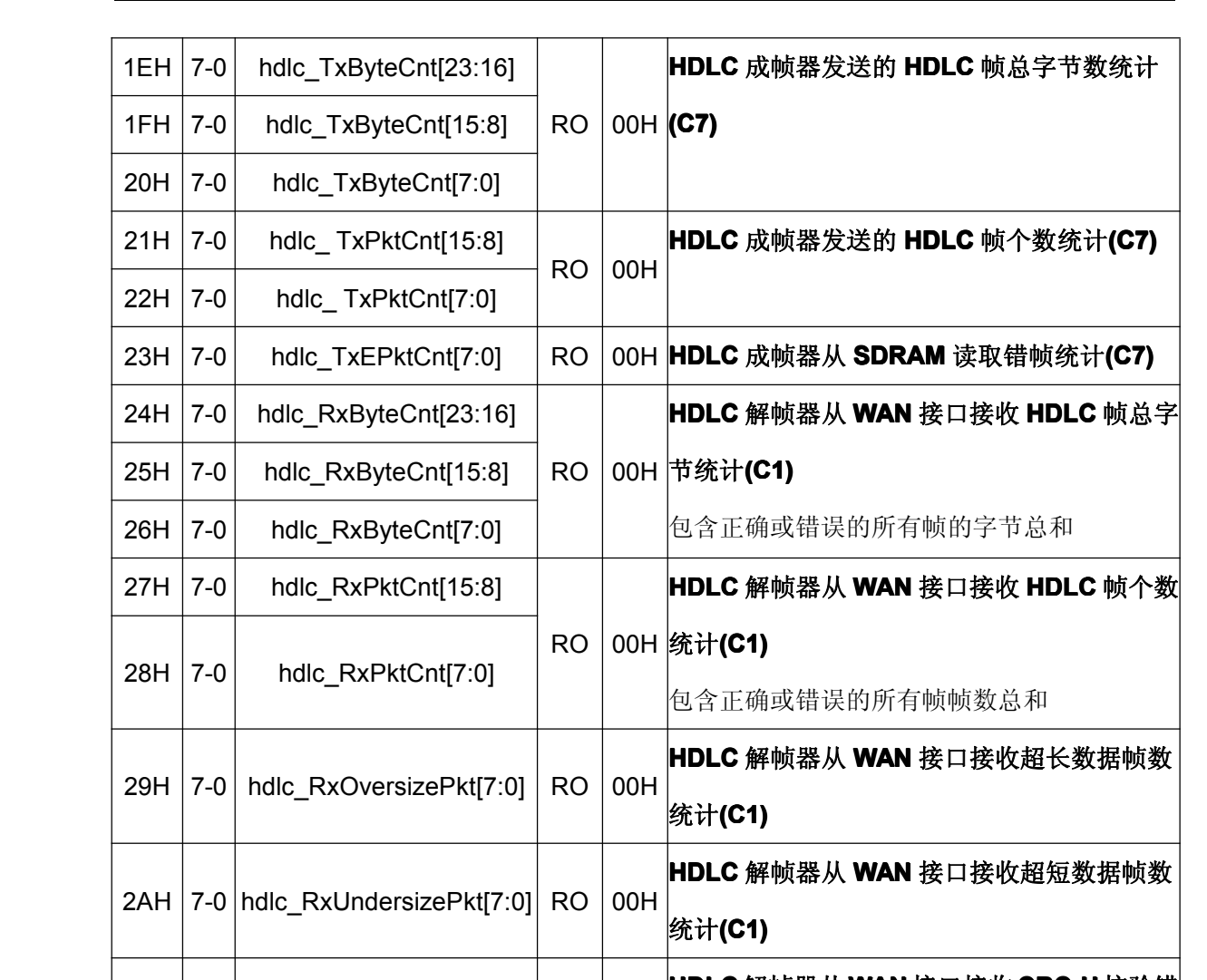

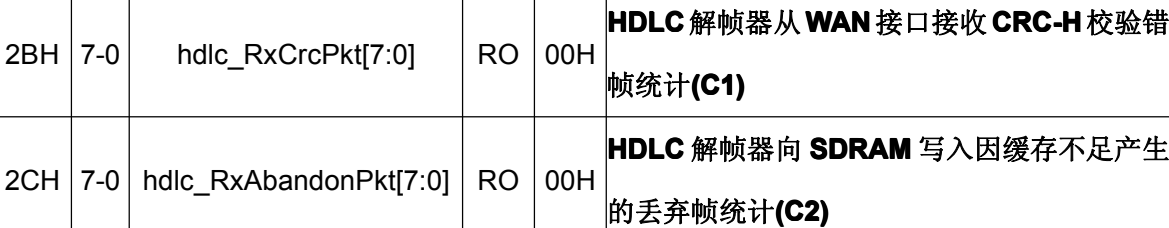

# 以太网 **MAC** 性能统计信息**(2DH-45H)**

CRC-E 指以太网帧中的 CRC 校验, 寄存器说明中标明统计点。以太网帧的性能统计详见 4.6.3

帧统计功能

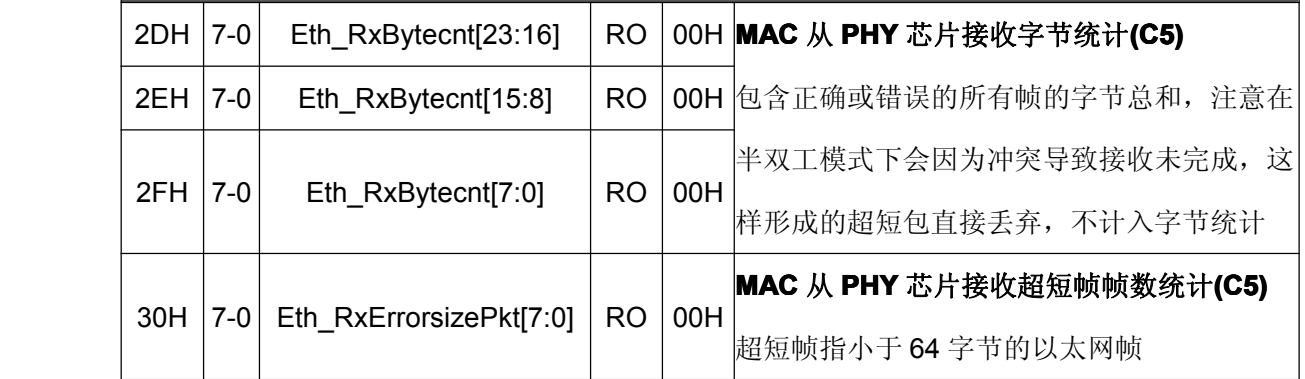

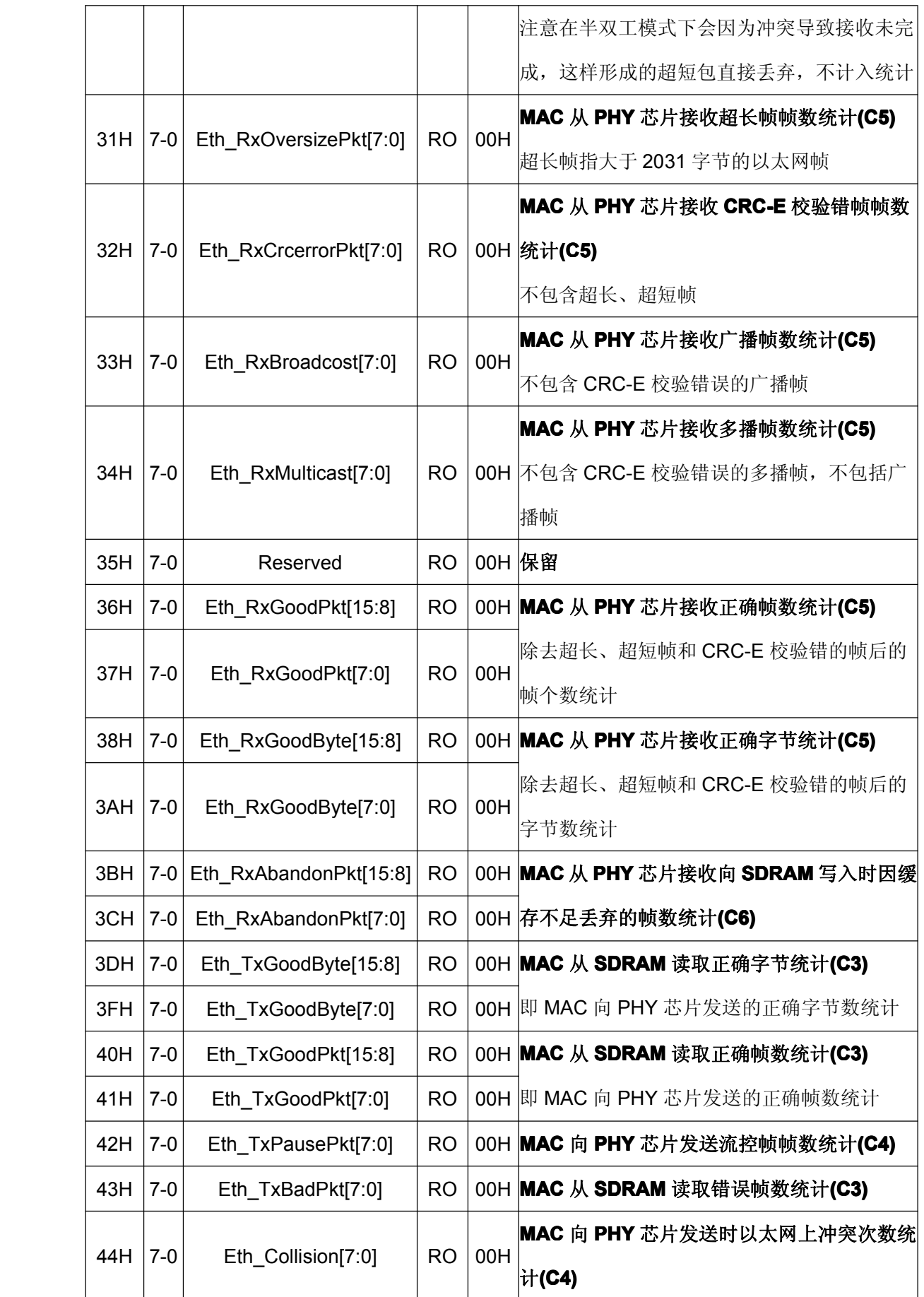
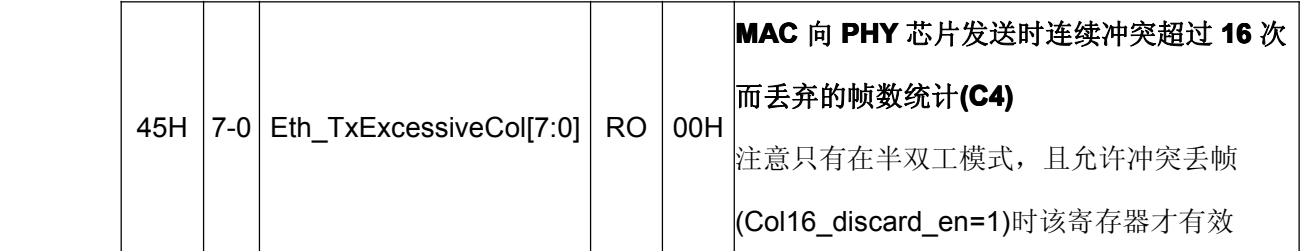

#### **5.5.2GFP** 与用户自定义管理帧寄存器

I<sup>2</sup>C 读写时寄存器页地址为"10"或 uart 读写寄存器时 cmd 为 03H 或 07H, 可以访问用户 自定义管理帧寄存器。

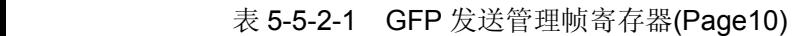

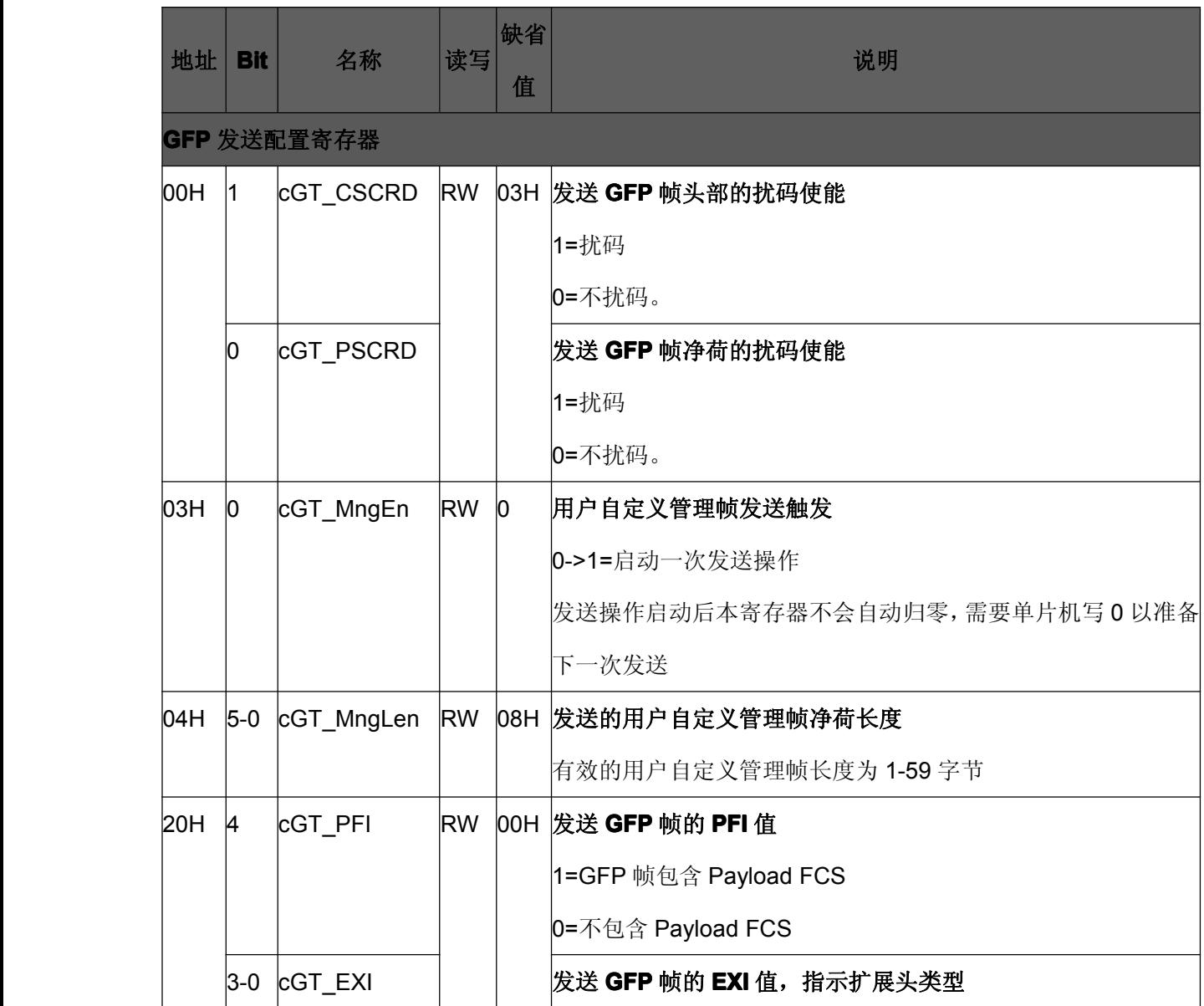

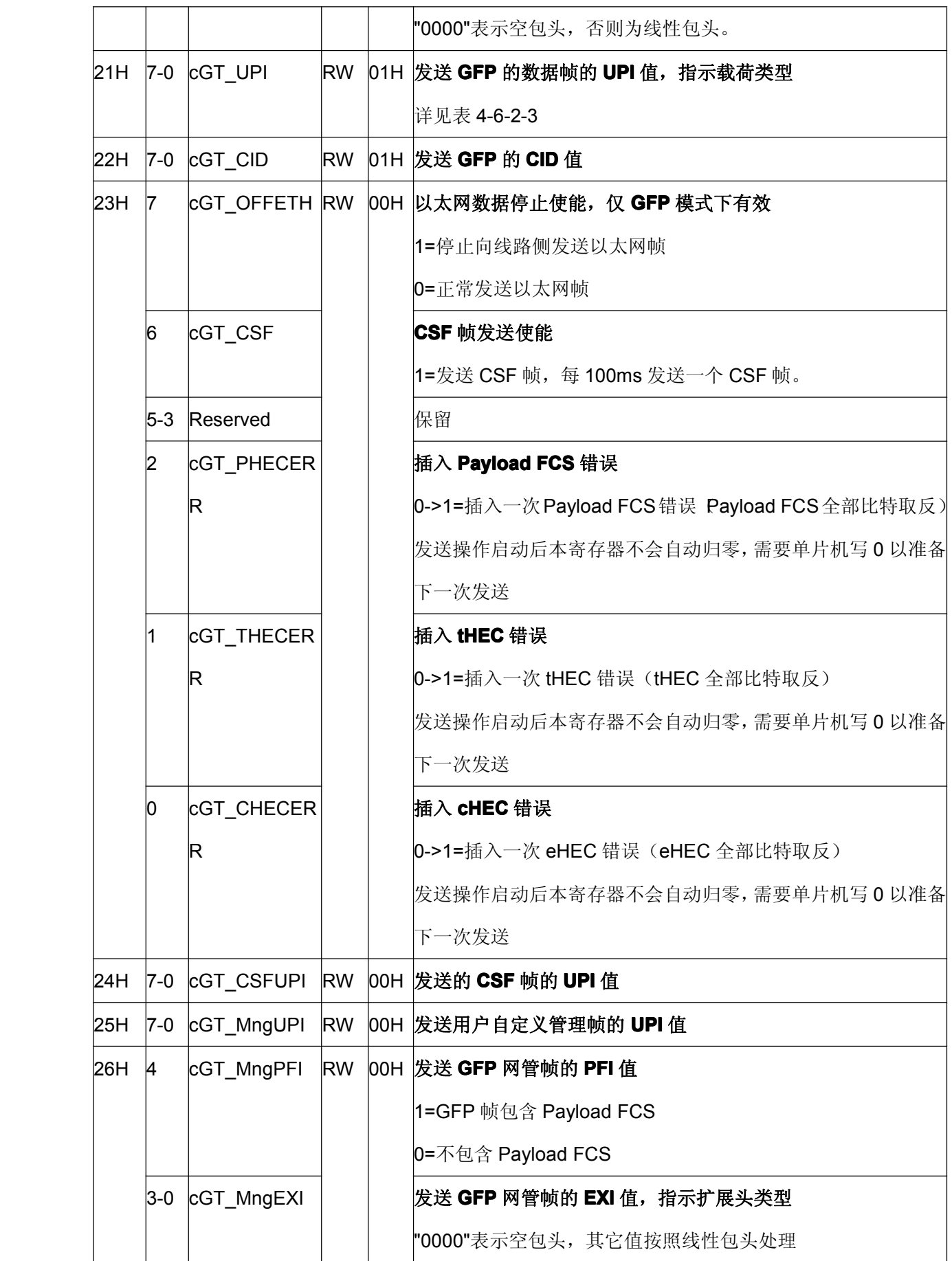

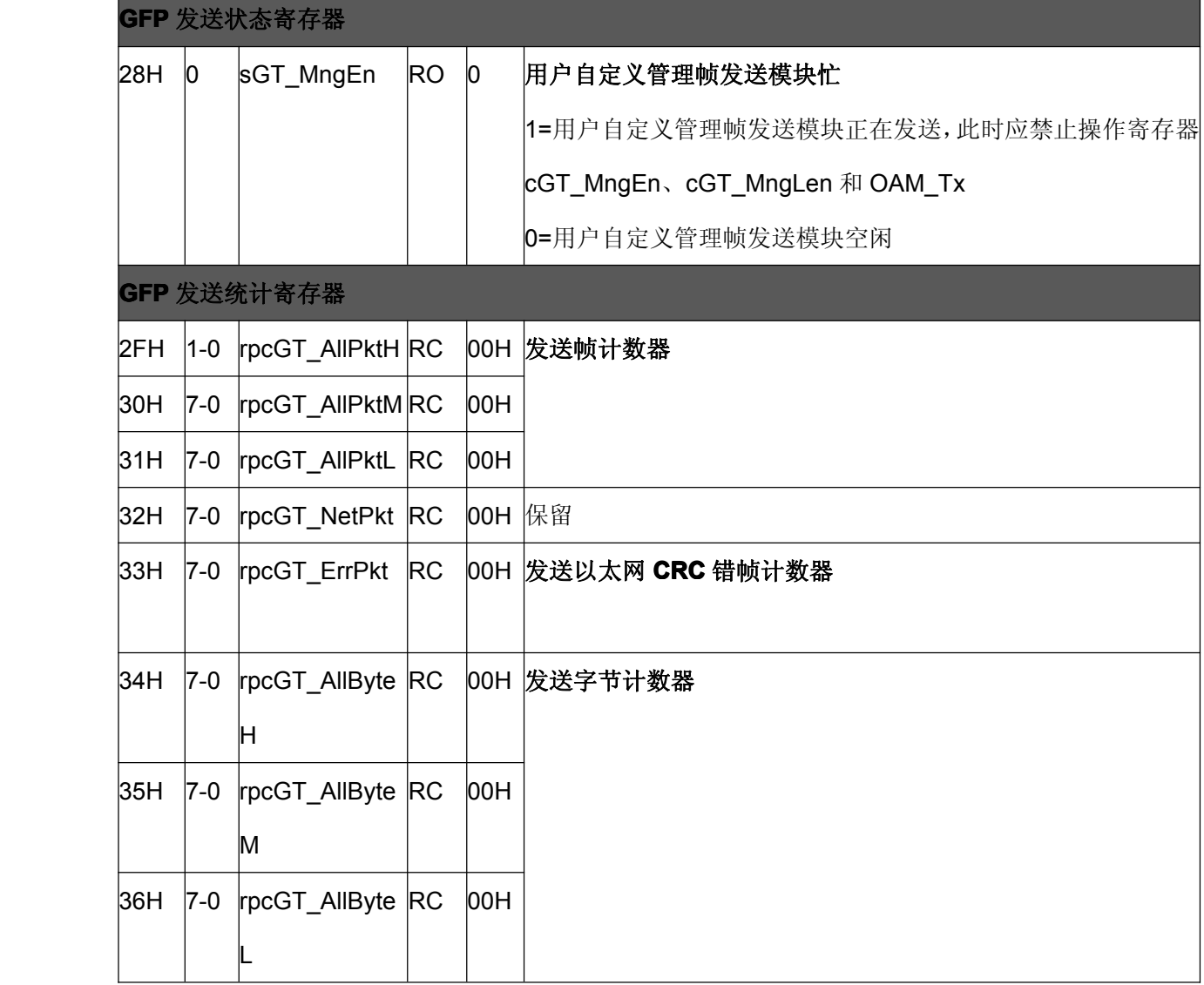

## 表 5-5-2-2 GFP 接收和用户自定义管理帧缓存寄存器(Page10)

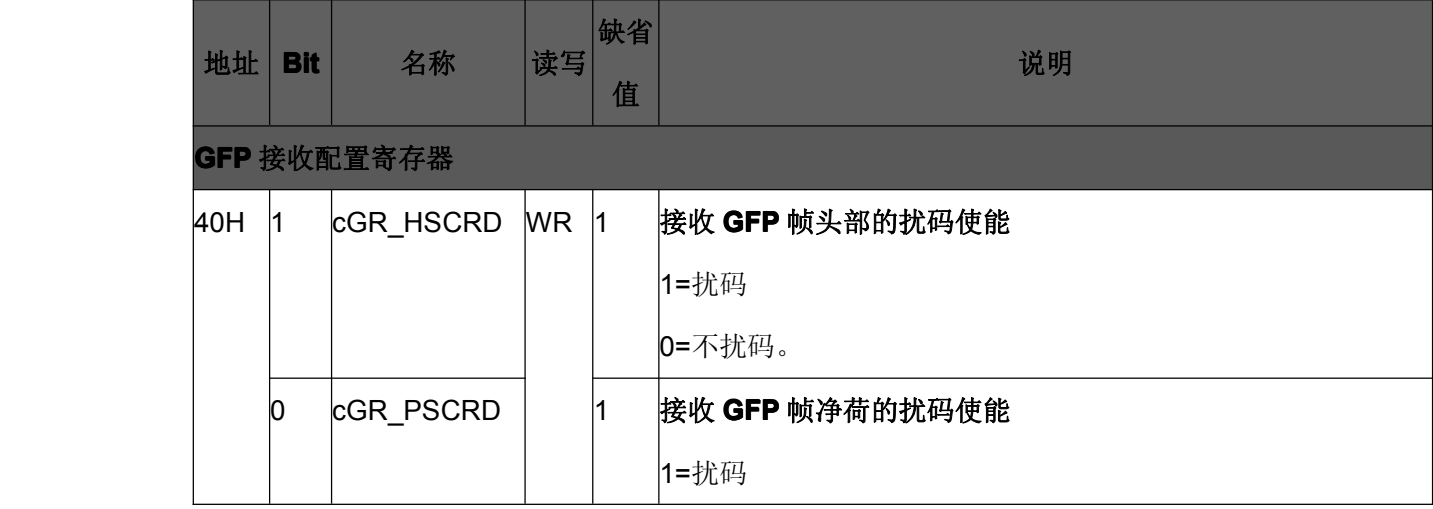

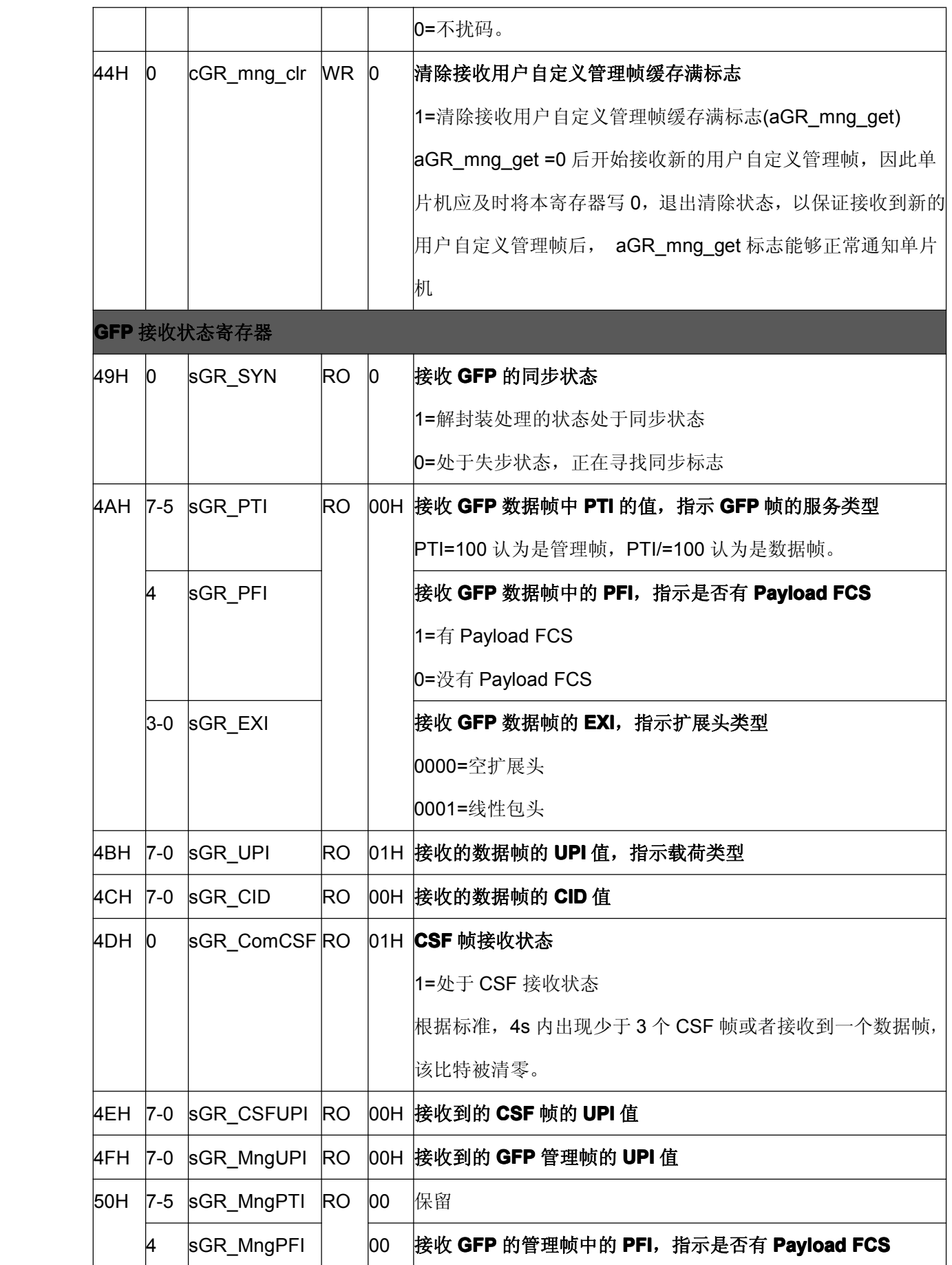

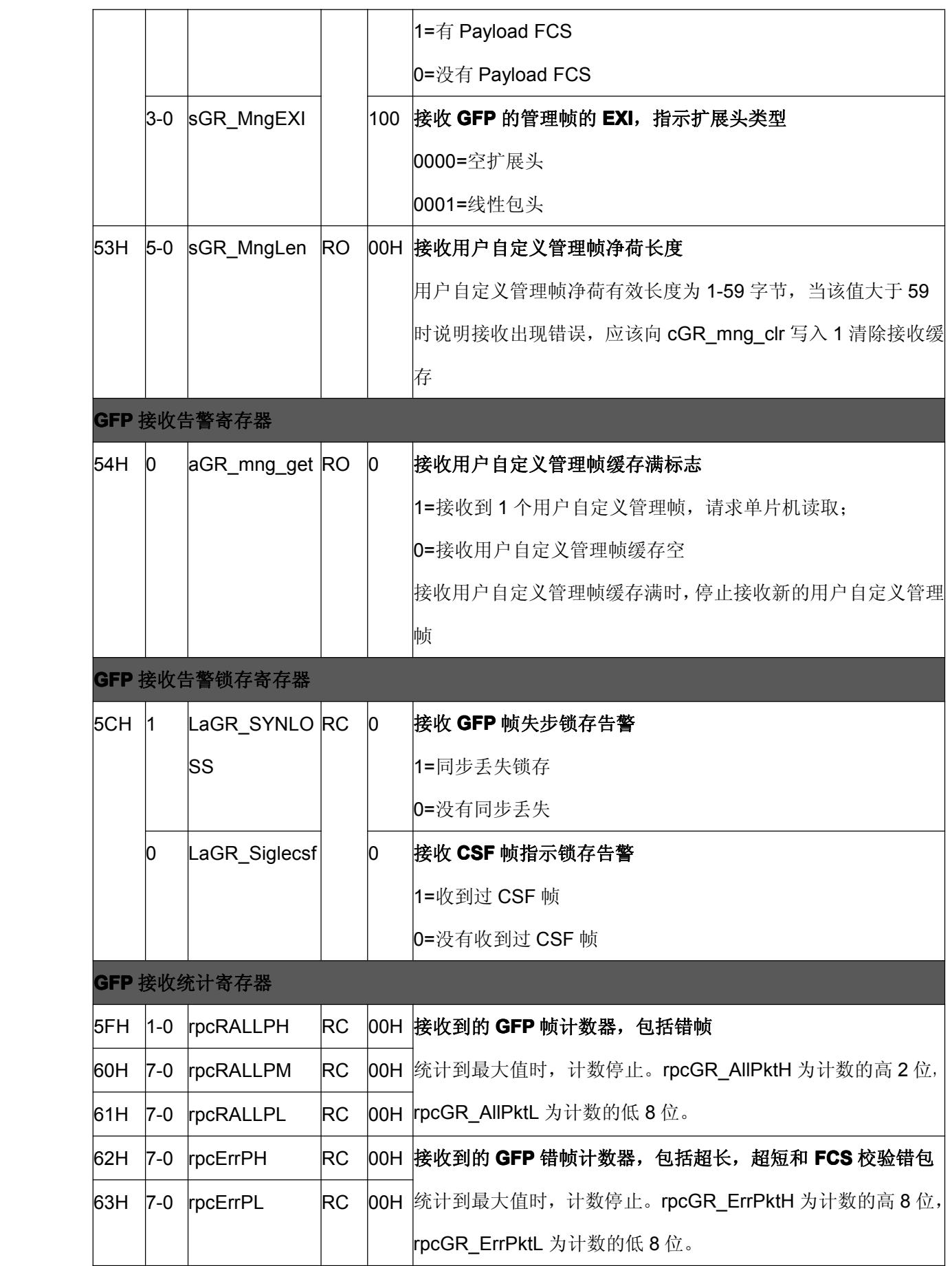

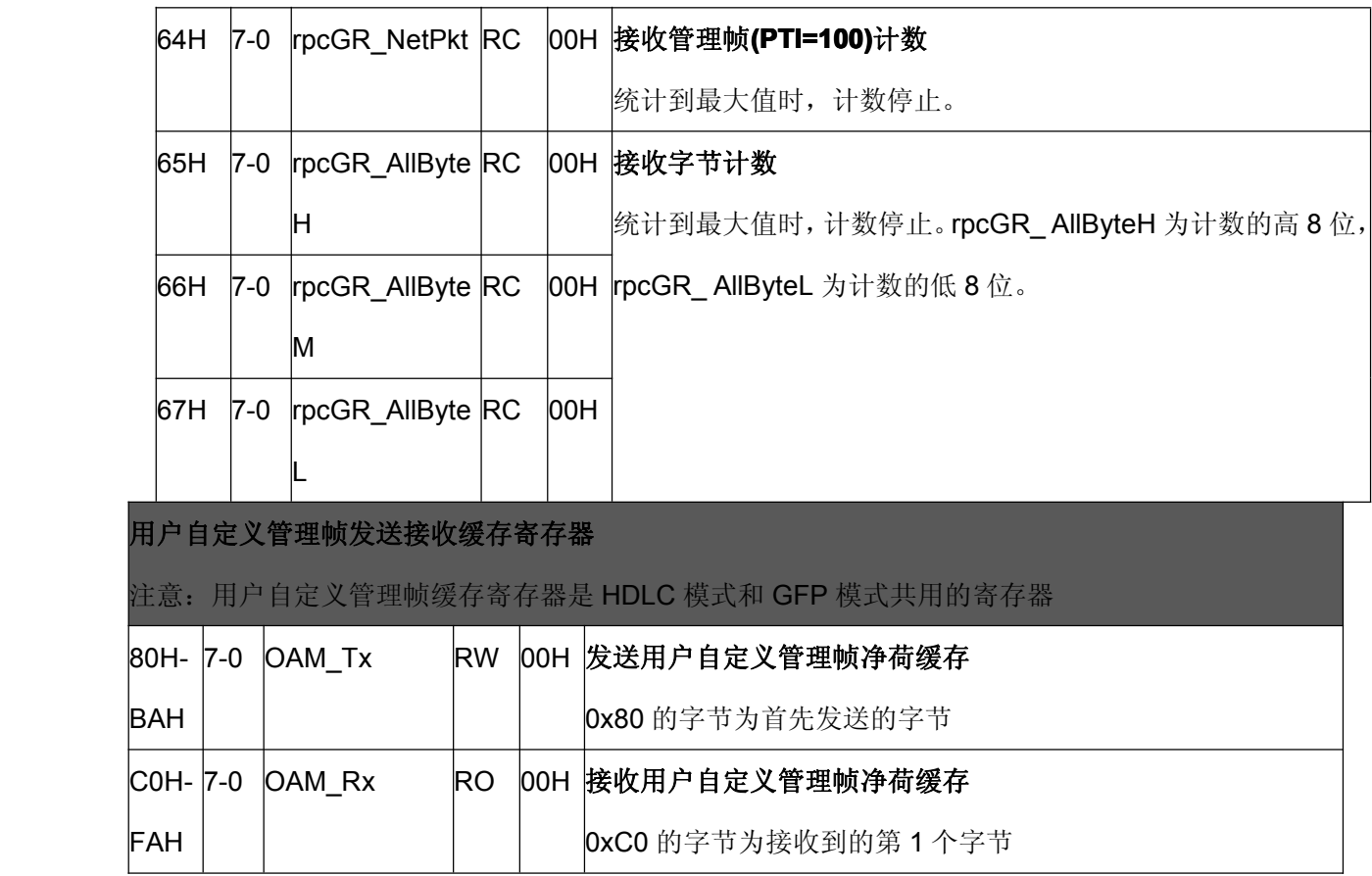

#### **5.5.3** 全局寄存器

I<sup>2</sup>C 读写寄存器时页地址为"11"或 uart 读写寄存器时 cmd 为 05H 或 09H, 可以访问全局 寄存器。

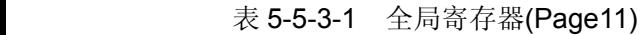

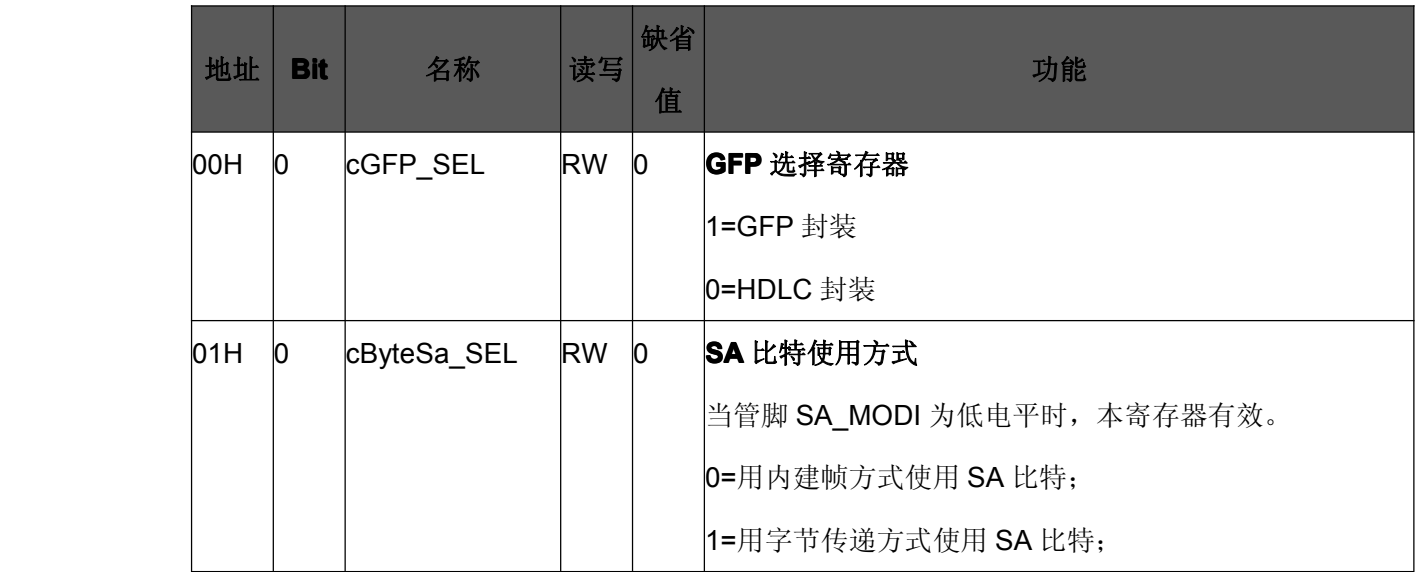

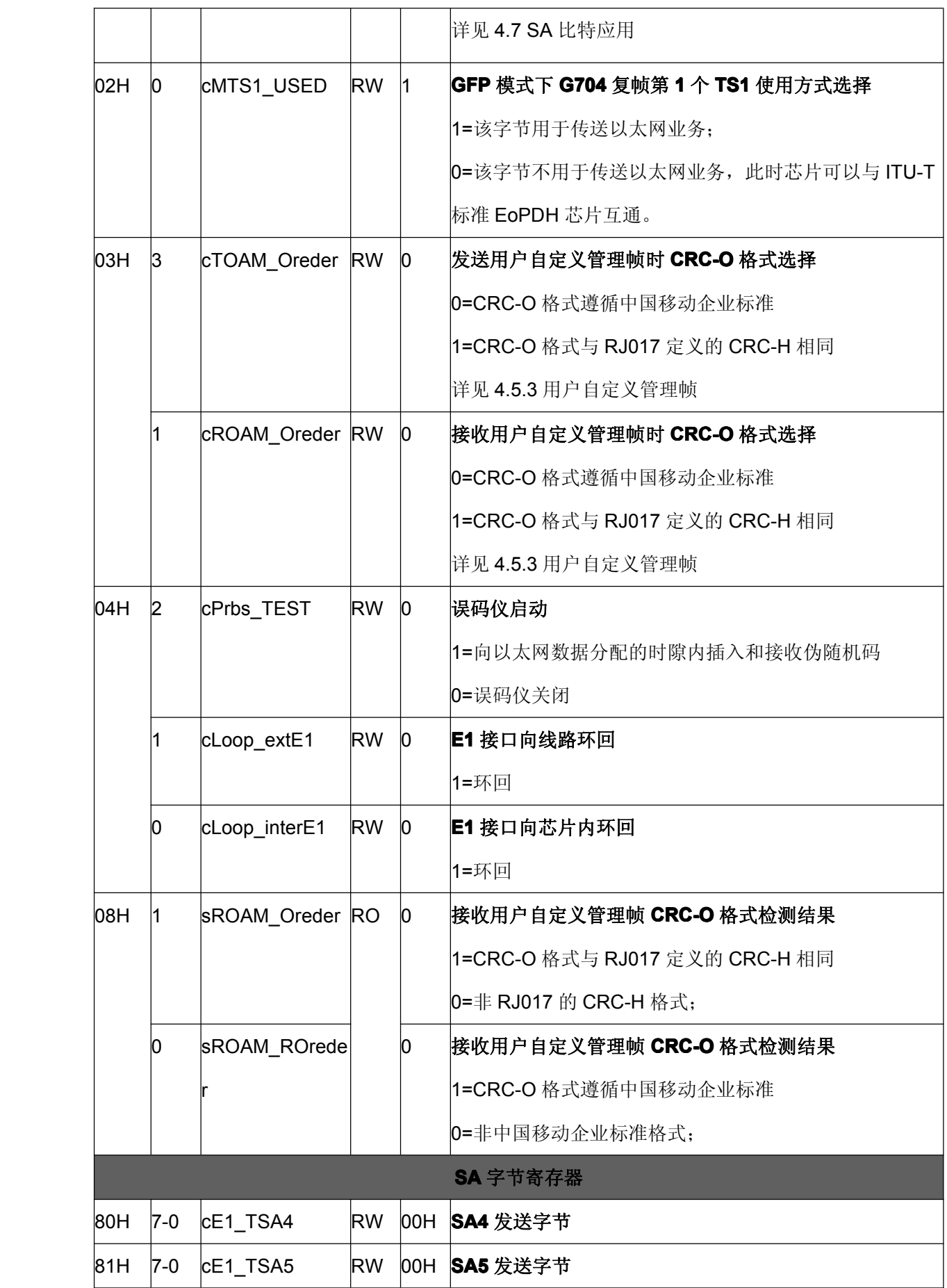

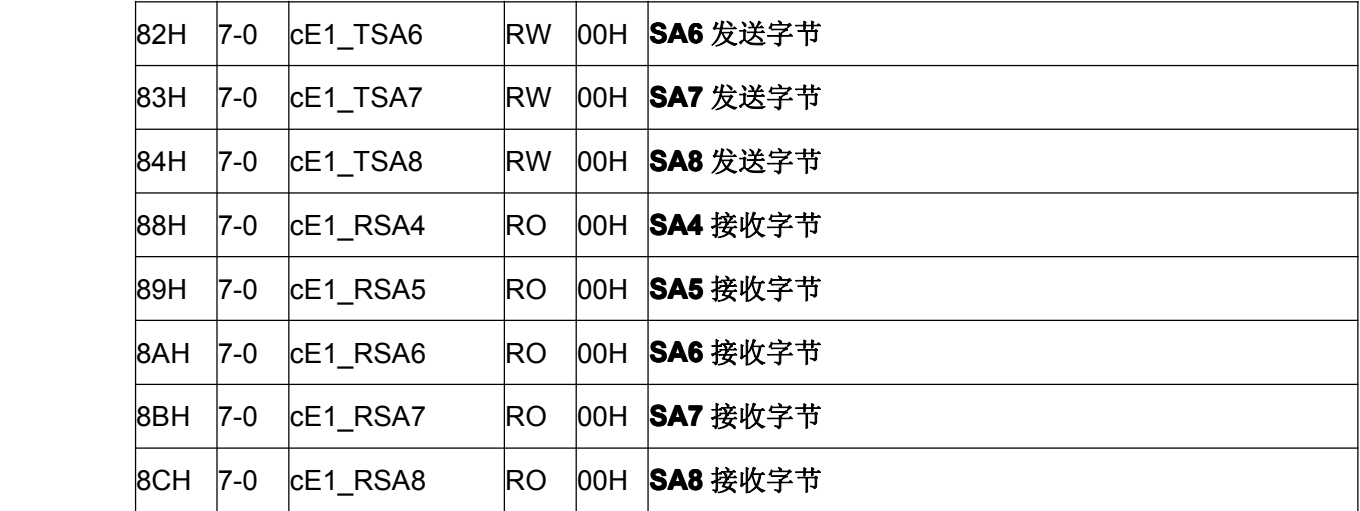

## **6.**典型应用

## **6.1** 以太网至 **E1** 转换器

RC7222-A2 可用于实现以太网到 1 路 E1 的转换器。

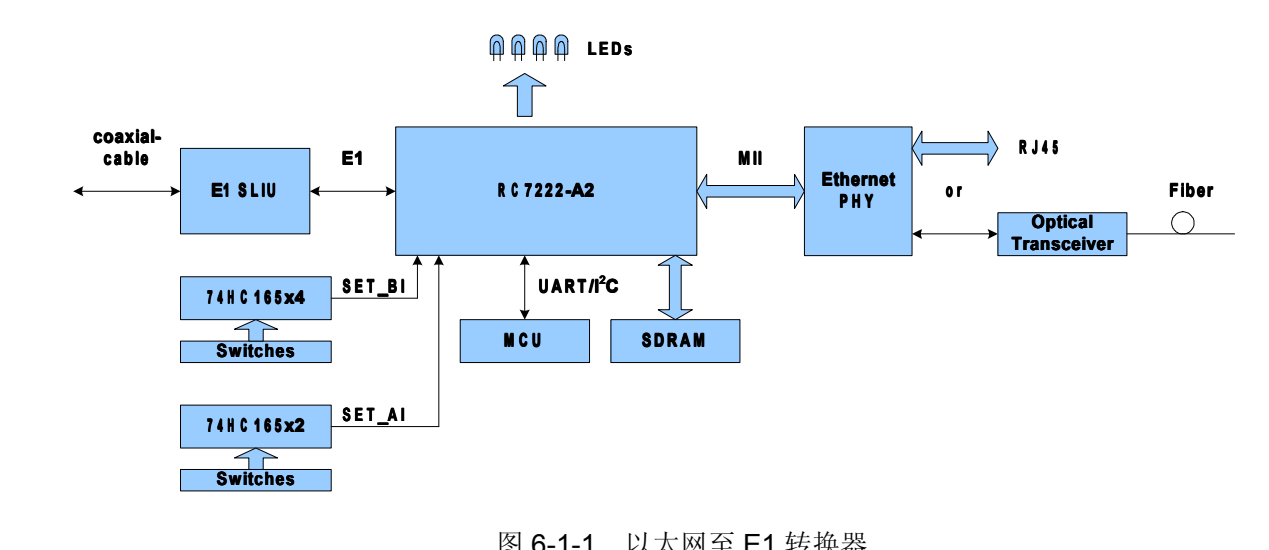

图 6-1-1 以太网至 E1 转换器

#### **6.2** 多业务转换器

RC7222-A2 能够与其它线路接口芯片配合实现多业务转换器,实现以太网、语音业务和其 它基于 64Kb/s 的业务到光/E1 的转换。

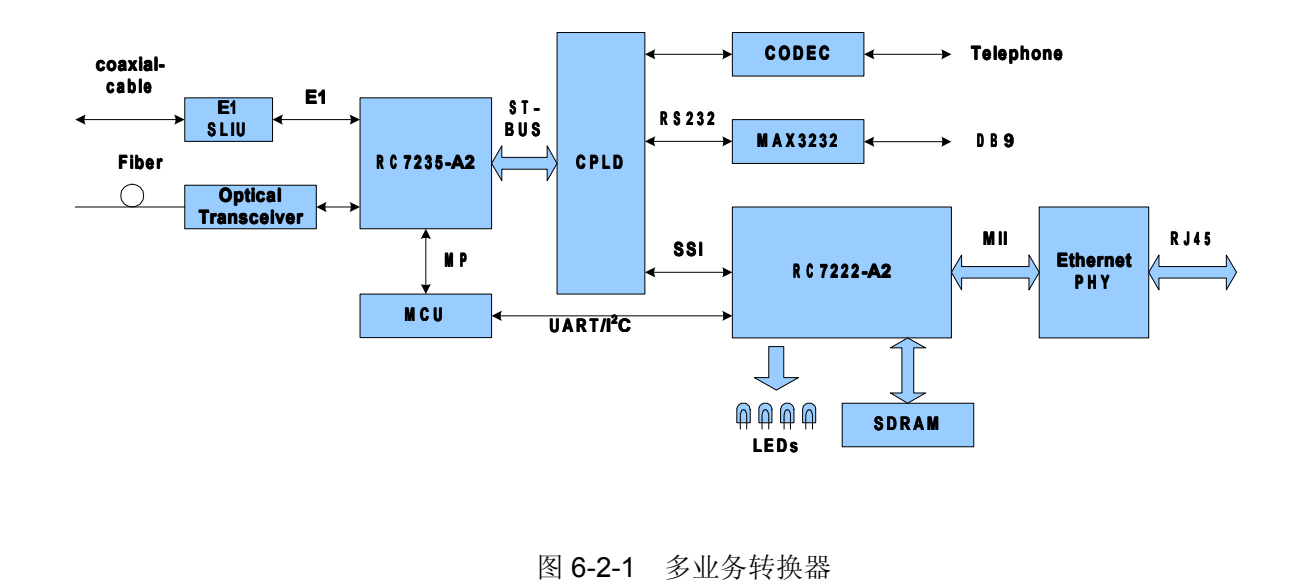

# **7.**技术参数

## **7.1** 使用极限

用户使用本芯片,在任何时候都不应超出其使用极限,否则会造成芯片的永久损坏。

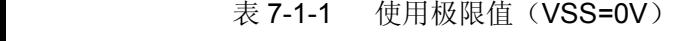

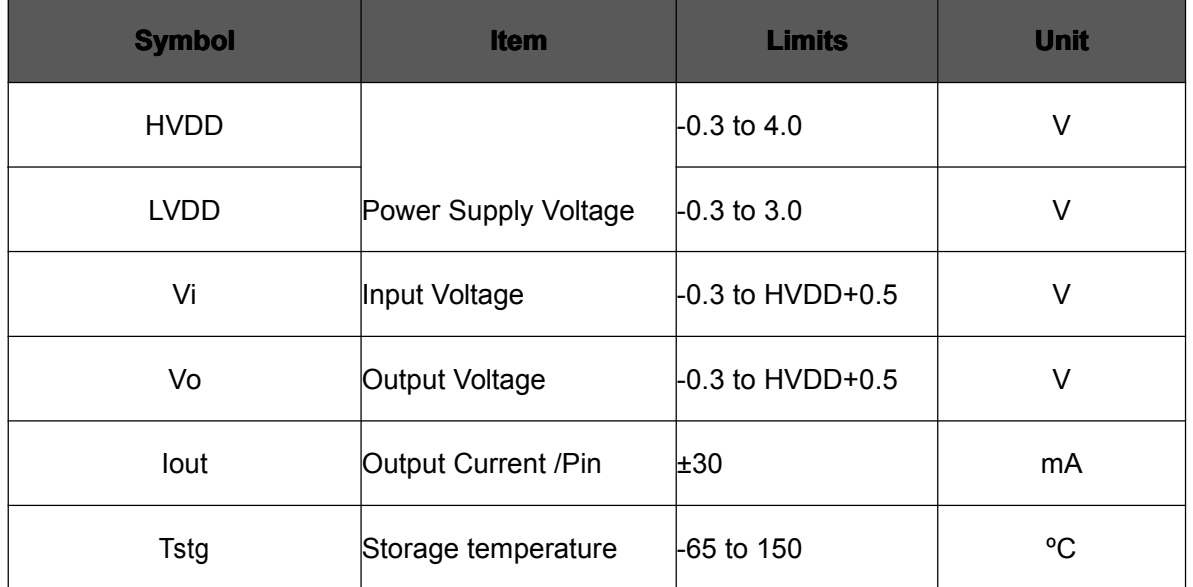

## **7.2** 正常工作条件

表 7-2-1 正常工作条件

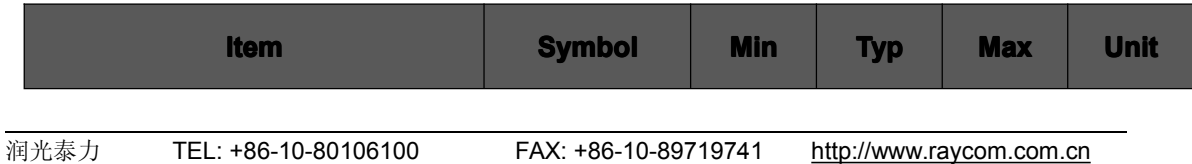

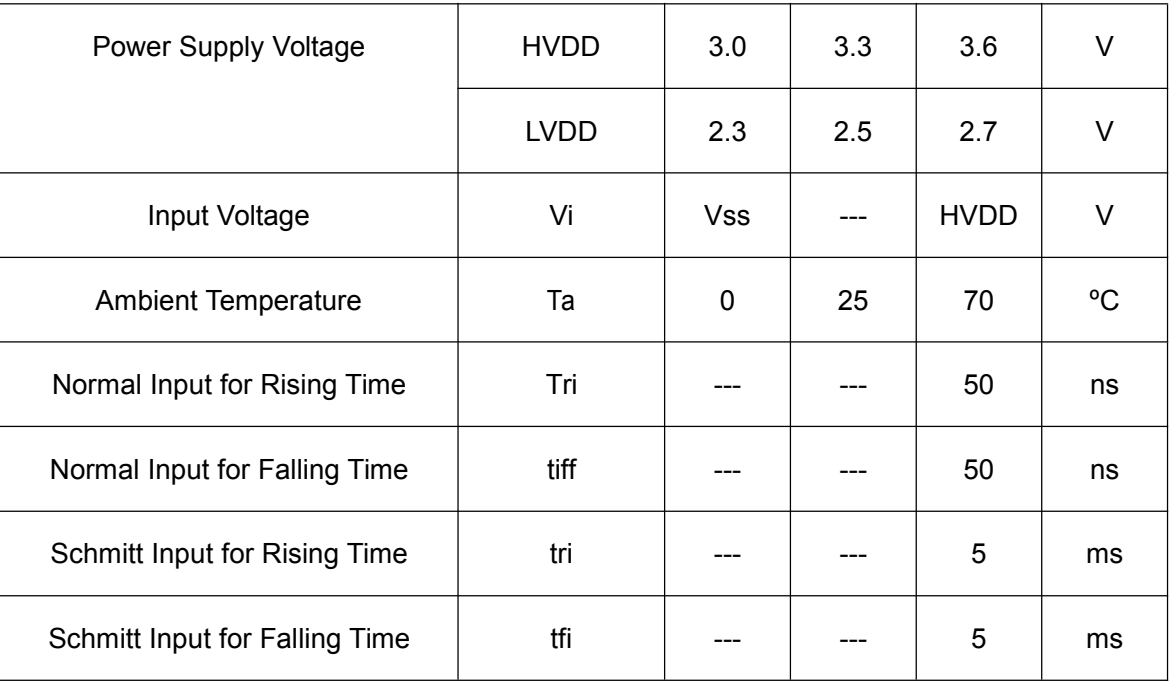

### **7.2.1** 功耗

正常工作条件下,RC7222-A2 的 3.3V 电源功耗为 100mW;2.5V 电源功耗为 220mW。

## **7.3** 直流特性

#### 表 7-3-1 直流特性 (HVDD=3.3VDC±0.3V, VSS=0V, Tj=-40°C~85°C)

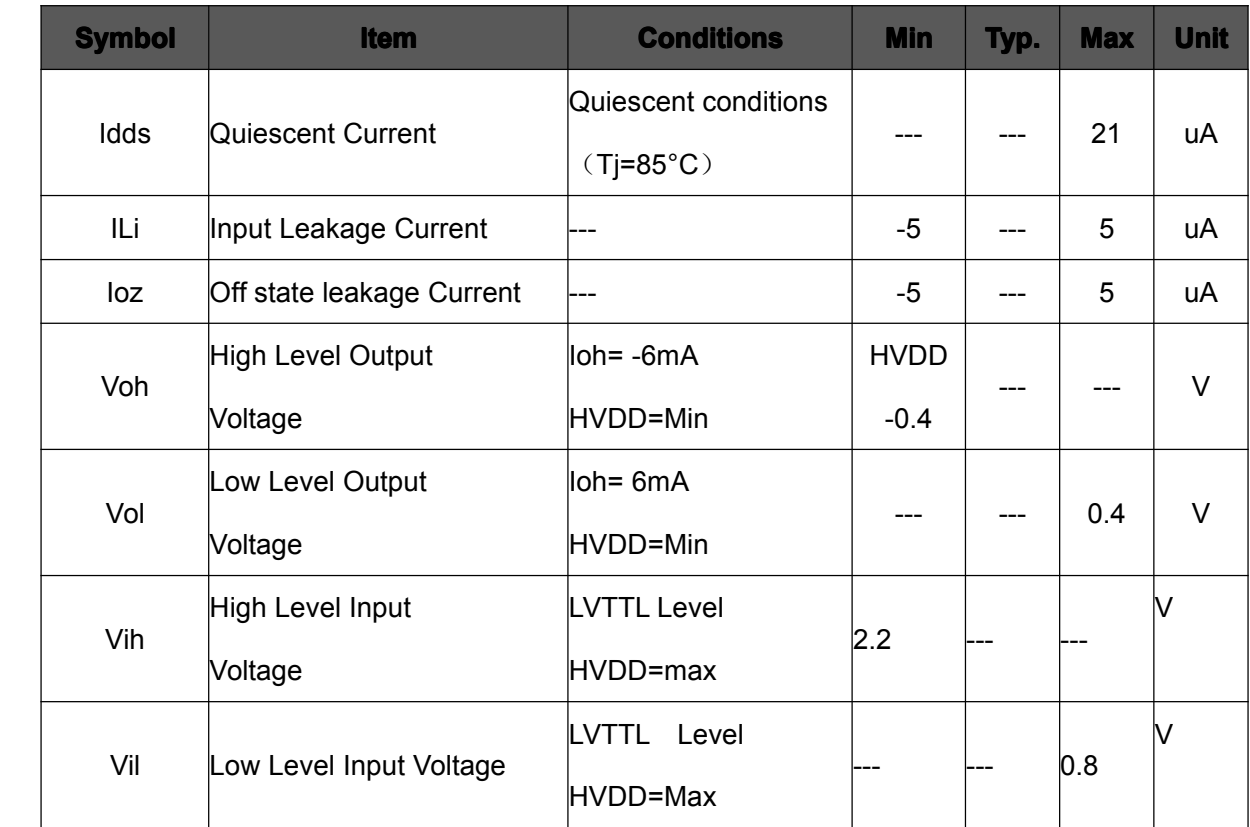

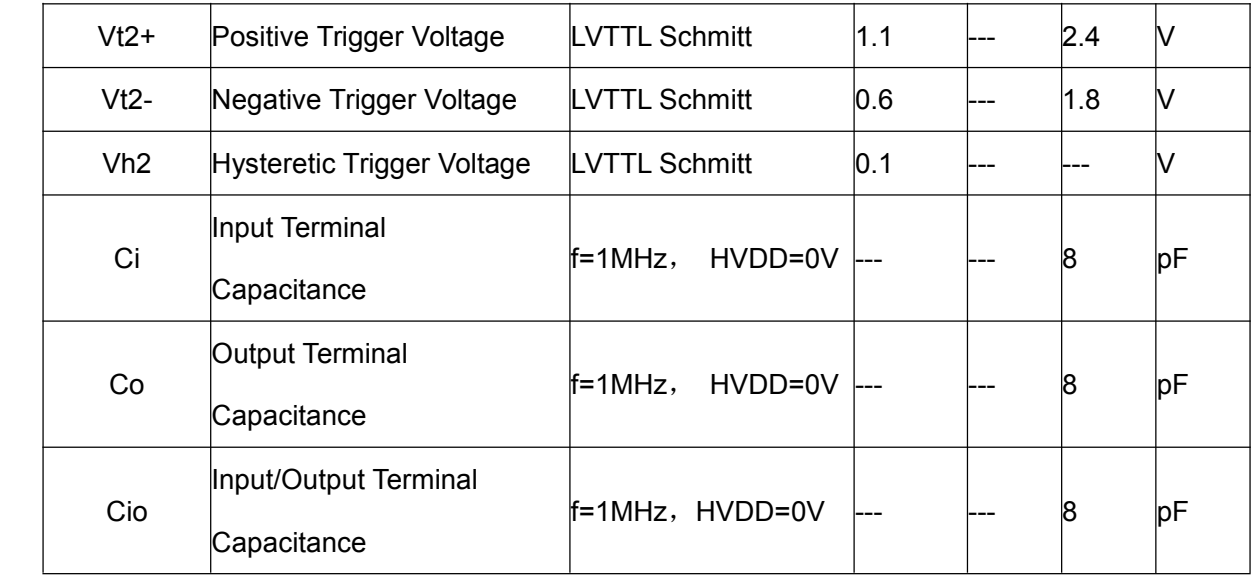

## **7.4** 交流特性

**7.4.1 MII** 接口时序

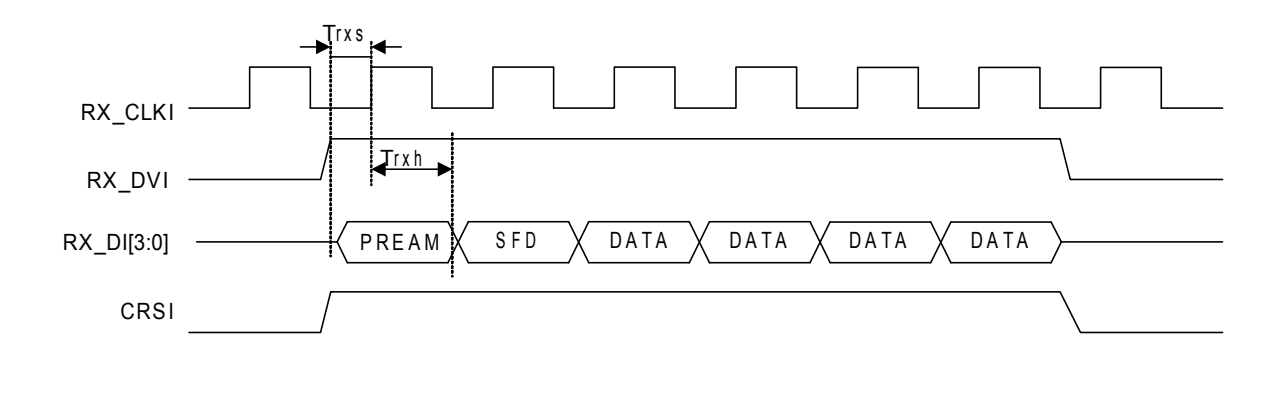

图 7-4-1-1 MII 接口接收时序

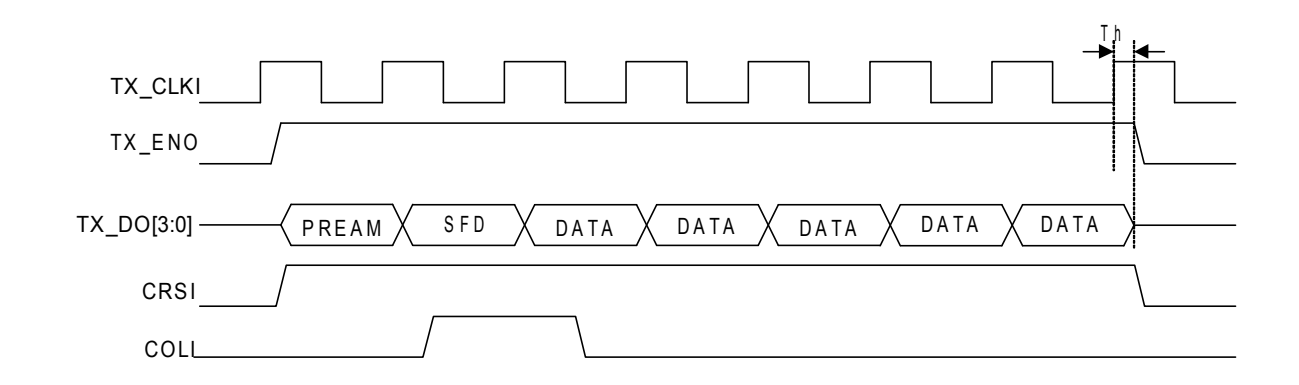

#### 图 7-4-1-2 MII 接口发送时序

### 表 7-4-1-1 MII 接口信号说明

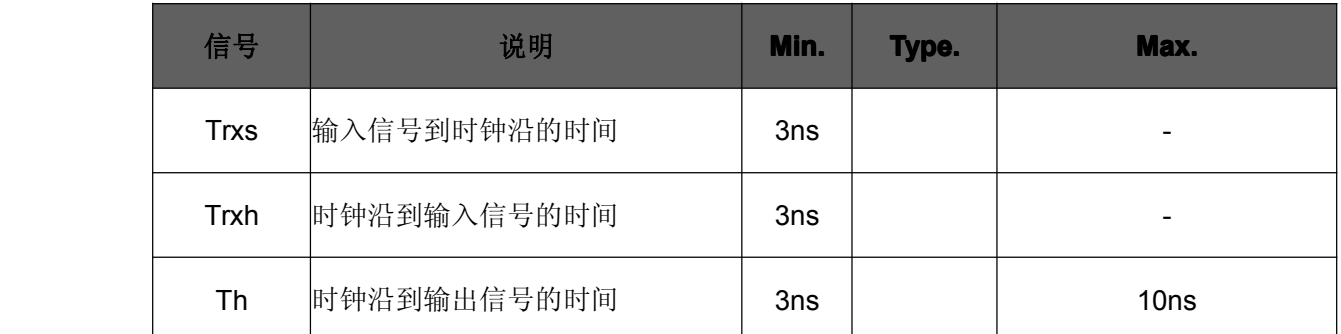

### **7.4.2 SDRAM** 接口时序

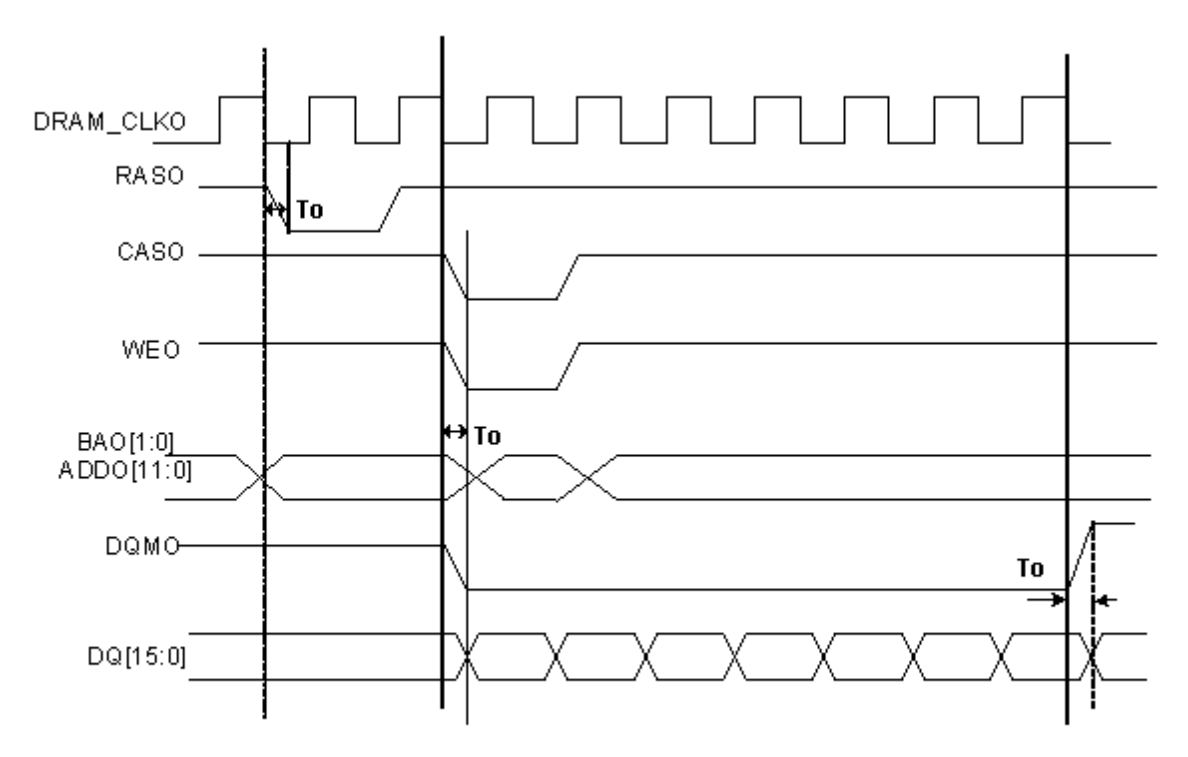

#### 图 7-4-2-1 SDRAM 接口写时序

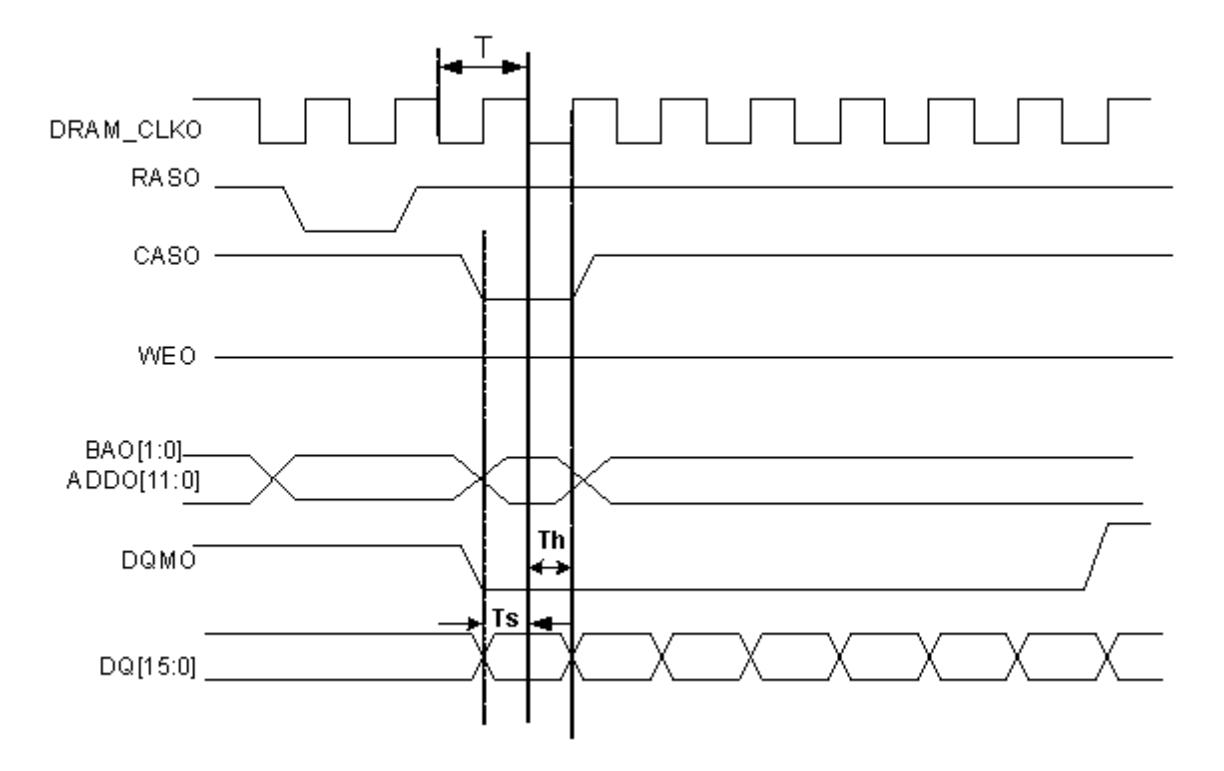

图 7-4-2-2 SDRAM 接口读时序

#### 表 7-4-2-1 SDARM 接口信号说明

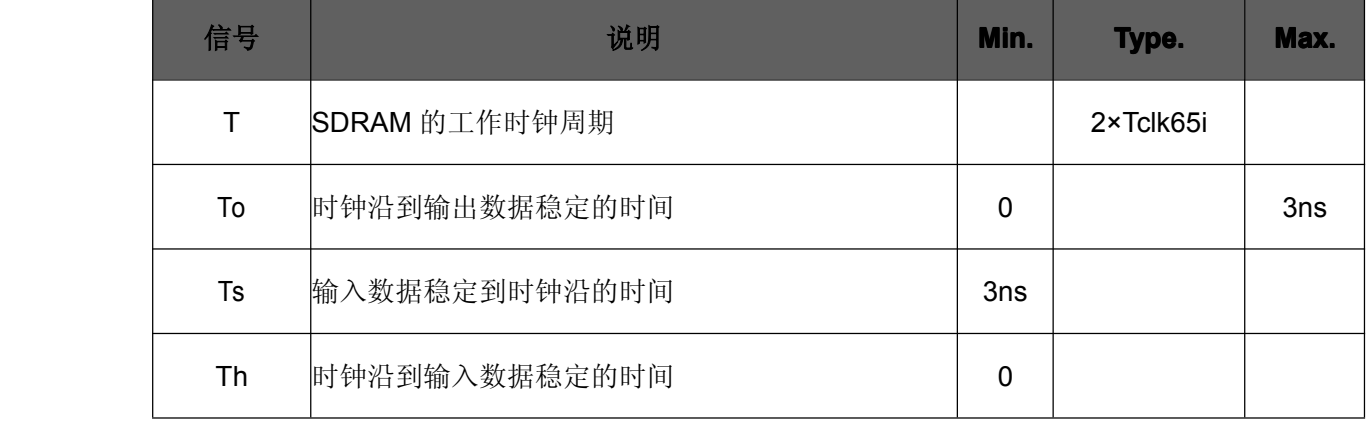

## **7.4.3 SSI** 接口时序

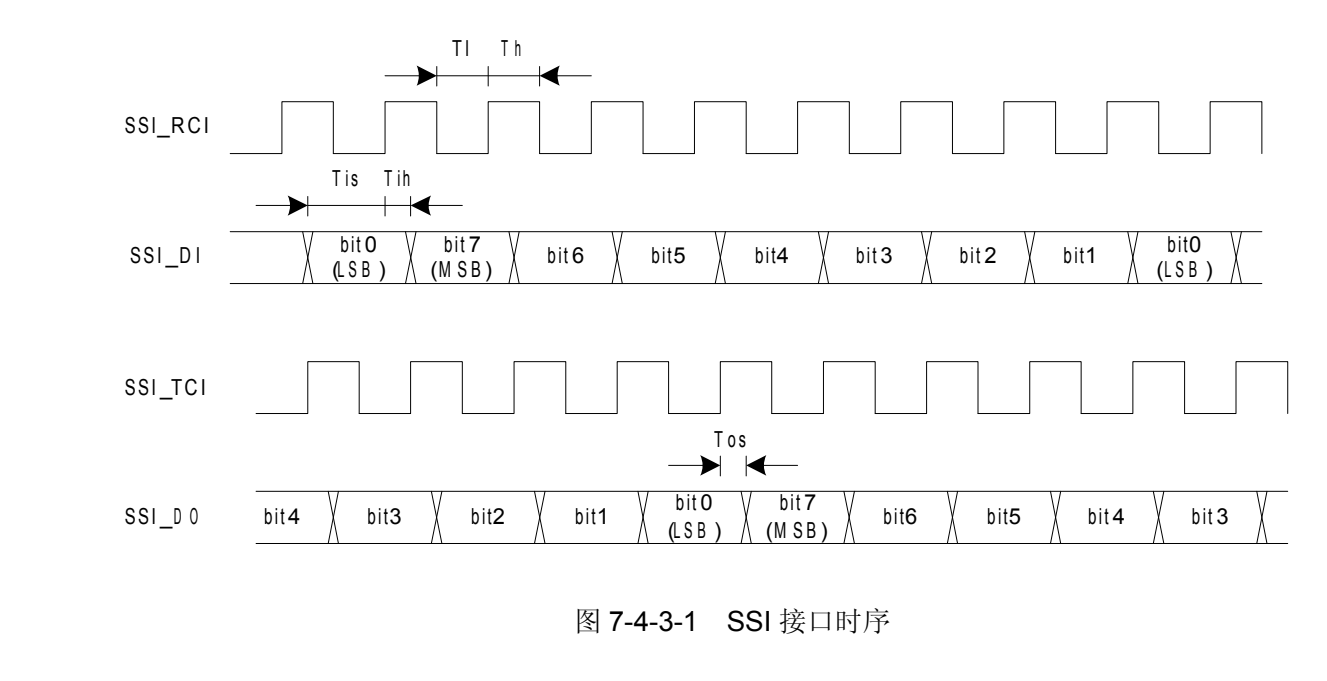

表 7-4-3-1 SSI 接口时序

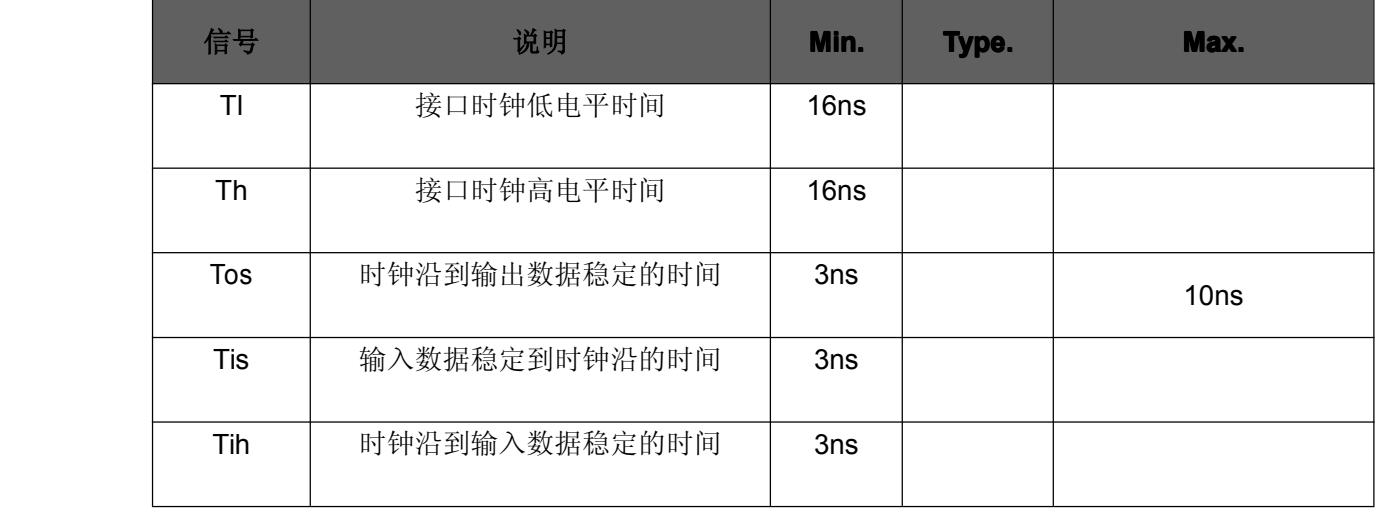

#### **7.4.4** 串行配置接口时序

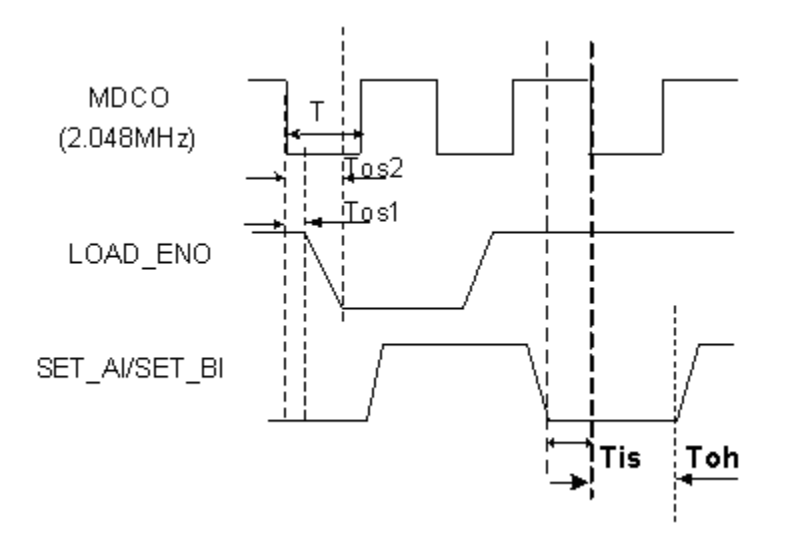

图 7-4-4-1 串行配置接口时序

表 7-4-4-1 串行配置接口时序

| 信号               | 说明              | Min.             | Type. | Max. |
|------------------|-----------------|------------------|-------|------|
| Tos1             | 时钟沿到输出数据稳定的最小时间 | 60ns             |       |      |
| Tos <sub>2</sub> | 时钟沿到输出数据稳定的最大时间 |                  |       | 80ns |
| Tis              | 输入数据稳定到时钟沿的时间   | 0                |       |      |
| Tih              | 时钟沿到输入数据稳定的时间   | 60 <sub>ns</sub> |       |      |

# **8.**封装参数

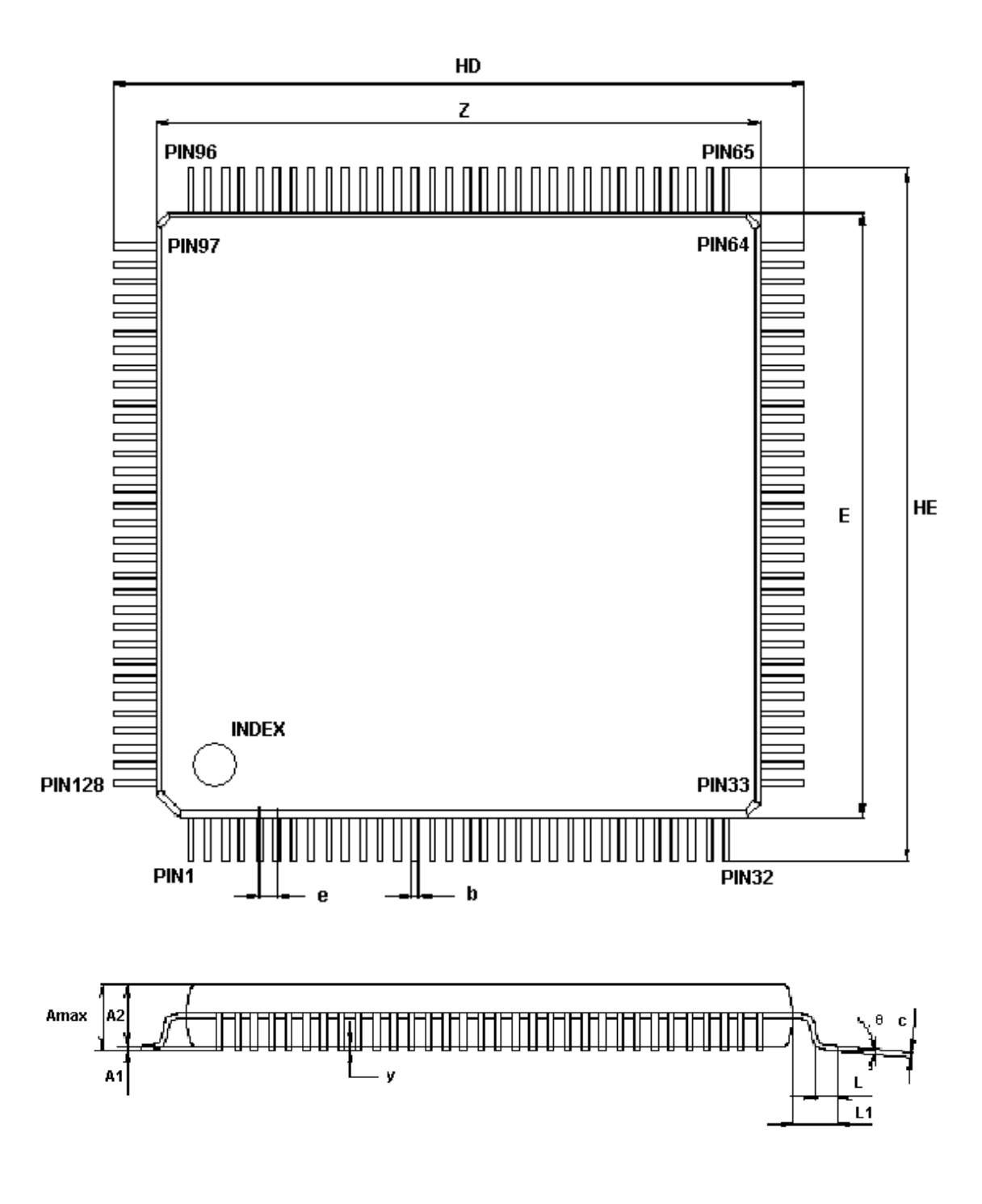

- 图 8-1 RC7222-A2 封装图
- 表 8-1 RC7222-A2 封装参数

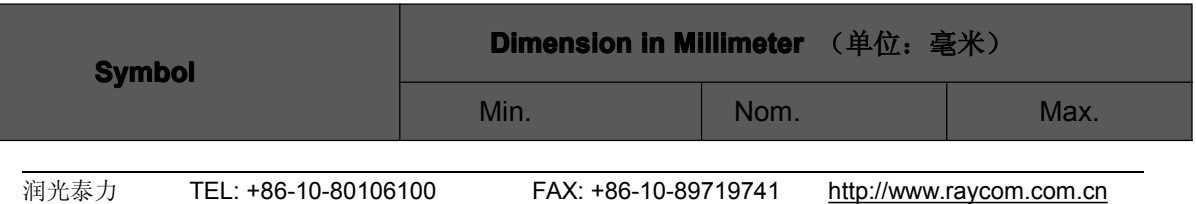

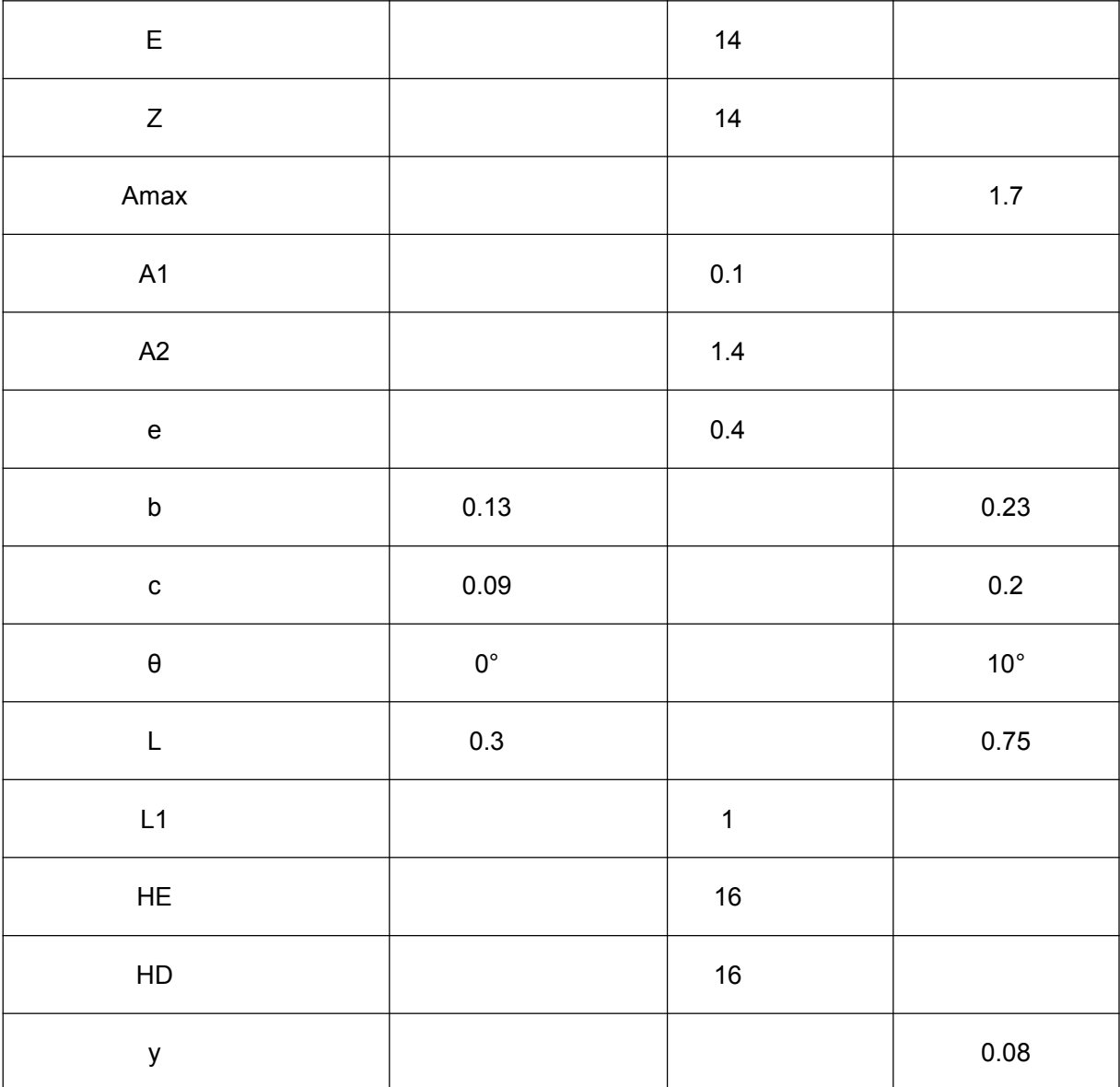